# DocBy.TEX – Making a Documentation Of Sources By TEX

### ${\rm Petr}$ Olšák

[www.olsak.net/docbytex.html](http://www.olsak.net/docbytex.html)

# Table of Contents

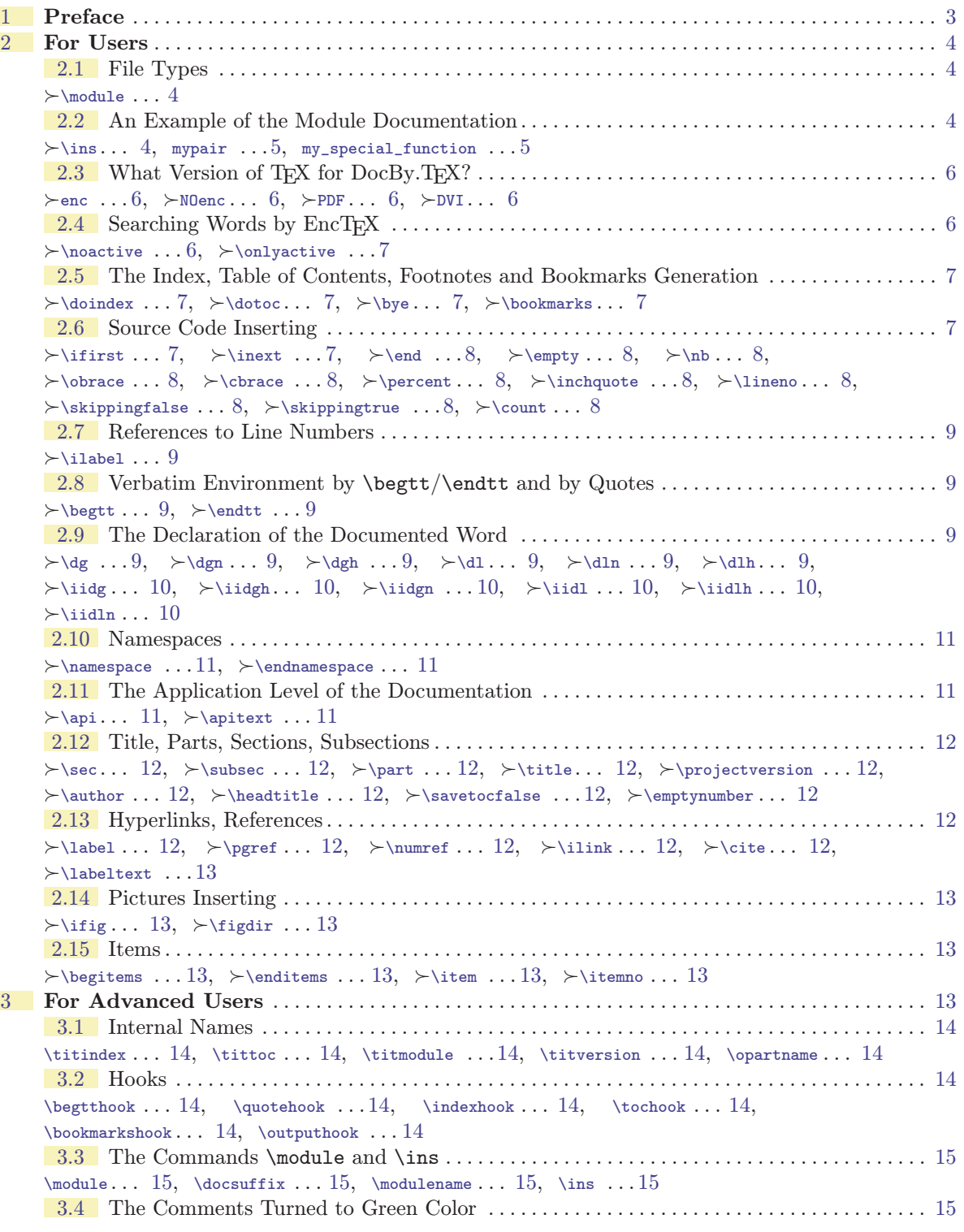

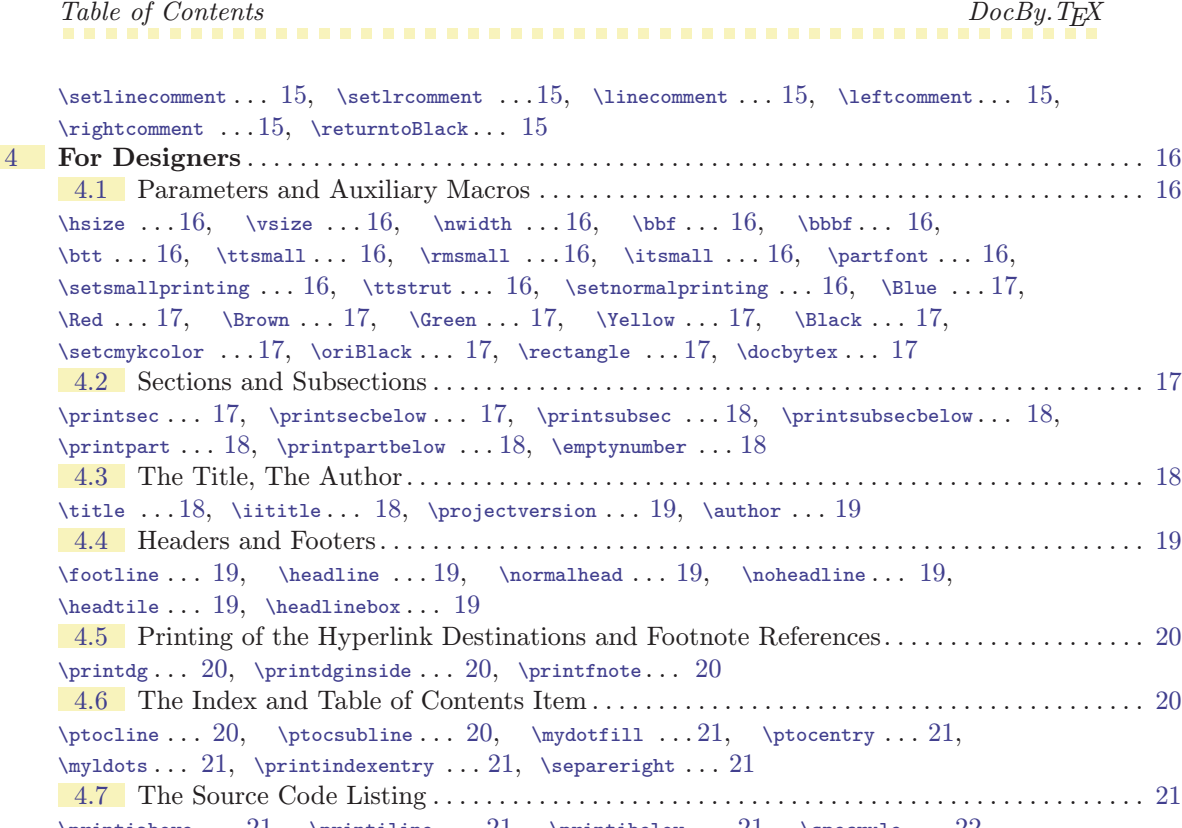

```
21
         \printiabove ... 21\printiline ... 21\printibelow ... 21\specrule ... 22,
        \isnameprinted22
        4.8 The \begtt ... \endtt Printing . . . . . . . . . . . . . . . . . . . . . . . . . . . . . . . . . . . . . . . . . . . . . 22
        \printvabove . . . 22, \printvline . . . 22, \printvbelow . . . 22
         4.9 Pictures . . . . . . . . . . . . . . . . . . . . . . . . . . . . . . . . . . . . . . . . . . . . . . . . . . . . . . . . . . . . . . . . . . . . 22
        \rightarrow22, \rightarrow 22, \figdir...23
        4.10 Items . . . . . . . . . . . . . . . . . . . . . . . . . . . . . . . . . . . . . . . . . . . . . . . . . . . . . . . . . . . . . . . . . . . . . . . 23
        23,23, & 23, & 23, & 23, & 23, & 23, & 23, & 23, & 23, & 23, & 23, & 23, & 23, & 23, & 23, & 23, & 23, & 23, & 23, & 23, & 23, & 23, & 23, & 23, & 23, & 23, & 23, & 23, & 23, & 25 For TEX Wizards . . . . . . . . . . . . . . . . . . . . . . . . . . . . . . . . . . . . . . . . . . . . . . . . . . . . . . . . . . . . . . . . 23
        5.1 Auxiliary Macros . . . . . . . . . . . . . . . . . . . . . . . . . . . . . . . . . . . . . . . . . . . . . . . . . . . . . . . . . . . . 23
        \dbtwarning . . . 23, \defsec . . . 23, \edefsec . . . 23, \undef . . . 23, \nb . . . 23,
        \otimes23, \check{c}23, \operatorname{23}, \operatorname{23}, \operatorname{23}\setverb24
        5.2 Initialization . . . . . . . . . . . . . . . . . . . . . . . . . . . . . . . . . . . . . . . . . . . . . . . . . . . . . . . . . . . . . . . . 24
        \Delta24, \Delta24, \Delta . . . 24, \Delta . . . 24, \Delta . . . 24,
        \emptyset24, \sqrt{3}, 25}, \sqrt{25}, \sqrt{3}, \sqrt{25}5.3 The \ifirst, \inext, \ilabel Macros . . . . . . . . . . . . . . . . . . . . . . . . . . . . . . . . . . . . . . . . . 25
        \lineno25\ttlineno25,\ifcontinue\ifskipping . . . 25,
        \skippingfalse25\skippingtrue25, \iff \skippingfalse\inputfilename ... 25,
        \infty26\noswords\readiparamwhy\startline26,\stopline ...26,
        \sc26, \sc26, \sc . . 26, \sc . . 26, \sc . . 26,
        \insinternal . . . 26, \testline . . . 27, \nocontinue . . . 27, \returninsinternal . . . 27,
        \readnewline \ldots 27\printilineA 28\lastline \ldots 28\ilabellist \ldots 28,
        28, \tilde 28, \tilde 28, \text{testilabel} \ldots 285.4 Commands \begtt, \endtt . . . . . . . . . . . . . . . . . . . . . . . . . . . . . . . . . . . . . . . . . . . . . . . . . . . 28
        \begtt . . . 28, \startverb . . . 28, \runttloop . . . 28, \endttloop . . . 28,
        \scannexttoken . . . 28
        5.5 The Namespaces . . . . . . . . . . . . . . . . . . . . . . . . . . . . . . . . . . . . . . . . . . . . . . . . . . . . . . . . . . . . . 29
        \langle\namespacemacro29\namespace\locword\endnamespace29,
        3030, \ \text{1} \cdot . . 30, \ \text{1} \cdot . . 30, \ \text{1} \cdot . . 30, \ \text{1} \cdot . . 30, \ \text{1} \cdot . . 30, \ \text{1} \cdot . . 30, \ \text{1} \cdot . . 30, \ \text{1} \cdot . . . 30, \ \text{1} \cdot . . . 30, \ \text{1} \cdot . . . 30, \ \text{1} \cdot . . . 30, \ \text{1} \cdot . . . . 30, \ \text{1} \cdot . . . . 30, \ \text305.6 The \dg Command and Friends . . . . . . . . . . . . . . . . . . . . . . . . . . . . . . . . . . . . . . . . . . . . . . . . 30
```
<span id="page-2-1"></span> $\dg$  . . [30](#page-29-1),  $\ddot{2}$ ,  $\ddot{3}$ ,  $\ddot{2}$ ,  $\ddot{3}$ ,  $\ddot{2}$ ,  $\ddot{3}$ ,  $\ddot{2}$ ,  $\ddot{3}$ ,  $\ddot{3}$ ,  $\ddot{4}$  $\dagger$  . . . [30](#page-29-1),  $\dagger$  . . . 30,  $\text{uparam}$  . . . [31](#page-30-1),  $\qquad$  . . . 31,  $\qquad$  . . . 31,  $\verb+\managebrackets...31+, \verb+\managebrackets...31+, \verb+\managebrackets...31+$  $\verb+\managebrackets...31+, \verb+\managebrackets...31+, \verb+\managebrackets...31+$  $\verb+\managebrackets...31+, \verb+\managebrackets...31+, \verb+\managebrackets...31+$  $\verb+\managebrackets...31+, \verb+\managebrackets...31+, \verb+\managebrackets...31+$  $\verb+\managebrackets...31+, \verb+\managebrackets...31+, \verb+\managebrackets...31+$ [\iidl](#page-30-8) . . . [31,](#page-30-1) [\iidgh](#page-31-0) . . . [32,](#page-31-1) [\iidlh](#page-31-2) . . . 32, [\iidgn](#page-31-3) . . . [32](#page-31-1), [\iidln](#page-31-5) . . . 32, \iidln . . . 32,  $\texttt{1word...} 32$  $\texttt{1word...} 32$ [5.7](#page-31-7) The Special Footnotes . . . . . . . . . . . . . . . . . . . . . . . . . . . . . . . . . . . . . . . . . . . . . . . . . . . . . . . . [32](#page-31-1)  $\totalfootum ... 33, \totalfoodim ... 33, \spectootnote ... 33, \refcoef ... 33,$  $\totalfootum ... 33, \totalfoodim ... 33, \spectootnote ... 33, \refcoef ... 33,$  $\totalfootum ... 33, \totalfoodim ... 33, \spectootnote ... 33, \refcoef ... 33,$  $\totalfootum ... 33, \totalfoodim ... 33, \spectootnote ... 33, \refcoef ... 33,$  $\totalfootum ... 33, \totalfoodim ... 33, \spectootnote ... 33, \refcoef ... 33,$  $\totalfootum ... 33, \totalfoodim ... 33, \spectootnote ... 33, \refcoef ... 33,$  $\totalfootum ... 33, \totalfoodim ... 33, \spectootnote ... 33, \refcoef ... 33,$  $\totalfootum ... 33, \totalfoodim ... 33, \spectootnote ... 33, \refcoef ... 33,$  $\totalfootum ... 33, \totalfoodim ... 33, \spectootnote ... 33, \refcoef ... 33,$ [\gobblerest](#page-32-5) . . . [33](#page-32-1) [5.8](#page-33-0) Section, Subsection, Part. . . . . . . . . . . . . . . . . . . . . . . . . . . . . . . . . . . . . . . . . . . . . . . . . . . . . . [34](#page-33-1)  $\sec$ <del>mum... [34](#page-33-1), [\subsecnum](#page-33-3)... 34, [\sectitle](#page-33-4)... 34, [\ifsavetoc](#page-33-5)... [34,](#page-33-1) \sec... 34,</del>  $\substack{\text{subsec... } 34, \tempA ... 34, \secparam ... 34, \seclabel ... 34, \secparam. . 34,$  $\substack{\text{subsec... } 34, \tempA ... 34, \secparam ... 34, \seclabel ... 34, \secparam. . 34,$  $\substack{\text{subsec... } 34, \tempA ... 34, \secparam ... 34, \seclabel ... 34, \secparam. . 34,$  $\substack{\text{subsec... } 34, \tempA ... 34, \secparam ... 34, \seclabel ... 34, \secparam. . 34,$  $\substack{\text{subsec... } 34, \tempA ... 34, \secparam ... 34, \seclabel ... 34, \secparam. . 34,$  $\substack{\text{subsec... } 34, \tempA ... 34, \secparam ... 34, \seclabel ... 34, \secparam. . 34,$  $\substack{\text{subsec... } 34, \tempA ... 34, \secparam ... 34, \seclabel ... 34, \secparam. . 34,$  $\substack{\text{subsec... } 34, \tempA ... 34, \secparam ... 34, \seclabel ... 34, \secparam. . 34,$  $\substack{\text{subsec... } 34, \tempA ... 34, \secparam ... 34, \seclabel ... 34, \secparam. . 34,$  $\sec$  $34$ ,  $34$ ,  $34$ ,  $34$ ,  $34$ ,  $34$ ,  $34$ ,  $34$ [\iisubsec](#page-34-0) . . . [35,](#page-34-1) [\partnum](#page-34-2) . . . [35](#page-34-1), [\thepart](#page-34-3) . . . 35, [\part](#page-34-4) . . . 35, [\iipart](#page-34-5) . . . 35 [5.9](#page-34-6) Links and References . . . . . . . . . . . . . . . . . . . . . . . . . . . . . . . . . . . . . . . . . . . . . . . . . . . . . . . . . [35](#page-34-1) [\savelink](#page-34-7) . . . [35,](#page-34-1) [\iilink](#page-34-8) . . . [35](#page-34-1), [\linkskip](#page-34-9) . . . 35, [\savepglink](#page-35-0) . . . [36,](#page-35-1) [\pglink](#page-35-2) . . . [36](#page-35-1),  $\d{opglink ... 36, \reflabel... 36, \rumref ... 36, \rymref ... 36, \rambletext ... 36,$  $\d{opglink ... 36, \reflabel... 36, \rumref ... 36, \rymref ... 36, \rambletext ... 36,$  $\d{opglink ... 36, \reflabel... 36, \rumref ... 36, \rymref ... 36, \rambletext ... 36,$  $\d{opglink ... 36, \reflabel... 36, \rumref ... 36, \rymref ... 36, \rambletext ... 36,$  $\d{opglink ... 36, \reflabel... 36, \rumref ... 36, \rymref ... 36, \rambletext ... 36,$  $\d{opglink ... 36, \reflabel... 36, \rumref ... 36, \rymref ... 36, \rambletext ... 36,$  $\d{opglink ... 36, \reflabel... 36, \rumref ... 36, \rymref ... 36, \rambletext ... 36,$  $\forall$  [\writelabel](#page-35-8) . . . [36](#page-35-1), [\writelabelinternal](#page-35-9) . . . 36, [\label](#page-35-10) . . . [36,](#page-35-1) [\cite](#page-35-11) . . . 36, [\api](#page-36-0) . . . [37](#page-36-1), [\apitext](#page-36-2) . . . [37,](#page-36-1) [\bye](#page-36-3) . . . [37](#page-36-1), [\setrefchecking](#page-36-4) . . . [37](#page-36-1), [\ignoretorelax](#page-37-0) . . . [38](#page-37-1) [5.10](#page-37-2) Generating of Table of Contents, Index and PDF Outlines . . . . . . . . . . . . . . . . . . . . . . . . [38](#page-37-1)  $\addtext ... 38, \refiale ... 38, \reftocline ... 38, \tocbinfer ... 38, \dotoccline ... 38, \dots$  $\addtext ... 38, \refiale ... 38, \reftocline ... 38, \tocbinfer ... 38, \dotoccline ... 38, \dots$  $\addtext ... 38, \refiale ... 38, \reftocline ... 38, \tocbinfer ... 38, \dotoccline ... 38, \dots$  $\addtext ... 38, \refiale ... 38, \reftocline ... 38, \tocbinfer ... 38, \dotoccline ... 38, \dots$  $\addtext ... 38, \refiale ... 38, \reftocline ... 38, \tocbinfer ... 38, \dotoccline ... 38, \dots$  $\addtext ... 38, \refiale ... 38, \reftocline ... 38, \tocbinfer ... 38, \dotoccline ... 38, \dots$  $\addtext ... 38, \refiale ... 38, \reftocline ... 38, \tocbinfer ... 38, \dotoccline ... 38, \dots$  $\addtext ... 38, \refiale ... 38, \reftocline ... 38, \tocbinfer ... 38, \dotoccline ... 38, \dots$  $\istocsec \ldots 38, \refdg \ldots 38, \refapiword \ldots 39, \doteom. 39, \indextbuffer \ldots 39,$  $\istocsec \ldots 38, \refdg \ldots 38, \refapiword \ldots 39, \doteom. 39, \indextbuffer \ldots 39,$  $\istocsec \ldots 38, \refdg \ldots 38, \refapiword \ldots 39, \doteom. 39, \indextbuffer \ldots 39,$  $\istocsec \ldots 38, \refdg \ldots 38, \refapiword \ldots 39, \doteom. 39, \indextbuffer \ldots 39,$  $\istocsec \ldots 38, \refdg \ldots 38, \refapiword \ldots 39, \doteom. 39, \indextbuffer \ldots 39,$  $\istocsec \ldots 38, \refdg \ldots 38, \refapiword \ldots 39, \doteom. 39, \indextbuffer \ldots 39,$  $\istocsec \ldots 38, \refdg \ldots 38, \refapiword \ldots 39, \doteom. 39, \indextbuffer \ldots 39,$  $\istocsec \ldots 38, \refdg \ldots 38, \refapiword \ldots 39, \doteom. 39, \indextbuffer \ldots 39,$  $\istocsec \ldots 38, \refdg \ldots 38, \refapiword \ldots 39, \doteom. 39, \indextbuffer \ldots 39,$  $\istocsec \ldots 38, \refdg \ldots 38, \refapiword \ldots 39, \doteom. 39, \indextbuffer \ldots 39,$  $\istocsec \ldots 38, \refdg \ldots 38, \refapiword \ldots 39, \doteom. 39, \indextbuffer \ldots 39,$  $\istocsec \ldots 38, \refdg \ldots 38, \refapiword \ldots 39, \doteom. 39, \indextbuffer \ldots 39,$  $\dot{x} \ldots 39$ ,  $\ignoretwo \ldots 40$  $\ignoretwo \ldots 40$  $\ignoretwo \ldots 40$ ,  $\radbookmark \ldots 40$ ,  $\text{C}$ ... [40](#page-39-1), [\currsecb](#page-39-5)... 40, [\bookmarks](#page-39-6)... 40, [\setoutline](#page-39-7) ... [40,](#page-39-1) [\cnvbookmark](#page-39-8) ... 40,  $\infty$ races . . . [40,](#page-39-1)  $\infty$ A . . . [40](#page-39-1) [5.11](#page-39-11) Sorting by Alphabetical Order . . . . . . . . . . . . . . . . . . . . . . . . . . . . . . . . . . . . . . . . . . . . . . . . . [40](#page-39-1)  $\ifAleB \ldots 41, \mathnullbut \ldots 41, \quad \if. \ldots 41, \mathnoll. 41, \ldots 41, \ldots 41, \ldots$  $\ifAleB \ldots 41, \mathnullbut \ldots 41, \quad \if. \ldots 41, \mathnoll. 41, \ldots 41, \ldots 41, \ldots$  $\ifAleB \ldots 41, \mathnullbut \ldots 41, \quad \if. \ldots 41, \mathnoll. 41, \ldots 41, \ldots 41, \ldots$  $\ifAleB \ldots 41, \mathnullbut \ldots 41, \quad \if. \ldots 41, \mathnoll. 41, \ldots 41, \ldots 41, \ldots$  $\mergesort ... 41, \isAleB ... 42, \testAleB ... 42, \nanercarky ... 42$  $\mergesort ... 41, \isAleB ... 42, \testAleB ... 42, \nanercarky ... 42$  $\mergesort ... 41, \isAleB ... 42, \testAleB ... 42, \nanercarky ... 42$  $\mergesort ... 41, \isAleB ... 42, \testAleB ... 42, \nanercarky ... 42$  $\mergesort ... 41, \isAleB ... 42, \testAleB ... 42, \nanercarky ... 42$  $\mergesort ... 41, \isAleB ... 42, \testAleB ... 42, \nanercarky ... 42$  $\mergesort ... 41, \isAleB ... 42, \testAleB ... 42, \nanercarky ... 42$  $\mergesort ... 41, \isAleB ... 42, \testAleB ... 42, \nanercarky ... 42$  $\mergesort ... 41, \isAleB ... 42, \testAleB ... 42, \nanercarky ... 42$  $\mergesort ... 41, \isAleB ... 42, \testAleB ... 42, \nanercarky ... 42$ [5.12](#page-41-4) Merging of the List of the Page Numbers . . . . . . . . . . . . . . . . . . . . . . . . . . . . . . . . . . . . . . . [42](#page-41-1)  $\refuseword \ldots 42, \listofpages \ldots 42, \dgnum \ldots 42, \apinum \ldots 42, \transf \ldots 43,$  $\refuseword \ldots 42, \listofpages \ldots 42, \dgnum \ldots 42, \apinum \ldots 42, \transf \ldots 43,$  $\refuseword \ldots 42, \listofpages \ldots 42, \dgnum \ldots 42, \apinum \ldots 42, \transf \ldots 43,$  $\refuseword \ldots 42, \listofpages \ldots 42, \dgnum \ldots 42, \apinum \ldots 42, \transf \ldots 43,$  $\refuseword \ldots 42, \listofpages \ldots 42, \dgnum \ldots 42, \apinum \ldots 42, \transf \ldots 43,$  $\refuseword \ldots 42, \listofpages \ldots 42, \dgnum \ldots 42, \apinum \ldots 42, \transf \ldots 43,$  $\refuseword \ldots 42, \listofpages \ldots 42, \dgnum \ldots 42, \apinum \ldots 42, \transf \ldots 43,$  $\refuseword \ldots 42, \listofpages \ldots 42, \dgnum \ldots 42, \apinum \ldots 42, \transf \ldots 43,$  $\refuseword \ldots 42, \listofpages \ldots 42, \dgnum \ldots 42, \apinum \ldots 42, \transf \ldots 43,$  $\refuseword \ldots 42, \listofpages \ldots 42, \dgnum \ldots 42, \apinum \ldots 42, \transf \ldots 43,$  $\refuseword \ldots 42, \listofpages \ldots 42, \dgnum \ldots 42, \apinum \ldots 42, \transf \ldots 43,$  $\refuseword \ldots 42, \listofpages \ldots 42, \dgnum \ldots 42, \apinum \ldots 42, \transf \ldots 43,$  $\refuseword \ldots 42, \listofpages \ldots 42, \dgnum \ldots 42, \apinum \ldots 42, \transf \ldots 43,$  $\refuseword \ldots 42, \listofpages \ldots 42, \dgnum \ldots 42, \apinum \ldots 42, \transf \ldots 43,$  $\refuseword \ldots 42, \listofpages \ldots 42, \dgnum \ldots 42, \apinum \ldots 42, \transf \ldots 43,$  $\refuseword \ldots 42, \listofpages \ldots 42, \dgnum \ldots 42, \apinum \ldots 42, \transf \ldots 43,$ [\cykltransf](#page-42-2) . . . [43](#page-42-1) [5.13](#page-42-3) Multicolumn typesetting . . . . . . . . . . . . . . . . . . . . . . . . . . . . . . . . . . . . . . . . . . . . . . . . . . . . . . [43](#page-42-1) [\calculatedimone](#page-43-0) . . . [44](#page-43-1) [5.14](#page-43-2) The final settings, catcodes . . . . . . . . . . . . . . . . . . . . . . . . . . . . . . . . . . . . . . . . . . . . . . . . . . . . [44](#page-43-1) [\langleactive](#page-43-3) . . . [44](#page-43-1) [6](#page-43-4) Index . . . . . . . . . . . . . . . . . . . . . . . . . . . . . . . . . . . . . . . . . . . . . . . . . . . . . . . . . . . . . . . . . . . . . . . . . . . . [44](#page-43-1)

# <span id="page-2-0"></span>1 Preface

DocBy.TEX gives you a possibility to creating a documentation of source codes by TEX. The source codes can be i C language or whatever other computer language.

On the contrast of Knuth's "literal programming" this tool does not use any preprocessors for doing filters of information for human and for computer which is stored in single source file. I suppose that programmers prefer to write and tune the program in computer language before they start to write the documentation. It would be fine to write the documentation after that and without modifying of the source code of the working program. Modern systems gives possibility to open more windows with more than one text editors: you can see the source code in one editor and write the documentation of it in second. Now, there is no need to merge both information (for computer and for human being) to single file.

The first part of this document [\(2](#page-3-0)) describes the DocBy.TEX at user level. The next part documents the implicit macros implemented in DocBy.T<sub>E</sub>X, which are supposed that experienced user will want to change them in order to realize special wishes. The next section [4](#page-15-0) includes the documentation of design-like macros. User can change them to create a better look of his/her document. The last section [5](#page-22-8) describes all macros of DocBy.TEX at implementation level in detail.

This document is created by DocBy.T<sub>EX</sub> itself, it means that it can serve as an example of DocBy.T<sub>F</sub>X usage.

# 2 For Users DocBy. TEX

### <span id="page-3-1"></span><span id="page-3-0"></span>2 For Users

# <span id="page-3-2"></span>2.1 File Types

The DocBy.TEX is proposed as a tool for making documentation of C language. That is a reason why the next example is a documentation of the hypothetical program written in this language. If you needs to document another computer language, you can change some macros (see the section [3\)](#page-12-10).

Wee suppose that the source code is separated into "modules". Each module is intended to one special problem which is solved by programmer. Each module has its own name (foo for example) and it is written in files foo.h and foo.c. These files are compiled into foo.o. All modules are linked at the end of compilation into the executable program.

If we want to document these source files, we create new file with .d extension for each module, for example foo.d. The documentation of the module will be written in that file. Next we create the main file (for example program.tex) where all \*.d files are included by the command [\module](#page-14-2). You can use commands [\title](#page-17-7) (name of the program), [\author](#page-18-2) (name of the author) and (for example) [\dotoc](#page-38-0) for making of table of contents, [\doindex](#page-38-3) for generating of the index. Of course, you can write first or general notes to the program in the main file too. The contents of the file program.tex can be:

```
\input docby.tex
\title The Program lup -- Documentation of The Source Codes
\author Progr and Ammer
\dotoc % the table of contents will be here
\sec The structure of the source files
The source files are in the three modules.
The auxiliary functions are defined in "base.c" and "base.h" files.
The window management are solved in "win.c" and "win.h" files.
The file "main.c" includes the function "main".
\module base
\module win
\module main
\doindex % the index will be created here
\bye
```
We decided to sort the documentation from "simple" functions to the more complicated problems. Somebody can prefer another way from main function first and the auxiliary functions at the end. He/she can write:

\module main \module win \module base \doindex \bye

Both ways are possible because the documentation is hyperlinked automatically. When the reader see the usage of some function, he/she can simply go to the definition of this function simply by one click. The reverse hyperlinks are included too.

# <span id="page-3-4"></span>2.2 An Example of the Module Documentation

Let we document the module foo in the file foo.d. This file is included by module foo command. We can document any part of source  $\texttt{foo.c}$  by words and combine this by a listing of parts of source foo.c or foo.h by command [\ins](#page-14-5) c<sub>u</sub> $\langle keyword \rangle$  or \ins h<sub>u</sub> $\langle keyword \rangle$ . The part of the source code is declared usually by  $//: \mathcal{E}(keyword)$  line. The example follows.

<span id="page-3-5"></span>Suppose that the following text is written in the file foo.d

foo.c

<span id="page-4-1"></span>The struct \dg [struct] mypair is used as a return value of "my\_special\_function". There are two "float" values. \ins c mypair The \dg [struct mypair] my\_special\_function() has one parameter "p" and returns double and triple of this parameter in "mypair" struct. \ins c my\_special\_function

The file foo.c has to include the comments  $//:$  mypair and  $//:$  my\_special\_function. These comments delimit the part of source code to be listed in the documentation:

```
#include <stdio.h>
//: mypair
struct mypair {
 float x, y;
};
//: my_special_function
struct my_special_function (float p)
{
 struct mypair return_pair;
 return_pair.x = 2*p; // double of p
 return_pair.y = 3*pi; // triple of p
 return return_pair;
}
```
<span id="page-4-0"></span>The result looks like that:

The struct mypair is used as a return value of [my\\_special\\_function](#page-4-2). There are two float values. foo.c

```
5: struct mypair {
6: float x, y;
7: };
```
The my\_special\_function has one parameter p and returns double and triple of this parameter in [mypair](#page-4-0) struct.

```
11: struct my_special_function (float p)
12: {
13: struct mypair return_pair;
14: return_pair.x = 2*p; // double of p
15: return\_pair.y = 3*p; // triple of p16: return return_pair;
17: }
```
The first listed part of source code is started by  $\frac{\partial}{\partial x}$  my pair and ended by firs occurrence of the //:. The second listed part is started by //:\_my\_special\_function and ended at the end of file. These delimiters (and the neighbouring empty lines) are not printed.

The order of the listed parts are independent of the order in source file. We can first comment my special function and include its source code. Afterward we can explain the structure mypair and show the source code of this structure.

Notice that the numbers of lines are inserted exactly by the lines in source code. It means that the missing line  $\text{\#include}} \text{tstate}$ . Stdio.h> has number one and first printed line has the number five.

The  $//: \Delta$ keyword delimiter and the closing delimiter //: can be at arbitrary place of the line, no essential at begin of line. The lines with the delimiters are not printed.

struct mypair: 5 struct mypair my\_special\_function(): 5

<span id="page-5-1"></span>Notice the command [\dg](#page-29-8) in source of the documentation. The documented word (separated by space) follows immediately. The optional parameter in brackets is interpreted as "type" of the documented word. The documented word is printed in red color on the rectangle and all occurrences of that word in the documentation is printed in blue color and treated as hyperlink to the place where is the word documented (red color). The occurrence of that word have to be written between the quotes "..." or it is placed in the inserted source code. You need not do any marks in source code in order to highlight the usage of the documented word. This is done automatically.

If the documented word has the brackets () at the end, then it is the function. These brackets are not printed in the current place, but they are printed in the footnotes and in the index.

The quotes "..." are delimiters of "parts of listings inside paragraph". This text is printed by typewriter font and the occurrences of documented words are hyperlinked here. All characters have printed here without re-interpretation, it means this environment behaves like "verbatim".

The footnote includes a list of all documented words on the current page. Each word is followed by list of pages here. These pages points to all pages here the documented word occurs.

All documented words are automatically inserted to the alphabetical index created by [\doindex](#page-38-3) command.

<span id="page-5-0"></span>2.3 What Version of TEX for DocBy.TEX?

In order to activate all features mentioned above we need to use pdfT<sub>EX</sub> extended by encT<sub>EX</sub>. The language of automatically generated words (such as Contents, Index) is selected by current value of  $\langle$ language register when  $\langle$ input<sub>u</sub>docby.tex is processed. DocBy.TEX writes on the terminal the "modes" information:

This is DocBy.TeX, version May 2014, modes: enc+PDF+ENG

<span id="page-5-5"></span><span id="page-5-3"></span><span id="page-5-2"></span>DocBy.TEX can work in the following modes: enc/NOenc, PDF/DVI, ENG/CS.

The enc mode is activated if the encT<sub>E</sub>X is detected. Otherwise (if encT<sub>E</sub>X is unavailable), DocBy.TEX prints warning and sets the NOenc mode: the occurrences of documented words are not detected and hyperlinked. The index is much more poor, because the pages with occurrences of the words are missing. Only the places of documentation of the words are referred. It means that the encTEX extension is very important for DocBy.TEX. This extension is usually available in current TEX distributions and it is activated by pdfcsplain format. So the recommendation is: use pdfcsplain when you are using DocBy.T<sub>EX</sub>.

<span id="page-5-4"></span>The PDF mode is activated if the pdfT<sub>E</sub>X is used. Otherwise DocBy.T<sub>E</sub>X switches to the DVI mode and prints the warning message on the terminal. The colors and hyperlinks are not working in DVI mode but the list of pages with all occurrences of documented words is printed in index (if encTEX is activated).

If \language=0 or (pdf)csplain isn't used then language mode is set to ENG (English words will be generated). Else this mode is set to CS (Czech words will be generated). If you are using another language, you need to redefine some macros, see section [3.1](#page-13-0).

# <span id="page-5-6"></span> $_{2.4}$  Searching Words by EncTEX

The hyperlinked words are located by encT<sub>EX</sub> by "hungry algorithm". It means that if there are two documented words abc and abcde then the text abcdefg is divided to the hyperlinked part abcde (the blue color is used) and to the normal part fg (black color). The hyperlinked part points to the place of the documentation of the word abcde. On the other hand the text abcdx is divided to hyperlinked part abc and this part points to the documentation of the word abc.

EncT<sub>EX</sub> is not able to work with regular expositions. It means that there is no simple possibility to search only words bounded by spaces, other white characters or by punctuation. EncTEX searches the word as a part of another word. This leads to unexpected situations: the short word is documented but it is a part of longer undocumented words used in source code. For example, you document the structure turn but you don't need to hyperlink the part of the word return. In such case you can define the return word as a "normal" undocumented word by the command [\noactive{](#page-23-6) $\{word\}$ } (for example  $\Omega$  [\noactive](#page-23-6){return}). This command declares the  $\langle word \rangle$  as a searched word (for encTEX) but sets it as inactive.

<span id="page-5-7"></span>Imagine that you document a word which is used in code in "documented meaning" only if some text precedes this word and/or some text followed the word. If the word is used with another

<span id="page-6-1"></span><span id="page-6-0"></span>prefix/postfix then this is undocumented meaning of the word. You can use in such case a declaration  $\onumber \{\langle before \rangle\}$ {\word\}{\post\}. If you declare the word by  $\deg_u(word)$  (or by similar manner, see section [2.9\)](#page-8-6), then the word is hyperlinked in source code only if the text  $\langle before \rangle$  precedes and the text  $\langle post \rangle$  follows. The text  $\langle before \rangle$  and/or  $\langle post \rangle$  itself stays inactive. The parameters  $\langle before \rangle$  or  $\langle post \rangle$  can be empty (no both simultaneously) and you can use more [\onlyactive](#page-24-2) declarations of single  $\langle word \rangle$ .

DocBy.T<sub>EX</sub> activates the encT<sub>EX</sub> searching only inside the group " $\dots$ " or in listings of source codes. It means that \mubytein=1 (see encTEX documentation) is set only in these situations. We recommend to leave \mubytein=0 outside these environment. If you set \mubytein=1 (for example because of UTF-8 encoding) for the whole document then you do it on your own risk. The words inside your comments can be hyperlinked in such case.

### <span id="page-6-2"></span>2.5 The Index, Table of Contents, Footnotes and Bookmarks Generation

<span id="page-6-4"></span>The index and table of contents generation is fully done on macro level of DocBy.T<sub>E</sub>X. You needn't use any external program (DocBy.TEX itself does the alphabetical sorting). Just write [\doindex](#page-38-3) or [\dotoc](#page-38-0) on the desired place in your document. Warning: the table of contents is not correctly generated after first pass of TEX. You have to run TEX twice. The pages may be changed after second pass because of table of contents is inserted. Thus correct oputput is (may be) guaranteed after third pass of TEX. The words "may be" are written here due to the problem with footnotes mentioned in section [5.7.](#page-31-7) The footnotes are changed in all three TEX runs and this influences the vertical typesetting retrospectively. This is a reason why DocBy.TEX performs the check of consistency of references generated by current and previous T<sub>E</sub>X pass. This check is done during the [\bye](#page-36-3) macro is processing. Thus, it is usable to write [\bye](#page-36-3) command instead \end primitive command at the end of the document. If the [\bye](#page-36-3) macro is used then you can see the message "OK, all references are consistent" on the terminal or the warning "page references are inconsistent, run me again".

<span id="page-6-5"></span><span id="page-6-3"></span>You can do test of consistency in more detail by following script:

<span id="page-6-6"></span>#!/bin/bash cp document.ref document.r0 pdfcsplain document diff document.r0 document.ref

DocBy.TEX tries to fix the footnote processing after second pass in order to document convergence. If you do big changes in the document after that then DocBy.TEX does change the numbers of lines for footnotes and the Overfull/Underfull boxes may occur. We recommend to remove the .ref file and to run three passes of DocBy.TEX again in such case.

DocBy.TEX creates the structured bookmarks in PDF output if [\bookmarks](#page-39-6) command is used. The structured bookmarks include names of parts, sections, subsections and documented words. There is no matter where the command [\bookmarks](#page-39-6) is written because the information used in bookmarks is read from .ref file. The problem about encoding of texts of bookmarks is discussed in section [3.2.](#page-13-7)

### <span id="page-6-9"></span><span id="page-6-8"></span><span id="page-6-7"></span>2.6 Source Code Inserting

Instead of simply command [\ins](#page-14-5) you can use two more elaborate commands [\ifirst](#page-24-11) and [\inext](#page-25-0) in order to insert a part of source code in your documentation.

The [\ifirst](#page-24-11){ $\{file\}{\{from}\}{\{\langle to\rangle\}\{\langle why\rangle\}$  command inserts a part of the file  $\{file\}$  (full file name including extension) from first line with the pattern  $\langle from \rangle$  ending by line with the pattern  $\langle to \rangle$  or (if such line does not exists) to the end of file. If the pattern  $\langle from \rangle$  does not exists then the warning is printed on the terminal.

The parameters of [\ifirst](#page-24-11) command are first expanded and used thereafter. The active tie character is expanded to the space.

The parameter  $\langle why \rangle$  specifies if the line with  $\langle from \rangle$  pattern and/or the line with  $\langle to \rangle$  pattern have to be printed or not. This parameter has only two characters (plus and/or minus) with the following meaning:

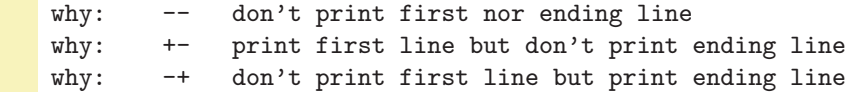

### <span id="page-7-2"></span><span id="page-7-0"></span>why: ++ print both lines

<span id="page-7-1"></span>If the parameter  $\langle from \rangle$  is empty (use {} notation) then the printing starts on the begin of file. If the parameter  $\langle \text{to} \rangle$  is empty, only one line is printed. If  $\langle \text{to} \rangle$ =\end, then printing stops at the end of file. The ending line does not exists in such case.

If the parameter  $\langle from \rangle$  (or  $\langle to \rangle$  respectively) has  $\emptyset$  value (use  $\langle fremy \rangle$  notation) then the printing starts (or stops respectively) at the first empty line. You can specify if this line is printed by  $\langle why \rangle$  parameter.

The parameters  $\langle from \rangle$  and  $\langle to \rangle$  can be started by  $\hat{\phantom{a}}$  B character (it means that the pattern have to be at the begin of the line) and/or they can be ended by  $\hat{E}$  character (it means that the pattern have to be at the end of line). For example the parameter  $\hat{\ }$ Btext $\hat{\ }$ E means that text have to be on the line without nothing more.

The special T<sub>EX</sub> characters (special categories) are not allowed in  $\langle from \rangle$  and  $\langle to \rangle$  parameters. You have to use special control sequences  $\nb$ ,  $\otimes$ ,  $\therefore$   $\therefore$ of  $\langle, \{, \}, \rangle$ , " characters. You can define aditional sequences for another special T<sub>EX</sub> characters, for example:

### <span id="page-7-7"></span><span id="page-7-6"></span><span id="page-7-5"></span><span id="page-7-4"></span><span id="page-7-3"></span> ${\catcode'}$  +=12 \gdef\hashmark{#}}

If parameters  $\langle from \rangle$  and  $\langle to \rangle$  are the same or the  $\langle from \rangle$  pattern is on the same line as  $\langle to \rangle$ pattern then only this line is printed  $(\langle why \rangle)$  have to be ++ or +-). If this condition is true but  $\langle why \rangle$  is  $-+$  or  $-$ , then the printing of the code is stopped at next line with  $\langle to \rangle$  pattern or at the end of the file.

The [\ifirst](#page-24-11) command remembers the name of the included file and the number of the last line which was read. Next time you can use the command  $\in{\{from\}}{\{\to\}}({why})$ . This command starts the searching of the  $\langle from \rangle$  pattern from the first line which wasn't read by the previous  $\iint$ ifirst or [\inext](#page-25-0) command. The parameters of the [\inext](#page-25-0) command have the same meaning as the parameters of the [\ifirst](#page-24-11) command. The parameter  $\langle file \rangle$  is missing because the  $\langle file \rangle$  from the last \ifirst command is used.

The number of the last line read by [\ifirst](#page-24-11) or [\inext](#page-25-0) command is stored in [\lineno](#page-24-5) register (no matter if this line was printed or no). If the printing of code was stopped at the end of the file then [\lineno](#page-24-5) equals to the number of lines of the file. You can do test of reaching of the end of file by \ifeof\infile.

<span id="page-7-8"></span>Examples:

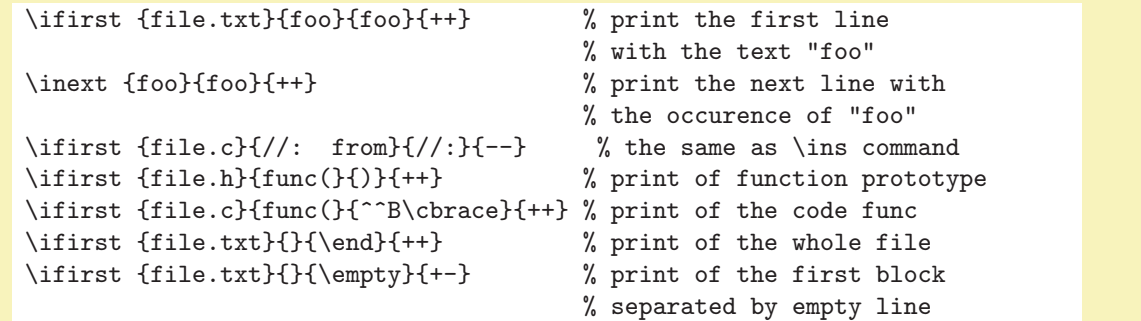

<span id="page-7-9"></span>If the first line of the code to be printed is empty then it is not printed. If the last line of the code to be printed is empty, it is not printed too. This is an implicit behavior. But if you write [\skippingfalse](#page-24-9), then this behavior is switched off. It means that the empty lines can occur at the begin or at the end of listings. You can use [\skippingtrue](#page-24-10) in order to return to the implicit behavior.

The parameter  $\langle from \rangle$  and  $\langle to \rangle$  can have the prefix in the form  $\count = \langle number \rangle$ . The value of the  $\langle number\rangle_{\sqcup}\neg_{\sqcup}1$  means how many occurrences of the pattern have to be skipped and ignored during searching. The  $\langle number \rangle$ -th occurrence of the pattern is only significant. For example  $\{\{\text{count=3} \text{ of } n\}$ means that two occurrences of foo have to be skipped and the third occurrence points to the right place, where the printing of the code starts (or ends).

<span id="page-7-11"></span><span id="page-7-10"></span>If the prefix  $\count = \number \in \{number\}_{1}$  is missing then DocBy.TEX supposes that  $\count=1$ .

If the parameters  $\langle from \rangle$  or  $\langle to \rangle$  are empty and  $\text{count}=\langle number \rangle$  is used then the space after  $\langle number \rangle$  needn't be written and the meaning is slightly different: If the  $\langle from \rangle$  parameter is empty then \count means the number of line from where the printing is started. If the parameter  $\langle \{t_0\} \rangle$  is empty then \count means the number of printed lines. The previous sentences are true for  $\langle why \rangle = ++$  and <span id="page-8-1"></span>for [\skippingfalse](#page-24-9). If the  $\langle why \rangle$  parameter have different value and/or \skipingtrue then you must add/subtract one or two to/from the line number/number of lines. Examples:

```
\skippingfalse
\ifirst {file.txt}{\count=20}{\count=10}{++} % print from line 20 to 29
\ifirst {file.txt}{}{\count=2 \empty}{+-} % print to the second empty line
\ifirst {file.txt}{\count=50}{\end}{++} % print from 50th line to the end
\ifirst {file.tex}{\count=5 \nb section}{\count=2 \nb section}{+-}
                                  % print fifth section from TeX source
```
# <span id="page-8-0"></span>2.7 References to Line Numbers

The command  $\setminus$ cite $[\langle label \rangle]$  expands to the number of the line in source code. How to declare the  $\langle label \rangle$ ? You can do it by [\ilabel](#page-27-4)  $[\langle label \rangle] {\langle text \rangle}$ . command used before the [\ifirst](#page-24-11) or [\inext](#page-25-0) command. You can write more [\ilabel](#page-27-4) commands if you want to declare more  $\langle label \rangle$ s hidden in the following listing. The order of [\ilabel](#page-27-4) commands is irrelevant.

If the couple  $\langle label \rangle - \langle text \rangle$  is declared by [\ilabel](#page-27-4) then the [\ifirst](#page-24-11) or [\inext](#page-25-0) command recognizes the occurrence of the  $\langle text \rangle$  in the listing. The line number of the first occurrence of  $\langle text \rangle$  is connected to the  $\langle label \rangle$ , it means the [\cite](#page-35-11) expands to such line number.

The  $\langle label \rangle$  have to be unambiguous in the whole document. The [\cite](#page-35-11) reference works forward and backward (after second pass of T<sub>E</sub>X run).

The table of couples  $\langle label \rangle - \langle text \rangle$  created by set of [\ilabel](#page-27-4) commands is local. It means that it cooperate only with the first [\ifirst](#page-24-11) or [\inext](#page-25-0) command. These commands use this table and reset it to the null state. You have to create this table before next [\ifirst](#page-24-11)/[\inext](#page-25-0) command again.

DocBy.TEX does not write any warning if a  $\langle text \rangle$  doesn't occur in the listing. Of course, if you use the unconnected  $\langle label \rangle$  by  $\text{time}$  command then the warning is printed.

The following example uses the known file foo.c mentioned in the section [2.2](#page-3-4).

```
The declaration of my very special function is on the line~\cite[myfunct].
\ilabel [myfunct] {function (float}
\ilabel [returnx] {pair.x}
\ifirst {foo.c}{}{}{++}
There is very specific idea on the line~\cite[returnx] where the input
parameter is multiplied by two.
```
# <span id="page-8-3"></span> $2.8$  Verbatim Environment by \begtt/\endtt and by Quotes

Verbatim displays of the code can be included to the documentation by [\begtt](#page-27-8) and \endtt pair of commands. The material to be displayed is written between these commands. All lines are inserted without changes, without interpretation of special T<sub>EX</sub> characters. The lines are not numbered here and the occurrences of documented words are not hyperlinked automatically.

<span id="page-8-5"></span><span id="page-8-4"></span>The following sections [3.2](#page-13-7) and [4.8](#page-21-3) discuss more possibilities of this environment.

You can write verbatim text in paragraph between quotes "...". This text is written by typewriter font and documented words are hyperlinked automatically. We recommend to use this environment for all parts of documented code which is mentioned inside the paragraph. This is analogical to math environment separated by \$...\$.

# <span id="page-8-6"></span>2.9 The Declaration of the Documented Word

You can use commands [\dg](#page-29-8), [\dgn](#page-29-10), [\dgh](#page-29-11), [\dl](#page-29-9), [\dln](#page-29-12) or [\dlh](#page-29-13) in order to declare the documented word. The semantic of these commands is explained below. The syntax of these commands are slightly special. The purpose is to minimize the work of the writer, so the braces  $(\{\})$  are not used, parameters are separated by space for instance. All these commands have the same syntax thus the example below uses only [\dg](#page-29-8) command.

<span id="page-8-12"></span><span id="page-8-11"></span><span id="page-8-10"></span><span id="page-8-9"></span><span id="page-8-8"></span><span id="page-8-7"></span>The possibilities of the syntax follows:

<span id="page-9-1"></span>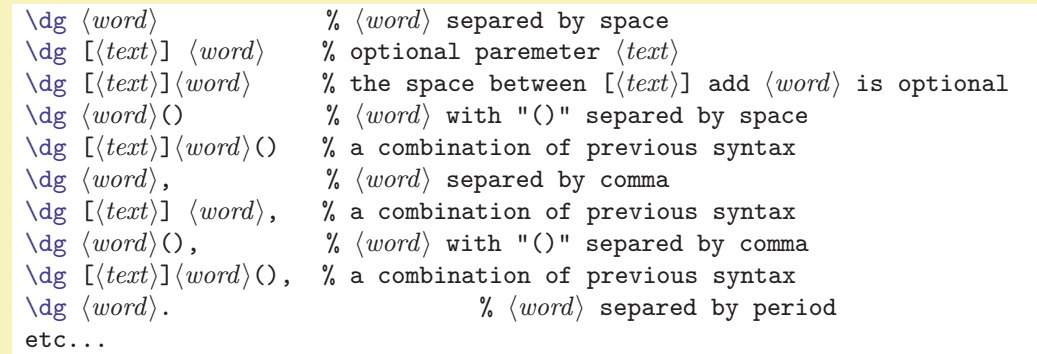

In general: The optional [ can follow after  $\deg$  command. The  $\langle text \rangle$  separated by ] is read in such case and subsequent optional space is moved to the end of the  $\langle text \rangle$ . It means that  $\{ \text{dest} \}$  word is the same as  $\deg$  [text<sub>1</sub>]word. Next, the  $\langle word \rangle$  is read. The  $\langle word \rangle$  parameter cannot include the space, comma, period, colon and semicolon because these characters can be separator of the  $\langle word \rangle$ . These punctuation characters are not part of the  $\langle word \rangle$  but they are printed. It means that  $\deg_U$ word: prints word: to the output and sets the word as a documented word. If the scanned  $\langle word \rangle$  ends by brackets () then these brackets are removed from  $\langle word \rangle$  parameter, they are not printed in the current place but they are printed in footnotes and in the index.

Attention: the space have to be written after comma, period, colon or semicolon separator. If the space does follow immediately then the scanning process works only if the text between comma-like separator and space does not contain active characters ("..." for example). If the first character after space is  $\prime$  (backward quote) then the space and this quote is not printed.

Examples:  $\deg (word)_{\iota}$ ' " $\langle next text \nwith outline \nthe \n probability \n\quad \n\deg (word)_{\iota}$ '"...".

The commands [\dgh](#page-29-11), [\dgn](#page-29-10), [\dln](#page-29-12), [\dlh](#page-29-13) with space as a separator doesn't print this separator because they usually print nothing (see below).

Semantic: The  $\langle word \rangle$  parameter is documented word. If this  $\langle word \rangle$  occurs on the other place in the document between "..." or in code listing then it is hyperlinked automatically (blue color). The documented word is highlighted by red color in the place where the [\dg](#page-29-8) command is used and the optional  $\langle text \rangle$  or () does not printed. This is the destination of all blue hyperlinks. The  $\langle word \rangle$  is printed in footnote of the current page too including the optional  $\langle text \rangle$  in and/or including the optional (). The list of pages where the word is used is printed here too. The same is printed in the index. The index is sorted alphabetically by the  $\langle word \rangle$ , not by the optional  $\langle text \rangle$ .

The  $\{word\}$  declared by  $\dg$  is declared globally. This place is a reference point for the whole document.

The [\dgh](#page-29-11) works like [\dg](#page-29-8) but the word is not printed in the place of \dgh (mnemonic: \dg hidden). But this place is still the destination of hyperlinks and the word occurs in the footnote and in the index.

The  $\d$ gn command (mnemonic:  $\deg$  next) saves its parameters but prints nothing. The first occurrence of the  $\langle word \rangle$  in the next listing will be treated as the  $\dg$  is written here.

The [\dl](#page-29-9) declares  $\langle word \rangle$  locally. If the short name  $\langle word \rangle$  is used in the same name space then it is hyperlinked and pointed to the place where [\dl](#page-29-9) is used. The name space is changed by [\module](#page-14-2) command. It means that  $\langle word \rangle$  is used locally in the module. The word declared by [\dl](#page-29-9) lives in two variants: short name " $\langle word \rangle$ " and long name (depends on the current name space, typically " $\langle word \rangle$ ./ $\langle modulename \rangle$ "). The long name is accessible in the whole document.

<span id="page-9-6"></span><span id="page-9-5"></span><span id="page-9-4"></span><span id="page-9-3"></span><span id="page-9-2"></span><span id="page-9-0"></span>The section [2.10](#page-10-0) explains the name spaces in more detail

Each word can be declared at most once in the document else the error is printed by DocBy.TEX on the terminal. In case of [\dl](#page-29-9) the short name is irrelevant but the long name have to be unambiguous.

The [\dlh](#page-29-13) command is [\dl](#page-29-9) hidden and the [\dln](#page-29-12) means [\dl](#page-29-9) next. They are similar as [\dgh](#page-29-11) and [\dgn](#page-29-10).

If somebody hate this complicated parameter scanning then he/she can use internal commands with three parameters in braces: [\iidg](#page-30-7), [\iidgh](#page-31-0), [\iidgn](#page-31-3), [\iidl](#page-30-8), [\iidlh](#page-31-2), [\iidln](#page-31-5). The usage of the parameters is:  $\iint g({text}{rath})$  (*brackets*). Of course, you can do more by these commands: you can declare  $\langle word \rangle$  with spaces or another delimiters, you can write something different than "()" as  $\langle brackets \rangle$  parameter.

# <span id="page-10-3"></span><span id="page-10-2"></span><span id="page-10-1"></span><span id="page-10-0"></span>2.10 Namespaces

The namespace is a rule by which the short name of documented word is transformed to long name when [\dl](#page-29-9) is used. You can set the namespace by the command [\namespace](#page-28-3). If the command  $\d{1(word)}$  is used inside the [\namespace](#page-28-3) { $\preceq$  { $\preceq$  \texti#1 $\post-text$ }...[\endnamespace](#page-28-5). environment then the short name is  $\langle word \rangle$  and the long name is  $\langle pre-text \rangle \langle word \rangle \langle post-text \rangle$ . All occurrences of  $\langle word \rangle$ are transformed to the long name inside the namespace environment. Outside of this environment the occurrence of short name  $\langle word \rangle$  is treated as no  $\langle \text{d}$  command is used. For example each word declared as  $\d1word$  inside [\namespace](#page-28-3) {#1//uff}..[.\endnamespace](#page-28-5) environment is transformed to the long name " $\langle word \rangle$ /uff" and the occurrences of  $\langle word \rangle$  inside this environment is hyperlinked and pointed to the place where  $\ddot{u}$  is used. Outside of this environment only sequences  $\langle word \rangle$ /uff are hyperlinked.

The namespace is undefined out of [\namespace](#page-28-3)...[\endnamespace](#page-28-5) environment thus the [\dl](#page-29-9) command cannot be used here. The [\module](#page-14-2) command declares namespace  $#1.$ / $\mod$ ulename} thus you can use [\dl](#page-29-9) command for local functions and variables used in current module.

The long names are printed in the footnotes and in the index. The index is sorted by the long names alphabetically. The table of contents uses short names.

An example about namespaces follows:

```
\namespace {ju::#1} %% namespace "ju" is set
The word \dl aha is declared here.
The word "aha" is hyperlinked to the place of its declaration.
The word "ju::aha" is hyperlinked too.
\endnamespace
\namespace {wow::#1} %% namespace "wow" is set
The word \dl aha is declared here again.
The word "aha" points to the declaration inside "wow".
\endnamespace %% namespace off
The word "aha" is inactive here but the words
"ju::aha" and "wow::aha" points to the right places.
```
The [\namespace.](#page-28-3).[.\endnamespace](#page-28-5) environments can be nested. The inner environment have to have another namespace than the outside environment. These environments work globally independent of the \bgroup and \egroup. The [\endnamespace](#page-28-5) command used outside of all namespace environments does nothing. You needn't to close these environments before [\bye](#page-36-3) command.

# <span id="page-10-4"></span> $2.11$  The Application Level of the Documentation

You can write the documentation to users of your code. For example the rules of the usage of functions are documented here (API) without codes of these functions. Suppose that you want to document the "inside behavior" of these functions by presenting their codes in the same document. The documented  $\langle word \rangle$  (a function name) can point to two different places in your documentation in such case: API documentation and CODE documentation.

<span id="page-10-5"></span>The place with the function code (detail documentation) is located by  $\dg$  command (or similar). The second place where the word is documented only for users without code can be declared by  $\apash \alpha\$ . This command inserts the invisible mark only, the destination of links. The table of contents mentions the word and points to this place. The list of pages with the occurrences of the word (in the index and in footnotes) contains one underlined page number. This is the page where [\api](#page-36-0) command is used. Of course, the  $\qquad$  command is not sufficient to including the word to the index. You need use the [\dg](#page-29-8) command (in another place of the document) too.

<span id="page-10-6"></span>The word declared by [\api](#page-36-0) command are printed in the index with the [\apitext](#page-36-2) prefix. The implicit value of [\apitext](#page-36-2) macro is the special right arrow. You can see it in the index and in the table of contents in this document. The  $\ap{i\ho_api}$  is used here but the code of  $\ap{i\phi_api}$ in section [5.9.](#page-34-6)

You can reference the place marked by  $\apaket{\text{word}}$  by  $\cite[+/word)]$  $\cite[+/word)]$ . This macro expands to the page number where the  $\apaket{word}$  is used. For example the  $\cite[+\hbar]api]$  $\cite[+\hbar]api]$  expands to [11](#page-10-5) in this document.

If there exist the API destination declared by [\api](#page-36-0) command then the red word printed in the [\dg](#page-29-8) place is hyperlinked and it points to the API destination. Typically, the occurrence of this word

<span id="page-11-10"></span><span id="page-11-9"></span><span id="page-11-8"></span><span id="page-11-4"></span><span id="page-11-3"></span><span id="page-11-2"></span>

<span id="page-11-1"></span>is hyperlinked here with the [\dg](#page-29-8) place as a destination. It means we have these two destinations cross hyperlinked.

# <span id="page-11-0"></span>2.12 Title, Parts, Sections, Subsections

Sections starts by  $\sec \left(Section~Name\right)$  $\sec \left(Section~Name\right)$  command. Each section can include subsections started by the command [\subsec](#page-33-7)  $\{Subsection \cdot Name\}\parrow$ . Of course, the \par separator can be replaced by empty line (see the example in section [2.1\)](#page-3-2). Sections and subsections are numbered automatically.

One or more sections can form a "part" which is started by  $\part$   $\Part\Name\parrow$ Parts are labeled by letters A, B, C, ... and they are printed more noticeable in table of contents than sections. The [\part](#page-34-4) command does not reset the section numbering. It means that sections are numbered from one in the whole document, no matter if the document is divided into parts.

The  $\mod_{e_{\text{model}}}$  command creates a new section  $\mod_{e_{\text{model}}}$ , creates namespace and includes the  $\langle modulence \rangle$ .d file. You can change this default behavior, see sections [3.1](#page-13-0) and [3.3](#page-14-0).

The  $\title\Name\para\partial\phi\$  $\title\Name\para\partial\phi\$  command prints the title of the document by huge font in rectangle. If the [\projectversion](#page-18-0) macro is defined then it expands to the text printed in the right upper corner of the rectangle by small font. The word "version" precedes. If our project has no version then you can define (for example):

<span id="page-11-7"></span><span id="page-11-6"></span><span id="page-11-5"></span>\def\projectversion{\the\day. \the\month. \the\year}

The [\author](#page-18-2){text}\par command centers the  $\text{ }$  i the line and prints it bold. The common meaning is name(s) of the author(s).

The headline is created at each page of the document with the current section (from left) and title of the document (from right). You can redefine the right headline by new definition of the \headtitle macro.

The optional parameter  $\langle label \rangle$  in square brackets can be used with  $\sec$  and  $\substack{\text{subsec} \text{commands.}}$ The parameters looks like:  $\sec \left( \frac{\langle \delta \rangle}{\sqrt{\langle \delta \rangle}} \right)$  $\sec \left( \frac{\langle \delta \rangle}{\sqrt{\langle \delta \rangle}} \right)$  har. If the  $\langle \delta \rangle$  parameter is used then you can reference this place by  $\cite[label]$  $\cite[label]$ . This macro prints the number of referenced (sub)section and acts like hyperlink.

You can disable the transport of  $\langle (Sub)Section Name \rangle$  into table of contents by \savetocfalse used before [\sec](#page-33-6) or [\subsec](#page-33-7) command. This section has no number. The macro [\emptynumber](#page-17-5) expands instead of number printing. This macro is set to empty by default. The \savetocfalse command influences only first [\sec](#page-33-6) or [\subsec](#page-33-7) command.

# <span id="page-11-11"></span>2.13 Hyperlinks, References

<span id="page-11-12"></span>The destination of the hyperlink and/or reference have to be marked by  $\langle label \rangle$ . This can be done by optional parameter of the [\sec](#page-33-6) or [\subsec](#page-33-7) command (see the section [2.12\)](#page-11-0) or by the command  $\label{li:li:llabell}$  $\label{li:li:llabell}$  itself. You can make labels to line numbers of inserted code too (see the section [2.7\)](#page-8-0). All labels have to be unambiguous in whole document (independent of their type).

The command  $\perp$ gref $[\langle label \rangle]$  expands to the number of the page where the  $\langle label \rangle$  is. The command  $\mathcal{\Lambda}$  expands to the result which depends on the type of the destination:

- <span id="page-11-14"></span><span id="page-11-13"></span> $\bullet$  sections number if the destination is the section
- the pair  $\langle secnumber \rangle$ .  $\langle subsecnumber \rangle$  if the destination is the subsection.
- the number of the line if the destination is the line in the printed code
- <span id="page-11-16"></span><span id="page-11-15"></span>• empty if the destination is marked by **[\label](#page-35-10) command**.

Both macros [\pgref](#page-35-6) and [\numref](#page-35-5) expand to the texts mentioned above without any more processing. It means that the printed text is not treated as hyperlink.

You can use the command \ilink  $[\langle \text{label} \rangle]$  { $\langle \text{text} \rangle$ } in order to create the hyperlink in PDF mode. This macro prints the  $\langle text \rangle$  in blue color and it is treated as hyperlink to the destination specified by  $\langle label \rangle$ . For example the command  $\cite[*label*)]$  $\cite[*label*)]$  does the same as  $\tilde{\langle label \rangle}$ [{\numref\[](#page-35-5) $\langle label \rangle$ ]}. The real macro [\cite](#page-35-11) executes a test if the [\numref](#page-35-5)  $(\text{label})$  is empty and prints the [\pgref](#page-35-6) in such case.

If the  $\langle label \rangle$  is not declared then  $\perp_{\langle label}$  and  $\text{}{\langle label}$  have no destination. The [\pgref](#page-35-6) expands to the text -1000 and [\numref](#page-35-5) is empty in such case. These macros work on expand

<span id="page-12-1"></span>processor level thus no warning message is implemented here. On the other hand the [\cite](#page-35-11) command implements warnings. See the code of [\cite](#page-35-11) on the page [36](#page-35-11) for more detail.

The  $\mod$  (modulename) command creates the section with the label "m: $\mod$ ulename)". You can reference it by:

### $\def\ref{+1}{\iint[m:#1]}{\ttt#1}$

The  $\mathcal{M}$  and  $\mathcal{M}$  and  $\mathcal{M}$  defined in the example above prints  $\langle \text{modulename} \rangle$  and creates it as hyperlink. For example \refmodule[base] prints the word "base" in blue typewriter font and creates it as the hyperlink to the begin of the section "Module base" if this section is crated by  $\mod l_{\text{base}}$ command.

The [\dg](#page-29-8), [\dgn](#page-29-10) and [\dgh](#page-29-11) commands perform the command \label  $[\mathbb{Q}(word)]$  internally and the [\dl](#page-29-9), [\dln](#page-29-12) and [\dlh](#page-29-13) perform the command [\label](#page-35-10)[ $\&longname$ ] internally. The  $\langle longname \rangle$  is the long name of the  $\langle word \rangle$  in context of the current namespace. For example, you can reference these places by  $\langle \text{link}[\mathbb{Q}(word)\]\{\text{The}\n_1(word)\n_0\text{documented}\n_0\text{n}\n_1\text{the}\n_1\text{page}\n_0\text{green}[\mathbb{Q}(word)\n_0\text{green}]\n_1\text{green}$ 

The [\api](#page-36-0){ $\{word\}$ } command executes [\label](#page-35-10)[+ $\{word\}$ ] internally. It means that you can reference this place by  $\tilde{\mathcal{F}}(word)$  {API:  $\langle word \rangle$ } for instance.

No more automatic numbering is processed by DocBy.TEX. Only numbers of sections, subsections and line numbers of the printed code. If you want to create the numbers of figures, publications etc. Then you have to write your own macros. You can use the [\labeltext\[](#page-35-7) $\langle \delta v \rangle$ ]  $\langle \delta v \rangle$ } command in such case. This macro expands it parameters immediately and inserts invisible hyperlink destination into typeset material in horizontal mode. Then macro  $\umref({label})$  expands to  $\text{ }$  in the next pass of the TEX run. Example: we define the macro \bib[label] which inserts the destination marked by the  $\langle label \rangle$ . The hyperlink with the number of the book can be created by  $\citeb:}_{\label{color:1} \{label\}$  $\citeb:}_{\label{color:1} \{label\}$ ].

<span id="page-12-3"></span><span id="page-12-0"></span>\newcount\bibnum \def\bib [#1]{\par\advance\bibnum by1 \indent \llap{[\the\bibnum] }\labeltext[b:#1]{[\the\bibnum]}\ignorespaces}

### <span id="page-12-2"></span>2.14 Pictures Inserting

The command  $\int$ ifig  $\langle width \rangle$ <sub>1</sub> (*picname*)<sub>11</sub> inserts the picture into your document. The picture have to be prepared in the file  $fig//picname\rangle$ .eps (if [DVI mode](#page-5-5) is used) and in the file  $fig//picname\rangle$ .pdf (if [PDF mode](#page-5-4) is used). You can use another directory for pictures than  $fig/ - this$  name is stored in the  $\text{rigdir}$  macro and you can redefine it. The  $\text{width}$  parameter is the ratio of the width of inserted picture to the [\hsize](#page-15-3) (unit-less). The inserted picture is placed to left side with the paragraph indentation. For example  $\iint g_D 0.5$  foo inserts the picture prom foo.pdf (in PDF mode). The picture is scaled that its width is one half of the width of the printed text.

<span id="page-12-4"></span>If you have the picture in eps format and you need to convert it to pdf then you can use:

<span id="page-12-9"></span><span id="page-12-8"></span><span id="page-12-7"></span><span id="page-12-6"></span>ps2pdf  $-dEPSCrop \ (picname) .eps$ 

### <span id="page-12-5"></span> $_{2.15}$  Items

The list of items are surrounded by [\begitems](#page-22-3) and [\enditems](#page-22-4) commands. The text is printed with one indent space ( $\partial$ marindent) more in this environment. These environments can be nested. Each item is started by [\item](#page-22-7)  $\langle mark \rangle$ . The  $\langle mark \rangle$  is printed left from the text. If the  $\langle mark \rangle$  is the star (\*) then it is changed to the bullet. You can write  $\theta$  the  $\theta$  if you want to print numbered items. The [\itemno](#page-22-5) register counts from one in each [\begitems](#page-22-3)...[\enditems](#page-22-4) environment.

The [\item](#page-22-7) macro is redefined only inside [\begitems](#page-22-3)...[\enditems](#page-22-4) environment. If you wish to use the plainTFX macro [\item](#page-22-7) then just don't use [\begitems](#page-22-3) and [\enditems](#page-22-4) commands.

### <span id="page-12-10"></span>3 For Advanced Users

The definitions of basis macros of DocBy.TEX are mentioned in this section. The user can change these definitions if he need different behavior of DocBy.TEX than default one. For example, user documents different language than C and he/she redefine the [\docsuffix](#page-14-3) macro or he/she redefine the code of [\module](#page-14-2) and [\ins](#page-14-5) commands completely.

<span id="page-13-12"></span><span id="page-13-9"></span><span id="page-13-6"></span>docby.tex

# <span id="page-13-1"></span><span id="page-13-0"></span>3.1 Internal Names

The [\doindex](#page-38-3) command creates new section with the name "Index". The sections with names "Table Of Contents" or "Module" are inserted when table of contents is generated or [\module](#page-14-2) command is executed. The word "version" is prefixed when the number of version is printed (if \projectverion is used). The text  $\geq$  PART is inserted into bookmarks by [\part](#page-34-4) command. These texts are defined in the following macros: \titindex, \tittoc, \titmodule, \titversion and \opartname.

```
docby.tex
24: \def\titmodule{Module}
25: \def\tittoc{Table of Contents}
26: \def\titindex{Index}
27: \def\titversion{version }
28: \def\opartname{>> PART}
29: \ifx\chyph\undefined
30: \else \ifnum\language=0
31: \else
32: \def\tim{Modul}f\tittoc{Obsah}
f\titindex{Rejstřík}<br>35: \def\titversion{verze }
            f\titversion{verze }
f\opartname{>> CAST}
37: \fi \fi \fi
```
Note that different names are used by default when plain or csplain format is processed. But user can redefine these macros independently of the used format.

### <span id="page-13-7"></span> $\overline{3.2}$  Hooks

Some more elaborate macros ([\begtt](#page-27-8), quotes, [\ifirst](#page-24-11), [\inext](#page-25-0), [\doindex](#page-38-3), [\dotoc](#page-38-0)) execute so called "hook" before processing of more code. These hooks are macros and they are empty by default.

- 41: \def[\begtthook](#page-13-8){}
- 42: \def[\quotehook](#page-13-9){}
- 43: \def[\indexhook](#page-13-10){}
- 44: \def[\tochook{](#page-13-11)}
- 45: \def[\bookmarkshook](#page-13-12){}
- <span id="page-13-11"></span><span id="page-13-10"></span><span id="page-13-8"></span>46: \def[\outputhook](#page-13-13){}

The \begtthook macro is inserted after begin of the group and after all catcodes are set by default before text inside the environment [\begtt](#page-27-8)...\endtt is processed. The \quotehook macro is inserted after begin of the group and after all cactodes are set by default before the text inside [\begtt](#page-27-8)...\endtt is processed. The \indexhook macro is inserted by [\doindex](#page-38-3) command after new section name is printed and before two column printing is activated. You can insert the notice to index here (see the index of this document for example). The \tochook macro is inserted by [\dotoc](#page-38-0) command after new section name is inserted and before first line of table of contents is printed. The **bookmarkshook** macro is inserted inside the group at the begin of bookmarks processing. You can set the different expansion of macros used in bookmarks here. For example \def\mylogo{MyProgram(R)}. Moreover, if you say \let[\cnvbookmark=](#page-39-8)\lowercase here then all characters is converted to lower case in bookmarks. This is done by \lowercase primitive thus the different meaning of special characters can be set by \lccode. I use it for removing of accents because accents in bookmarks are interpreted by most PDF viewers wrongly. The **\outputhook** macro is inserted at the begin of the output routine. We recommend to set chosen macros to \relax meaning in order to they are not expanded in .ref file.

<span id="page-13-13"></span>Examples:

```
\def\quotehook{\obeyspaces} % normal spaces inside "..."
\def\quotehook{\langle\text{leactive}\] % <text> is changed to \text{let}\\def\begtthook{\mubytein=1} % auto-hyperlinks between \begtt...\endtt
\def\begtthook{\setsmallprinting} % \begtt...\endtt printed by small font
\def\begtthook{\catcode'\!=0} % !commands can be used in \begtt...\endtt
\def\indexhook{The special index with such and such properties follows.}
```
<sup>\</sup>titindex: 14, [39](#page-38-1) \tittoc: 14, [39](#page-38-1) \titmodule: 14–[15](#page-14-1) \titversion: 14, [19](#page-18-1) \opartname: 14, [40](#page-39-1) \begtthook: 14, [28](#page-27-1) \quotehook: 14, [44](#page-43-1) \indexhook: 14, [39](#page-38-1) \tochook: 14, [39](#page-38-1) \bookmarkshook: 14, [40](#page-39-1) \outputhook: 14–[15](#page-14-1), [34](#page-33-1)

<span id="page-14-3"></span><span id="page-14-2"></span>docby.tex

docby.tex

\def[\outputhook](#page-13-13){\let\mylogo=\relax} % \mylogo is not expaded in \*.ref

# <span id="page-14-1"></span><span id="page-14-0"></span> $3.3$  The Commands \module and \ins

The user documentation of these commands is in section [2.1](#page-3-2). The  $\mathcal{L}$  file)<sub>Li</sub> command reads the file with the name  $\langle file \rangle$  docsuffix where **docsuffix** macro includes the suffix including the period.

```
50: \def\docsuffix {.d} % implicit filename extension (for \module command)
51: \def\module #1 {\endnamespace\namespace{##1./#1}\sec [m:#1] \titmodule\space #1 \par
52: \def\modulename{#1} \input #1\docsuffix\relax
53: }
```
<span id="page-14-4"></span>The [\module](#page-14-2) command inserts the name of the file (without the suffix) into the auxiliary macro \modulename. This macro is used by the  $\infty$  (extension)  $\det(text)$  command.

54:  $\def\in #1 #2 {\liftist {\modulename.*1}{//: #2}{//:}-} \def\in #1 #2 {\liftist {\modulename.*1}{//: #2}{//:}-} \def\in #1 #2 {\liftist {\modulename.*1}{//: #2}{//:}-}-$ 

### <span id="page-14-6"></span>3.4 The Comments Turned to Green Color

The [\ifirst](#page-24-11) and [\inext](#page-25-0) commands recognise C comments in the form  $//..\langle e0\rangle$  and  $/*_{..}$ These comments are printed in green color. You can disable this behavior by  $\n\cdot \frac{\langle string \rangle}{\langle g \rangle}$ mand. You can set a new type of comments by **\setlinecomment**  $\{\langle string \rangle\}$  command. These commands will be turned to green color from  $\langle$ *sting* $\rangle$  to end of line. These commands work globally. For example

```
\noactive{/*}\noactive{*/}\noactive{//}
\setlinecomment\percent\noactive{\nb\percent}}
```
activates comments used in TEX sources and PostScript language.

You can set the comments of the type  $/*...*/$  by the command  $\setminus$  setlrcomment  ${\left\{\langle\mathit{left}\right\rangle\right\}}{\left\langle\mathit{right}\right\rangle}.$ 

If you are interested what these macros do internally then you can read the following part of this section.

```
58: \ifx\mubyte\undefined
59: \def\setlinecomment#1{}
60: \def\setlrcomment#1#2{}
61: \else
62: \def\setlinecomment#1{\mubyte \linecomment ##0 #1\endmubyte}
63: \def\setlrcomment#1#2{\mubyte \leftcomment ##0 #1\endmubyte
64: \mubyte \rightcomment #2\endmubyte \gdef\rightcomment{#2\returntoBlack}}
65: \fi
```
These macros are empty in no-enc mode. When encT<sub>E</sub>X is detected, they write information to encTEX table by \mubyte...\endmubyte primitive commands.

<span id="page-14-9"></span>The *linecomment* a *leftcomment* commands are inserted by encT<sub>E</sub>X before each occurrence of declared character sequence. These commands sets the current color to green:

docby.tex

<span id="page-14-8"></span>docby.tex

```
67: \def\linecomment {\let\Black=\Green \Green}
68: \def\leftcomment {\global\let\Black=\Green \Green}
```
On the other hand, the  $\rightarrow$  rightcomment command have to switch off the green color after the declared sequence is detected. Thus encTFX cancels the detected sequence and [\rightcomment](#page-14-11) command returns this sequence back. After the returned sequence the \returntoBlack command set the current color to black.

70: \def[\returntoBlack](#page-14-12) {\global\le[t\Black=](#page-16-6)[\oriBlack](#page-16-8) [\Black}](#page-16-6)

<span id="page-14-12"></span>docby.tex

Each line of listing is started by [\Black](#page-16-6) switch. So, the green comments to the end of line work. But the green comment can be interrupted by the pair [\Blue.](#page-16-0).[.\Black](#page-16-6) (see line [50](#page-14-13) in previous section). In this case the [\Black](#page-16-6) command have the [\Green](#page-16-4) meaning so it returns to the green color. Next line is started with original [\Black](#page-16-6) switch because each line is printed inside its own T<sub>F</sub>X group.

```
413,7, 13, 15
\setlinecomment: 15–16 \setlrcomment: 15–16 \linecomment: 15, 26, 44 \leftcomment: 15, 26,
44 \rightcomment: 15 \returntoBlack: 15–16, 26, 44
```
4 For Designers DocBy.TEX

<span id="page-15-1"></span>The comments of type  $/\star_{\sqcup} \ldots \downarrow \star$  can affect more lines. So more lines have to be green and we re-define [\Black](#page-16-6) to [\Green](#page-16-4) globally. The lines starts with [\Black](#page-16-6) command with [\Green](#page-16-4) meaning in such case. The [\returntoBlack](#page-14-12) returns to the original [\Black](#page-16-6) switch globally.

DocBy.T<sub>EX</sub> initializes the comments by the rules of C language:

docby.tex

docby.tex

<span id="page-15-14"></span><span id="page-15-12"></span><span id="page-15-11"></span>docby.tex

72: [\setlinecomment](#page-14-7){//} [\setlrcomment{](#page-14-8)/\*}{\*/}

# <span id="page-15-0"></span>4 For Designers

The documentation of macros which influence the look of the document follows. You can redefine it in order to change the design of your document. I mean that it is better to write simply and good documented macros for one purpose than the complicated macros with many parameters. You can simply use them or redefine them.

The main processing of docbytex is hidden in more complicated macros described in section [5.](#page-22-8) This differentiation of levels gives possibility to the designers to concentrate to design-like problems and not to drown in complicated recursive loops etc. of internal macros.

There are two different version of design macros: for pdfTEX mode and for DVI mode (without pdfTEX). This is the reason why you can see that the listings of following macros are often started by the text \ifx\pdfoutput\undefined.

# <span id="page-15-4"></span><span id="page-15-3"></span><span id="page-15-2"></span>4.1 Parameters and Auxiliary Macros

The parameters **\hsize** and **\vsize** are unchanged in DocBy.T<sub>E</sub>X. User can set his/her own preferred values. If they are unchanged by user then the default values from plain (usable for letter format) or csplain (usable for A4) are used.

DocBy.TEX sets new value for \parindent because we need more space here for colourised squares in section names. docby.tex

<span id="page-15-5"></span>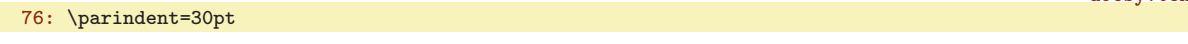

The \nwidth dimen is used like "narrowed [\hsize](#page-15-3)" for many situations: the width of headline, footline and for title text. docby.tex

78: \newdimen[\nwidth](#page-15-5) [\nwidth=](#page-15-5)[\hsize](#page-15-3) \advanc[e\nwidth](#page-15-5) by-2\parindent

The glue at the bottom of each page is set by \raggedbottom macro (defined in plainTEX). Moreover, the \exhyphenpenalty=10000 is set in order to deny the linebreaking after dashes (like pp 11–13).

```
80: \raggedbottom
```
81: \exhyphenpenalty=10000

<span id="page-15-10"></span><span id="page-15-9"></span><span id="page-15-8"></span><span id="page-15-7"></span><span id="page-15-6"></span>The fonts \bbf, \bbbf, \btt, \ttsmall, \rmsmall, \itsmall and \partfont are loaded here.

```
83: \font\bbf=csb10 at12pt
```
- 84: \fon[t\bbbf](#page-15-7)=csb10 at14.4pt
- 85: \fon[t\btt=](#page-15-8)cstt12
- 86: \fon[t\ttsmall=](#page-15-9)cstt8
- 87: \fon[t\rmsmall=](#page-15-10)csr8
- 88: \fon[t\itsmall=](#page-15-11)csti8
- <span id="page-15-13"></span>89: \fon[t\partfont](#page-15-12)=csb10 at80pt

The **\setsmallprinting** macro sets the typewriter font and prepares the **\ttstrut** of appropriate size and activates the line printing without vertical spaces between them by \offinterlineskip macro. The  $\partial$  ratio value is set to  $-\text{1pt}$  in order to a small overlaps of struts guarantee that no dashes-artifacts occur at background of listings. The  $\setminus$ setnormalprinting is similar.

<span id="page-15-15"></span>\hsize: [13,](#page-12-1) 16, [22](#page-21-1), [33](#page-32-1), [39,](#page-38-1) [43](#page-42-1) \vsize: [33](#page-32-1), [43](#page-42-1)[–44](#page-43-1) \nwidth: 16, [19,](#page-18-1) [33](#page-32-1) \bbf: 16, [18](#page-17-1) \bbbf: 16, [18](#page-17-1)–[19,](#page-18-1) [21](#page-20-1) \btt: 16, [18](#page-17-1) \ttsmall: 16[–17,](#page-16-1) [20](#page-19-1)[–22,](#page-21-1) [33](#page-32-1) \rmsmall: 16[–17,](#page-16-1) [19](#page-18-1)[–20,](#page-19-1) [33](#page-32-1) \itsmall: 16–[17](#page-16-1) \partfont: 16, [18](#page-17-1) \setsmallprinting: [14,](#page-13-1) 17, [21](#page-20-1)[–22](#page-21-1) \ttstrut: [17,](#page-16-1) 21–22 \setnormalprinting: [17,](#page-16-1) [22](#page-21-1)

```
4 For Designers DocBy.TEX
                                                                       docby.tex
\setsmallprinting{\ttsmall=\itsmall\rmsmall
\ttstrut{\vrule height8pt depth3pt width0pt}%
93: \offinterlineskip \parskip=-1pt\relax
94: }
95: \def\setnormalprinting{\tt \baselineskip=0pt \hfuzz=4em
96: \def\ttstrut{\vrule height10pt depth3pt width0pt}%
97: \offinterlineskip \parskip=-1pt\relax
98: }
```
<span id="page-16-6"></span>The design is projected only with the following colors: \Blue, \Red, \Brown, \Green, \Yellow a \Black. If you need other colors you can define more similar macros.

<span id="page-16-5"></span><span id="page-16-4"></span><span id="page-16-3"></span><span id="page-16-2"></span><span id="page-16-0"></span>docby.tex

```
100: \ifx\pdfoutput\undefined
\setcmykcolor#1{}
102: \else
\setcmykcolor#1{\special{PDF:#1 k}}
104: \fi
105: \def\Blue{\setcmykcolor{0.9 0.9 0.1 0}}
106: \def\Red{\setcmykcolor{0.1 0.9 0.9 0}}
107: \def\Brown{\setcmykcolor{0 0.85 0.87 0.5}}
108: \def\Green{\setcmykcolor{0.9 0.1 0.9 0.2}}
109: \def\Yellow{\setcmykcolor{0.0 0.0 0.3 0.03}}
\Black{\setcmykcolor{0 0 0 1}}
111: \let\oriBlack=\Black
```
<span id="page-16-8"></span><span id="page-16-7"></span>All colors are defined by **\setcmykcolor** macro which is empty in DVI mode but a proper \special is used in PDFTEX mode. It means that the commands [\Brown](#page-16-3) etc. can be used in DVI mode too, but they do nothing in that mode. The  $\overline{\text{or}iBlack}}$  macro switches to black color and this macro is never changed. On the other hand, the [\Black](#page-16-6) macro can be redefined in special environments and we need to return to real black color by [\oriBlack](#page-16-8) macro at the end of such environment.

<span id="page-16-9"></span>The **\rectangle**  $\{\langle height\rangle\}{\langle depth\rangle\}$ {\*uidth*}}{\*contents*}} command creates a rectangle with specified dimensions and contents. This rectangle is filled by yellow color in PDF mode. The same rectangle has only black outline in DVI mode. Attention: the  $\langle contents \rangle$  have to be prefixed by color switch otherwise it is invisible in PDF version (yellow on yellow). The [\rectangle](#page-16-9) macro returns back to black color after rectangle is created.

```
docby.tex
113: \ifx\pdfoutput\undefined
\rectangle#1#2#3#4{\vbox to0pt{\vss\hrule\kern-.3pt
115: \hbox to#3{\vrule height#1 depth#2\hss#4\hss\vrule}%
116: \kern-.3pt\hrule\kern-#2\kern-.1pt}}
117: \else
118: \def\rectangle#1#2#3#4{\vbox to0pt{\vss\hbox to#3{%
119: \rlap{\Yellow \vrule height#1 depth#2 width#3}%
\Black\hss}\kern-#2}}
121: \fi
```
<span id="page-16-13"></span><span id="page-16-10"></span>The DocBy.TEX logo is typeset by **\docbytex** macro.

docby.tex 123: \def[\docbytex](#page-16-10) {\leavevmode\hbox{DocBy}.\TeX}

# <span id="page-16-12"></span><span id="page-16-11"></span>4.2 Sections and Subsections

The  $\prime$  { $\langle$ sec-title}} and  $\prime$ printsecbelow macros are invoked from  $\setminus$ sec macro. Their main task is to print the title of the section. You can redefine these implicit macros. You can concern with design of section here and you need not solve other problems (reference to the TOC, numbers, running heads etc.) which are hidden in [\sec](#page-33-6) macro.

The following rules are mandatory: The vertical mode have to be initialized at the begin of the [\printsec](#page-16-12) macro. Then you can insert vertical space and then you can insert the text of title. The [\makelinks](#page-33-16) macro have to be inserted in the horizontal mode here. It creates the aim of hyperlinks. The \par command have to be the last command of your [\printsec](#page-16-12) macro. No more vertical spaces

```
\Blue: 15, 17, 20, 36 \Red: 17, 20, 37 \Brown: 17–19, 21–22 \Green: 15–17, 36
20,22152733,36-37 \setcmykcolor: 17
\oriBlack: 15, 17, 20, 27 \rectangle: 17–21 \docbytex: 17, 34, 40 \printsec: 17–18, 34–35
\printsecbelow: 18, 34–35
```
4 For Designers DocBy.TEX

<span id="page-17-1"></span>can be inserted here. The main [\sec](#page-33-6) macro inserts another elements below the text and then it call the second macro [\printsecbelow](#page-16-13). The vertical space below the text is inserted from this macro (probably protected by \noberak. The right order of elements in TEX's vertical list is: "box, (whatsit, mark, etc.), penalty, glue". The objects mentioned in the brace here is inserted by [\sec](#page-33-6) macro. You can insert the "box" (by [\printsec](#page-16-12) macro) and the "penalty+glue" (by [\printsecbelow](#page-16-13) macro).

There are numerical registers [\secnum](#page-33-2) and [\subsecnum](#page-33-3) which store the actual (sub)section number. Moreover you can use the [\ifsavetoc](#page-33-5) test. This is true if the title is printed in table of contents. If it is false then you can use [\emptynumber](#page-17-5) macro instead of \th[e\secnum](#page-33-2).

The [\seclabel](#page-33-10) includes the  $\langle label \rangle$  of processed section or it is empty. You can use it for draft printing is you wish to see the labels (in margins, for example). DocBy.TEX doesn't implement this feature by default.

docby.tex

```
128: \removelastskip\bigskip\medskip
```

```
\makelinks
```
127: \def[\printsec](#page-16-12) #1{\par

```
\rectangle{\Brown\bbbf\ifsavetoce\secnum\e\emptynumber\fi}%
```

```
\bbbf\let\_=\subori #1}\par
```

```
132: }
```

```
133: \def\printsecbelow {\nobreak\medskip}
```
The  $\prime$  printsubsec and  $\prime$  printsubsecbelow macros does the same things but subsection is printed. They are invoked by [\subsec](#page-33-7) macro. docby.tex

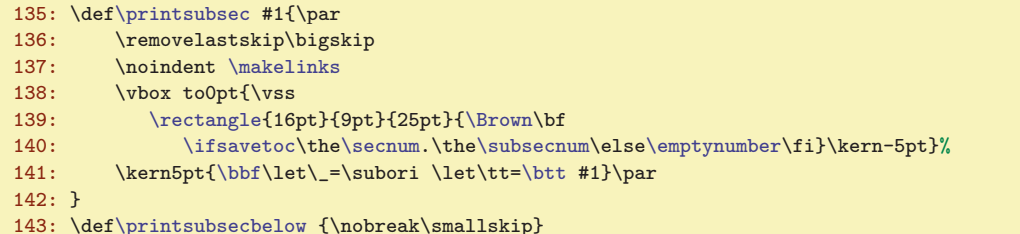

<span id="page-17-4"></span><span id="page-17-3"></span>The \printpart macro prints the title of part which is enumerated by uppercase letters. The \printpartbelow macro inserts the vertical space below the part title.

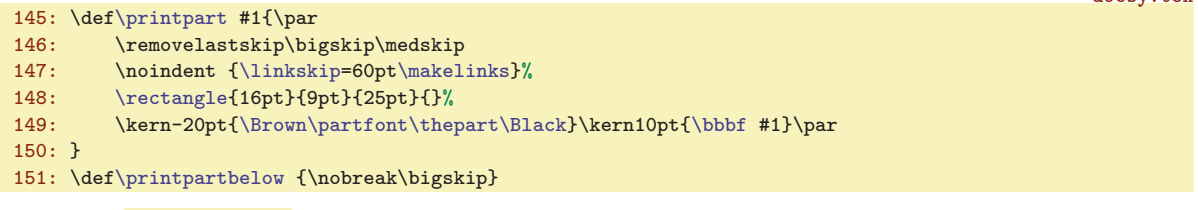

<span id="page-17-5"></span>The **[\emptynumber](#page-11-10)** is normally used if **\savetocfalse**. It prints nothing by default.

153: \def[\emptynumber{](#page-17-5)}

docby.tex

 $d$ ochy tex

# <span id="page-17-7"></span><span id="page-17-6"></span>4.3 The Title, The Author

<span id="page-17-8"></span>The **[\title](#page-11-5)** \title\\par macro reads its parameter  $\langle title \rangle$  by auxiliary macro [\secparam](#page-33-9) which ignores the possible space at the end of this parameter. This parameter is stored into [\sectitle](#page-33-4) tokenlist and internal macro **\iititle** is invoked. This macro works in two different modes (DVI and PDF). The  $\langle title \rangle$  is stored into \headtitle macro (in both modes) only if the \headtitle is empty, it means that it it not initialized by user. Then [\iititle](#page-17-8) suppresses the headline printing on the current page by the \nohedaline command.

```
docby.tex
\titlef\tmpA{\secparam}
158: \ifx\pdfoutput\undefined
\iititle {\par
\sectitle}\fi
161: \noheadline
```
\printsubsec: 18, [35](#page-34-1) \printsubsecbelow: 18, [35](#page-34-1) \printpart: 18, [35](#page-34-1) \printpartbelow: 18, [35](#page-34-1) \emptynumber: [12](#page-11-1), 18, [35](#page-34-1) \title: [12,](#page-11-1) [4](#page-3-1), 18–[19](#page-18-1) \iititle: 18[–19](#page-18-1)

<span id="page-18-1"></span>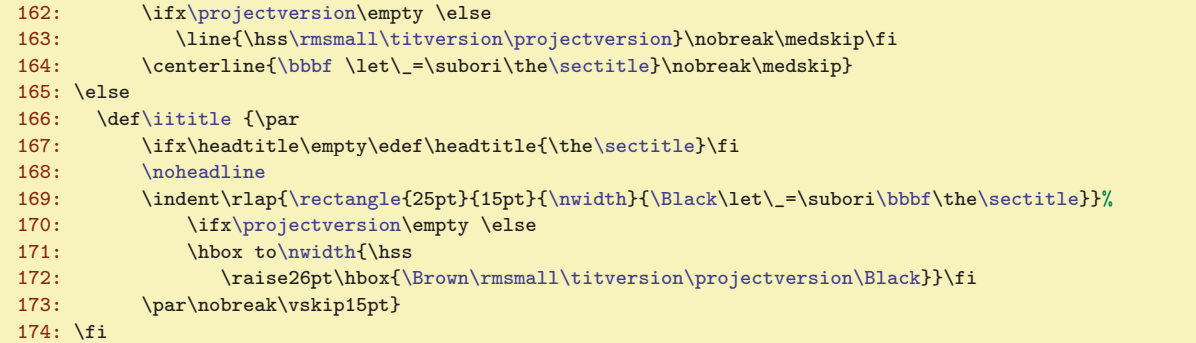

The [\iititle](#page-17-8) macro expands to normal \centerline in DVI mode. On the other hand it creates the yellow rectangle of the width [\nwidth](#page-15-5) in PDF mode.

<span id="page-18-2"></span><span id="page-18-0"></span>If the [\projectversion](#page-11-6) macro is undefined then its default value is empty.

176: \ifx[\projectversion](#page-18-0)\undefined \def\projectversion{}\fi

The **[\author](#page-11-7)**  $\langle \text{author} \rangle$  **\par** does the same in both modes: prints the  $\langle \text{author} \rangle$  text on the center by boldface font.

178: \def[\author](#page-18-2) #1\par{\centerline{\bf #1\unskip}\smallskip}

### <span id="page-18-3"></span>4.4 Headers and Footers

DocBy.TEX doesn't change the output routine defined by plainTEX. It uses the standard plainTEX's macros [\headline](#page-18-5) and [\footline](#page-18-4) when the design of headers and footers need to be changed.

The default design doesn't do any difference between left page and right page because we suppose that the document will be read on monitor and may be printed without duplex.

<span id="page-18-5"></span><span id="page-18-4"></span>The **\footline** prints the page number on center with **[\rectangle](#page-16-9).** 

 $182: \footnotesize \label{Cpt} $$182: \footnotesize \n 182: \footnotesize \n 1$ 

The text of **\headline** is changed during document is processed. It includes only **\normalhead** macro by default but if the [\noheadline](#page-18-7) command is used then [\headline](#page-18-5) changes its content until one page is printed.

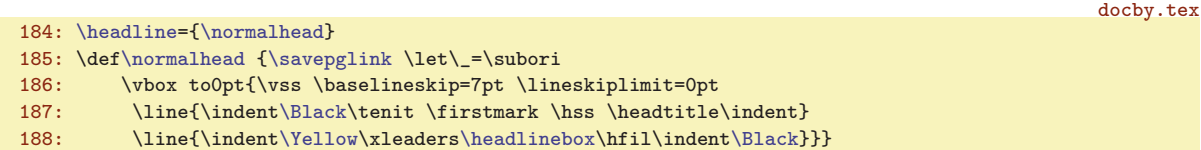

<span id="page-18-10"></span>The [\normalhead](#page-18-6) macro stores page link by [\savepglink](#page-35-0) and creates the header by nested \vbox/\hboxes. The name of section (\firstmark) is printed from the left side and the constant \headtitle is printed on the right side.

<span id="page-18-7"></span>The \noheadline macro sets [\headline](#page-18-5) to the temporary macro text which stores page link and does the change of [\headline](#page-18-5) to its default value. This setting is global because we are inside the output routine. docby.tex

190: \def[\noheadline](#page-18-7) {\global[\headline=](#page-18-5)[{\savepglink\](#page-35-0)hfil\globa[l\headline=](#page-18-5)[{\normalhead}](#page-18-6)}}

<span id="page-18-8"></span>The **\headtile** macro prints the text in right side of header. It is empty by default but it is changed by [\title](#page-17-7) command to the name of the document. User can define its value manually. docby.tex

192: \ifx\headtitle\undefined \def\headtitle {}\fi

The auxiliary macro **\headlinebox** prints the empty rectangle in DVI mode and solid yellow rectangle in PDF mode. It is used on the line [188](#page-18-10) for creating of square filled line in the header.

<span id="page-18-9"></span> $\text{V}$  \projectversion: [12,](#page-11-1) 19 \eauthor: 12, [4](#page-3-1), 19 \footline: 19 \headline: 19, [36](#page-35-1) \normalhead: 19  $\n\ho\alpha\,18-19$  $\n\ho\alpha\,18-19$  $\n\ho\alpha\,18-19$   $\headtile: 40$  $\headtile: 40$   $headlinebox: 19-20$ 

docby.tex

<span id="page-18-6"></span>docby.tex

<span id="page-19-2"></span>

<span id="page-19-1"></span>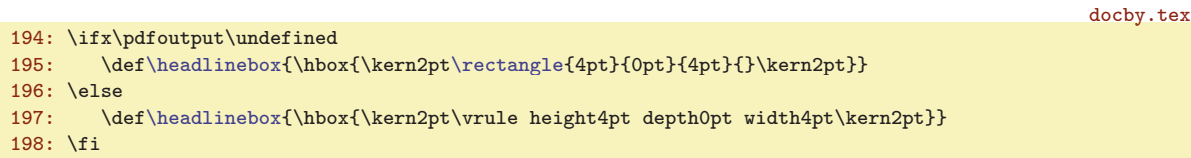

# <span id="page-19-0"></span>4.5 Printing of the Hyperlink Destinations and Footnote References

The hyperlink destination created by  $\dg$  or  $\d1$  macros are printed highlighted in order to reader can easy find it. The printing is processed by the macro  $\partial \{text}\{\{word\}}({\text{set}})$ the parameters are the same as in [\iidg](#page-30-7) macro described in [2.9](#page-8-6) section.

Only one parameter  $\langle word \rangle$  is printed by default. The  $\langle word \rangle$  is printed in rectangle in DVI mode or it is printed in red on solid yellow rectangle in PDF mode.

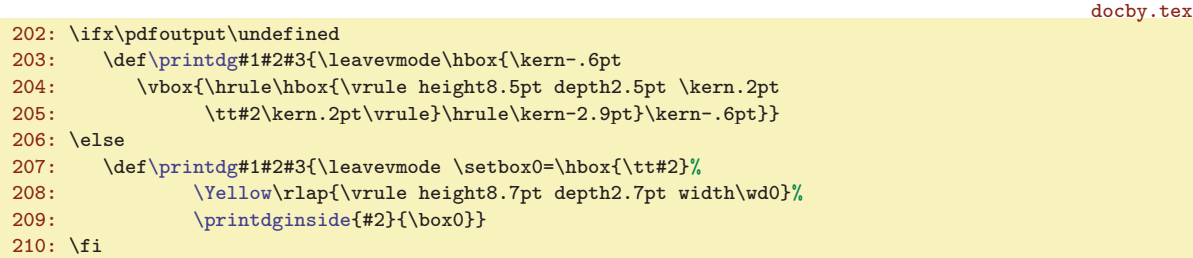

The red text is printed by auxiliary macro **\printdginside**. This macro prints only in red color if does not exist the [\api](#page-36-0) destination. On the other hand it prints in red by \ilink macro if the [\api](#page-36-0) destination does exist. docby.tex

```
212: \def\printdginside#1#2{\ifnum\pgref[+#1]>-1 {\let\Blue=\Red \ilink[+#1]{#2}}%
\Redx\Black\fi}
```
One item below the footnote rule is printed by  $\prime$  (printfnote  $\{\text{text}\}\{\text{word}\}\{\text{brackets}\}\$  macro (the parameters from [\iidg](#page-30-7) macro are here). The  $\langle word \rangle$  is printed in red, other information is printed in black.

The [\specfootnote](#page-32-3)  $\{\langle text \rangle\}$  macro is used here. It sends the  $\langle text \rangle$  to the special footnote. The  $\perp$   $[\pm \omega]$  returns the page number where the  $\alpha$  destination of the  $\omega$  is or it returns −1000 if [\api](#page-36-0) destination does not exist. This number is stored in [\apinum](#page-41-8) and if it is non-negative number then it is printed as first page number underlined. The list of page numbers where the  $\langle word \rangle$ occurs is printed by  $\listofpages{\word}$  $\listofpages{\word}$  macro. This macro ignores the number of page where  $\api$ destination is. The empty list of page numbers is detected by zero width of \box0.

<span id="page-19-4"></span>docby.tex

```
215: \def\printfnote #1#2#3#4{%
216: \specfootnote{{\let\Black=\oriBlack \ttsmall #1\Red #4\Black#3\rmsmall
\apinum=\pgref[+#2]\relax
218: \ifnum\apinum>-1 :~\lower1.4pt\vbox{\hbox{\pglink\apinum}\kern1pt\hrule}\fi
219: \lvert \quad \texttt{2}\texttt{2} \texttt{2} \text220: \ifdim\wd0=0pt \else
221: \int \in \mathrm{apinum} -1, \text{else : }222: \unhbox0
223: \fi}}%
224: }
```
# <span id="page-19-6"></span><span id="page-19-5"></span>4.6 The Index and Table of Contents Item

The  $\beta$  {(number)}{(text)}{(pageno)} command prints the item about a section or a part in table of contents. The  $\beta_{\text{turb}}({\text{number}}){\cdot}({\text{text}}{\cdot}){\cdot}$  does the same with the item about subsection. There is no substantial differences between these commands in DocBy.TFX's default design, only one \indent more in [\ptocsubline](#page-19-7):

<span id="page-19-7"></span>\printdg: 20, [31](#page-30-1)–[32](#page-31-1) \printdginside: 20, [32](#page-31-1) \printfnote: 20, [31–](#page-30-1)[32](#page-31-1) \ptocline: [21,](#page-20-1) [38](#page-37-1) \ptocsubline: 20–[21](#page-20-1), [38](#page-37-1)

<span id="page-20-1"></span>4 For Designers DocBy.TEX

docby.tex

docby.tex

```
228: \def\ptocline #1#2#3{%
\partnum by1 \medskip \fi
\rectangle{8pt}{1pt}{25pt}{%
:\thepart\bbbf\thepart}\else\ilink[sec:#1]{#1}\fi}\kern5pt
232: {\bf\let\_=\subori #2}\mydotfill\pglink#3}}
233: \def\ptocsubline #1#2#3{%
234: \line{\indent\rectangle{8pt}{1pt}{25pt}{\ilink[sec:#1]{#1}}\kern5pt
\mydotfill\pglink#3}}
\mydotfill{\leaders\hbox to5pt{\hss.\hss}\hfil}
```
<span id="page-20-2"></span><span id="page-20-0"></span>The \mydotfill command prints the dots in table of contents so they are aligned.

The **\ptocentry**  $\langle type{\{\text{word}\}}{\{\text{s-word}\}}\rangle$  prints one item about documented word in table of contents. If it is [\api](#page-36-0) occurrence of the  $\langle word \rangle$  then  $\langle type \rangle = \text{else } \langle type \rangle = \text{0}$ . The  $\langle s\text{-}word \rangle$  parameter is empty but if the  $\langle word \rangle$  is declared by [\dl](#page-29-9) then  $\langle s\text{-}word \rangle$  includes a short variant of the word and  $\langle word \rangle$ includes a long variant of it. We use long variant for hyperlinking and short variant for printing.

```
\ptocentry#1#2#3{\ifhmode,\hskip 7pt plus 20pt minus 3pt \fi<br>239: \noindent \hbox{\ttsmall \if+#1\apitext\fi \ilink[#1#2]{\ifx
           239: \noindent \hbox{\ttsmall \if+#1\apitext\fi \ilink[#1#2]{\ifx^^X#3^^X#2\else#3\fi}}%
240: \nobreak\myldots\pglink\pgref[#1#2]\relax
241: }
\myldots{\leaders\hbox to5pt{\hss.\hss}\hskip20pt\relax}
```
If someone want to print  $\langle text \rangle$  before  $\langle word \rangle$  or  $\langle braces \rangle$  after  $\langle word \rangle$  then he can use a control sequence  $\cos n$  =  $\word\end{math}$  endcsname. The example follows in the next macro  $\print{normal}$ .

<span id="page-20-4"></span><span id="page-20-3"></span>The **\myldots** command creates three dots, they are aligned wit another dots in table of contents. The **\printindexentry**  $\{ \langle word \rangle \}$  macro prints an item of the  $\langle word \rangle$  in the index. It starts in vertical mode inside column, prints the item and it have to switch to vertical mode back by \par command. docby.tex

```
244: \def\printindexentry #1{%
245: \expandafter \expandafter\expandafter \separeright \csname-#1\endcsname\end
\apinum=\pgref[+#1]\relax
\ttsmall\apinum\apitext\fi\tmpa}%
248: {\tt \ilink[@#1]{#1}\tmpb}: {\bf\pglink\pgref[@#1]}%
m\apinum>-1 , {\pglink\apinum}\dgnum\pgref[@#1]\relax
\undef\listofpages{#1}}\fi
252: \ifdim\wd0=0pt \else, \unhbox0 \fi
253: \hangindent=2\parindent \hangafter=1 \par
254: }
\separeright #1\right#2\end{\def\tmpa{#1}\def\tmpb{#2}}
```
<span id="page-20-5"></span>The **\separeright** macro stores the  $\text{text}$  before the declared word into the **\tmpa** and the  $\langle$  into the \tmpb. The control sequence \csname- $\langle$  \tendcsname is prepared by the [\refdg](#page-37-9) macro. This sequence expands to  $\text{infinite}\,$  (braces). The page number with the  $\dg$  (or  $\ddot{\text{d}}$ ) occurrence of the word is obtained by  $\pgref[\mathcal{s}lovo]$  $\pgref[\mathcal{s}lovo]$  and the page number with  $\api$  occurrence is obtained by  $\perp$  ( $\neq$   $\lfloor + \langle word \rangle$ ). This page number is underlined if it does exist.

# <span id="page-20-7"></span><span id="page-20-6"></span>4.7 The Source Code Listing

The [\ifirst](#page-24-11) and [\inext](#page-25-0) macros print the required part of source code. They start with \bgroup and calls the **\printiabove** macro. Each line is printed by **\printiline**  $\{\langle number \rangle\}\{\langle text \rangle\}$  macro. They finish by calling of **\printibelow** macro and **\egroup** command at the end. The designer can define these three macros. The default design makes differences between DVI and PDF mode.

<span id="page-20-8"></span>docby.tex

```
260: \ifx\pdfoutput\undefined
261: \def\printiabove{\line{\leaders\specrule\hfill \kern2pt
262: {\ttsmall \Brown\inputfilename}\kern2pt \specrule width\parindent}\nobreak
\setsmallprinting}
\printibelow{\vskip2pt\hrule\medskip}
\specrule{\vrule height 2pt depth-1.6pt }
266: \def\printiline#1#2{\noindent\ttstrut
```
\mydotfill: 21 \ptocentry: 21, [37,](#page-36-1) [39](#page-38-1)-[40](#page-39-1) \myldots: 21 \printindexentry: 21, 39-40 \separeright: 21 \printiabove: 21–[22](#page-21-1), [26](#page-25-1) \printiline: 21[–22,](#page-21-1) [27–](#page-26-1)[28](#page-27-1) \printibelow: 21–[22](#page-21-1), [27](#page-26-1)

<span id="page-21-6"></span>docby.tex

<span id="page-21-10"></span><span id="page-21-1"></span>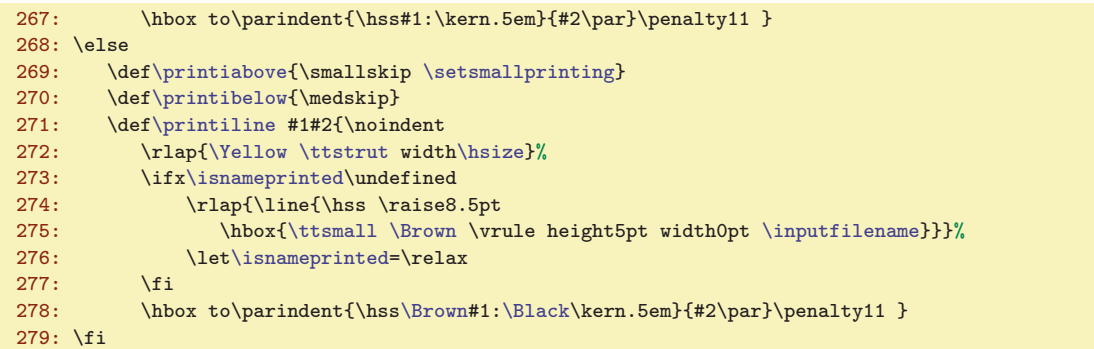

<span id="page-21-11"></span><span id="page-21-0"></span>The line above with file name is printed in DVI mode by  $\leq$  beaders primitive and  $\searrow$ macro. The line below listing is simple. In the PDF mode, we set [\setsmallprinting](#page-15-13) at the start of listing and insert a small vertical space.

<span id="page-21-2"></span>The \printline macro sets the horizontal mode and strut is inserted here (in DVI mode) followed by box with number of the line. The interline penalty is 11 in the listing. In PDF mode, the solid yellow rectangle is printed by \rlap. We need to print the filename above the listing after the yellow rectangle of the first line is printed. That is the reason why there is the test if first line of the listing is printed by **\isnameprinted** control sequence. It is **\undefined** by default but if the filename is printed then [\isnameprinted](#page-21-2) is set to \relax (see lines [274](#page-21-10) and [275](#page-21-11)). After the \egroup (inserted at the end of [\ifirst](#page-24-11) or [\inext](#page-25-0)) the default value of [\isnameprinted](#page-21-2) is restored. This value is \undefined.

# <span id="page-21-5"></span><span id="page-21-4"></span><span id="page-21-3"></span>4.8 The **\begtt** ... \endtt Printing

The [\begtt](#page-27-8) establishes a new group and calls the \printvabove macro. Next, each printed line is processed by  $\prime$  intuitine  ${\{number\}} {\{text\}}$  macro. At the end, the  $\prime$  printvbelow macro is invoked and the group is closed.

The implicit design doesn't print the numbers of lines. We draw only lines above and below in DVI mode. Moreover, we draw yellow lines in PDF mode and the yellow lines left and right in each line by \rlap macro.

```
docby.tex
283: \ifx\pdfoutput\undefined
\printvabove\setnormalprinting}
\printvbelow{\nobreak\smallskip\hrule\smallskip}
\printvline\ttstrut\indent#2}\penalty12 }
287: \else
\printvabovep\Yellow\setnormalprinting\nobreak}
\printvbelow\Yellow\Black\medskip}
\printvline#1#2{\noindent
291: \rlap{\hbox to\hsize{\Yellow\ttstrut width25pt\hfil
292: \forall x \in \mathbb{Z}\backslash \mathbb{Z}\Black}}\hbox{\indent#2}\par\penalty12 }
293: \fi
```
# <span id="page-21-7"></span>4.9 Pictures

<span id="page-21-8"></span>The pictures are inserted in order to align their left side with the paragraph indent. The implicit design sets the \parindent to sufficient big value that the result is quite good. The width of the picture \figwidth is calculated as [\hsize](#page-15-3) minus \parindent.

```
297: \newdimen\figwidth \figwidth=\hsize \advance\figwidth by-\parindent
```
DVI mode: The macro  $\int$ ifig  $\langle width\textit{ratio}\rangle_{\text{u}}$  (filename)<sub>u</sub> inserts the picture from  $\langle filename\rangle$ .eps usig the epsf.tex macro package. PDF mode: The macro inserts the picture from  $\langle filename\rangle$ .pdf by pdfT<sub>EX</sub> primitive commands \pdfximage, \pdfrefximage, \pdflastximage.

<span id="page-21-9"></span>docby.tex 299: \ifx\pdfoutput\undefined 300: \input epsf 301: \def[\ifig](#page-21-9) #1 #2 {\bigskip\indent

```
\specrule: 21 \isnameprinted: 22 \printvabove: 22, 28 \printvline: 22, 28
282313, 22-23
```

```
5 For TEX Wizards DocBy.TEX
```
<span id="page-22-3"></span>

<span id="page-22-13"></span>docby.tex

<span id="page-22-15"></span>docby.tex

```
\figwidth\\figdir#2.eps}}\bigskip}
303: \else
\ifig #1 #2 {\bigskip\indent
305: \hbox{\pdfximage width#1\figwidth {\figdir#2.pdf}%
306: \pdfrefximage\pdflastximage}\bigskip}
307: \fi
308: \def\figdir{fig/}
```
<span id="page-22-7"></span><span id="page-22-5"></span><span id="page-22-4"></span><span id="page-22-0"></span>The **[\figdir](#page-12-4)** includes the directory with the pictures.

### <span id="page-22-2"></span> $_{4.10}$  Items

The macros for items mentioned in text are simple. The **[\begitems](#page-12-6)** macro starts the items environment and the **[\enditems](#page-12-7)** ends it. The **[\itemno](#page-12-9)** register counts the number of the current item and the  $\delta$  is the global variant of  $\iota$  macro. The [\item](#page-22-7) macro is the same as in plainTEX by default but it changes its behavior inside [\begitems](#page-22-3)...[\enditems](#page-22-4) environment.

```
docby.tex
312: \newcount\itemno
\begitems{\item=\dbtitem}
314: \def\dbtitem #1 {\par\advance\itemno by1 \noindent\llap{\ifx*#1$\bullet$\else#1\fi\kern3pt}}
315: \def\enditems{\medskip\endgroup}
```
<span id="page-22-8"></span>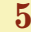

### 5 For T<sub>F</sub>X Wizards

The implementation of DocBy.TEX is documented here. All internal macros of DocBy.TEX are listed and commented in this section. May be, it is not so good idea to redefine these macros unless the reader want to do his own DocBy.TEX.

# <span id="page-22-9"></span>5.1 Auxiliary Macros

<span id="page-22-12"></span><span id="page-22-11"></span><span id="page-22-10"></span>The **\dbtwarning** macro prints warning on the terminal:

```
320: \def\dbtwarning#1{\immediate\write16{DocBy.TeX WARNING: #1.}}
```
The macros  $\text{Set}(text)$ ,  $\text{Set}(text)$  and  $\text{Set}(text)$  define control sequence  $\cosname/text\rangle$ 

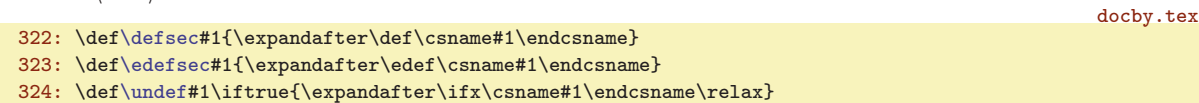

You can use the [\undef](#page-22-13) macro in following way:

<span id="page-22-14"></span> $\{\text{\texttt{text}}\}$  if true  $\$ sequence is undefined $\$  \else  $\$ sequence is defined $\$  \fi

You have to write \iftrue after [\undef{](#page-22-13) $\langle \text{text}\rangle$ . There is a practical reason of this concept: you can use [\undef](#page-22-13) test nested inside another \if...\fi conditional.

<span id="page-22-16"></span>The [\nb](#page-7-3) macro expands to normal backslash of catcode 12. You can use it if you need to search text with this character. The active tabulator is defined as eight spaces and auxiliary macros [\obrace](#page-7-4), [\cbrace](#page-7-5), [\percent](#page-7-6), [\inchquote](#page-7-7) are defined here.

```
326: {\catcode'\^^I=\active \gdef^^I{\space\space\space\space\space\space\space\space\space}
327: \catcode' \>=0 \catcode' \=12 |gdef|nb{} \}328: \bgroup
329: \catcode'\[=1 \catcode']=2 \catcode'\{=12 \catcode'\}=12 \catcode'\%=12
330: \gdef\obrace[{] \gdef\cbrace[}] \gdef\percent[%]
331: \egroup
\inchquote{"}
```
<span id="page-22-19"></span>The **\softinput** macro inputs the specified file only if this file exists. Else the warning is printed.

\figdir:  $\frac{13}{23}$  $\frac{13}{23}$  $\frac{13}{23}$  \begitems:  $\frac{13}{23}$  \enditems:  $\frac{13}{23}$  \dbtitem: 23 \item: [13,](#page-12-1) 23 \dbtwarning: 23-27, [32,](#page-31-1) 36-[37](#page-36-1), [39](#page-38-1) \defsec: 23, [28,](#page-27-1) [30,](#page-29-1) 36-37, [40](#page-39-1), [42](#page-41-1) \edefsec: 23, [30](#page-29-1), [37](#page-36-1)–[38](#page-37-1), [40](#page-39-1), [42](#page-41-1) \undef: [20](#page-19-1)[–21,](#page-20-1) 23, [25](#page-24-1), [28–](#page-27-1)[30](#page-29-1), [32,](#page-31-1) [36,](#page-35-1) [40](#page-39-1) \nb: [8,](#page-7-1) [11,](#page-10-1) [15](#page-14-1), [30](#page-29-1), [34](#page-33-1), [36,](#page-35-1) [39](#page-38-1)[–40](#page-39-1) \obrace: [8,](#page-7-1) 23 \cbrace: [8,](#page-7-1) 23 \percent: [8](#page-7-1), [15,](#page-14-1) 23 \inchquote: [8](#page-7-1), 23 \softinput: [24](#page-23-1)

docby.tex

docby.tex

<span id="page-23-1"></span>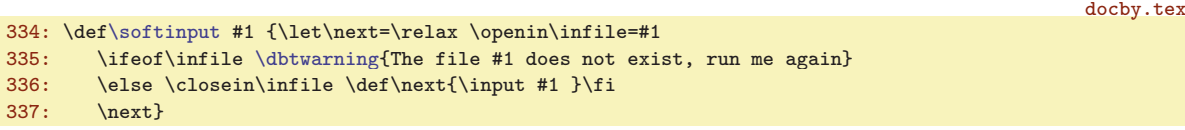

<span id="page-23-0"></span>The  $\setminus$  setverb macro sets the cactodes of all special characters to normal (12).

339: \def[\setverb{](#page-23-0)\def\do##1{\catcode'##1=12}\dospecials}

### <span id="page-23-2"></span>5.2 Initialization

DocBy.TEX prints on the terminal:

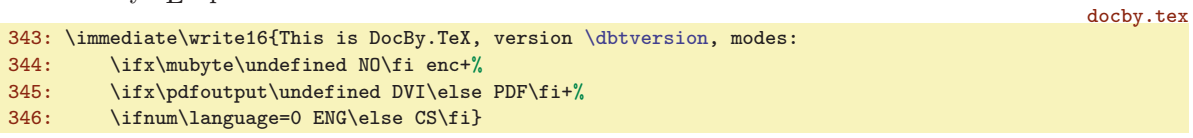

The **\dbtversion** macro expands to the version of the DocBy.T<sub>E</sub>X. It is defined at the begin of the file docby.tex. If new version is released then this definition will be changed. docby.tex

<span id="page-23-3"></span>4: \def[\dbtversion](#page-23-3) {May 2014} % version of DocBy.TeX

If  $(pdf)$ csplain is used then the UTF-8 input is activated by encT<sub>E</sub>X. Unfortunately this isn't compatible with DocBy.TEX which uses encTEX by different way. We need to deactivate the UTF-8 encoding input. If you need to write something in different language than English you need to use the 8bit encoding (ISO-8859-2 is usable for Czech when (pdf)csplain is used).

```
20: \input utf8off \csname clearmubyte\endcsname
```
The encTEX mode is detected and initialized:

```
docby.tex
350: \ifx\mubyte\undefined % encTeX ??
351: \dbtwarning{encTeX is not detected}
352: \message{ \space The documented words will be not recognized in source code.}
353: \message{ \space Use pdfetex -ini -enc format.ini to make
354: your format with encTeX support.}
355: \csname newcount\endcsname \mubytein
356: \def\enctextable#1#2{}
357: \def\noactive#1{}
358: \else
359: \def\enctextable#1#2{%
360: \def\uparrow\#1, #1, ##2\end{\i{x^*#2^*}\361: \expandafter \tmp \owordbuffer ,#1,\end
362: \expandafter \mubyte \csname.#1\endcsname #1\endmubyte \fi
363: \expandafter \gdef \csname.#1\endcsname {#2}%
364: }
365: \def\noactive#1{\mubyte \emptysec ##0 #1\endmubyte}
366: \def\emptysec{}
367: \fi
```
<span id="page-23-4"></span>The **\enctextable**  $\{\langle word \rangle\}\{\langle macrobody\rangle\}$  command inserts new item into encTEX table with the key  $\langle word \rangle$ . If this key is found by encTFX then it is removed from input stream and replaced by the  $\setminus \mathcal{A}(\text{word})$  macro which expands to  $\langle \text{macrobody} \rangle$ . For example after  $\setminus$  dg foo the key foo is activated for encT<sub>EXby</sub> [\enctextable{](#page-23-4)foo}[{\sword{](#page-24-0)foo}} command. If the foo is found in the input stream then it is replaced by [\sword{](#page-24-0)foo}.

<span id="page-23-5"></span>The  $\centerdot$  stable doesn't store the key to the encT<sub>E</sub>X table if it is included in the list of prohibited words stored in \owordbuffer. The words are separated by comma here. They are prohibited because of [\onlyactive](#page-24-2). The [\enctextable](#page-23-4) defines only the \.  $\langle word \rangle$  sequence in such situation.

<span id="page-23-6"></span>The **holomology**  $\{\langle text \rangle\}$  macro inserts the  $\langle text \rangle$  as a key in the encTEX table. This key is not removed from input but the **\emptysec** control sequence is inserted before it. EncT<sub>E</sub>X is not able to remove the key from its table, it is only able to rewrite the behavior of the transformation process if the key is found. If we need to deactivate some key by [\noactive](#page-23-6) then we rewrite its behavior.

<span id="page-23-7"></span><sup>\</sup>setverb: 24, [26](#page-25-1), [28,](#page-27-1) [44](#page-43-1) \dbtversion: 24 \enctextable: 24[–25,](#page-24-1) [29](#page-28-1), [31](#page-30-1)–[32](#page-31-1), [39](#page-38-1)  $\over{\text{buffer: } 24-25}$  $\over{\text{buffer: } 24-25}$  $\over{\text{buffer: } 24-25}$  \noactive: [6,](#page-5-1) [15](#page-14-1), 24-25, [29](#page-28-1), [32](#page-31-1) \emptysec: 24

<span id="page-24-1"></span>All occurrences of documented words  $\langle word \rangle$  is transformed to  $\sqrt{sword} \{ \langle word \rangle \}$  by encTEX. The hyperlink is created by this macro:

docby.tex 369: \def[\sword](#page-24-0)#1{\ilink[@#1]{#1}\write[\reffile{](#page-37-4)\string[\refuseword](#page-41-5){#1}{\the\pageno}}}

<span id="page-24-2"></span>The **[\onlyactive](#page-6-0)**  $\{ \langle \text{before} \rangle \} \{ \langle \text{word} \rangle \} \}$  command inserts the  $\langle \text{word} \rangle$  into the list of pro-hibited words [\owordbuffer](#page-23-5) (only if this word isn't here already). EncTEX changes all occurrences of  $\langle \text{before}\rangle$  (word) to [\oword](#page-24-3){ $\langle \text{before}\rangle$ }{\\end{\left{\before}}\$\left{\before}\$\left{\before}\$\left{\before}\$\left{\before}\$\left{\before}\$\left{\before}\$\left{\before}\$\left{\before}\$\left{\before}\$\left{\before}\$\left{ [\noactive](#page-23-6) (may be it was activated when [\reffile](#page-37-4) is read). The \oword { $\{before\}$ }{\word\}{\post\} command prints  $\langle \text{before} \rangle$  by normal font, then runs  $\langle \text{word} \rangle$  if it is defined (else prints  $\langle \text{word} \rangle$  normally). Finally, it prints  $\langle post \rangle$  by normal font.

```
docby.tex
\onlyactive{\enctextable{\oword{#1}{#2}{#3}}%
372: \det\tmp \#1, #2, ##2\end{\iifx^*X#42^*X}373: \expandafter \tmp \owordbuffer ,#2,\end
374: \addtext\owordbuffer \noactive#2}\fi375: \def\owordbuffer{,}
376: \def\oword#1#2#3{#1\undef{.#2}\iftrue #2\else\csname.#2\endcsname\fi #3}
    The DVI/PDF mode is initialized here:
```
<span id="page-24-12"></span><span id="page-24-8"></span><span id="page-24-7"></span><span id="page-24-6"></span><span id="page-24-3"></span><span id="page-24-0"></span>docby.tex

```
378: \ifx\pdfoutput\undefined
379: \dbtwarning{pdfTeX is not detected}
380: \message{ \space The document will be without colors and hyperlinks.}
381: \message{ \space Use pdfTeX engine, it means: pdfetex command, for example. }
382: \else
383: \pdfoutput=1
384: \fi
```
# <span id="page-24-5"></span><span id="page-24-4"></span> $\frac{5.3}{5.3}$  The \ifirst, \inext, \ilabel Macros

The  $\text{lineo}$  register is the number of the line,  $\text{tilinearo}$  register is the number of the line in the  $\begin{bmatrix} \begin{array}{c} \begin{array}{c} \end{array} \end{bmatrix}$  and  $\begin{array}{c} \end{array}$  for estting and  $\begin{array}{c} \end{array}$  for setting  $\end{array}$ [\skippingfalse](#page-7-9) and [\skippingtrue](#page-7-10).

```
docby.tex
388: \newcount\lineno
389: \newcount\ttlineno
390: \newif\ifcontinue
391: \newif\ifskipping \skippingtrue
392: \newread\infile
```
<span id="page-24-11"></span>The **[\ifirst](#page-6-8)**  ${\hat{h}}({\hat{h}})$  { ${\hat{h}}({\hat{h}})$ } ( ${\hat{h}}({\hat{h}})$ } command analyses its parameter  ${\langle \hat{h}} \rangle$  by  $\text{T}$  and tries to open the file  $\theta$  for reading by  $\operatorname{opemin}$  primitive. If it is unsuccessful then a warning is printed. Else the  $\langle$  filename<sub>i</sub> is stored to **\inputfilename** macro and other parameters are analyzed by [\scaniparam](#page-25-6). The  $\langle from \rangle$  resp.  $\langle to \rangle$  parameter is stored to \tmpa resp.  $\t{tmpb macro. The *num* parameter from  $\count={num}$  is stored to  $\t{tmpA and \t{tmbB macros. The$$ command [\insinternal](#page-25-10) is invoked with expanded parameters  $\langle from \rangle$  and  $\langle to \rangle$ . The expansion is done via \edefed macro \act. docby.tex

```
394: \def\ifirst #1#2#3#4{\par\readiparamwhy#4..\end
395: \openin\infile=#1 \global\lineno=0
396: \ifeof\infile
397: \dbtwarning {I am not able to open the file "#1" to reading}
398: \else
399: \xdef\inputfilename{#1}
\scaniparama\tmpA \scaniparam #3^^X\tmpb\tmpB
401: \{\let^*=\space \def\emptyset\} \let^*B^*E\leq\rel{relax} \ucceq\space'=\'\text{uppercase}\let^*} \\noswordsd\insinternal {\tmpa}{\tmpb}}}\act
403: \fi
404: }
```
\sword: [24–](#page-23-1)[26,](#page-25-1) [31](#page-30-1)[–32,](#page-31-1) [39](#page-38-1) \onlyactive: [7,](#page-6-1) [24](#page-23-1)–25 \oword: 25 \lineno: [8,](#page-7-1) 25, [27](#page-26-1)[–28](#page-27-1) \ttlineno: 25, [29](#page-28-1) \ifcontinue: 25[–27,](#page-26-1) [37](#page-36-1) \ifskipping: 25, [27](#page-26-1)[–28](#page-27-1) \skippingfalse: [8,](#page-7-1) [9](#page-8-1), [28](#page-27-1) \skippingtrue: [8](#page-7-1), 25, [28](#page-27-1) \ifirst: [7,](#page-6-1) [8](#page-7-1)[–9](#page-8-1), [14](#page-13-1)[–15,](#page-14-1) [21](#page-20-1)–[22](#page-21-1), 25[–26](#page-25-1) \inputfilename: [21](#page-20-1)–[22](#page-21-1), 25–[27](#page-26-1)

```
5 For TEX Wizards DocBy.TEX
```
<span id="page-25-1"></span>The **[\inext](#page-6-9)**  $\{\langle from \rangle\}\{\langle why \rangle\}$  macro does the analogical work as the [\ifirst](#page-24-11). The only difference is that the  $\langle filename\rangle$  is not open by **\openin**. We suppose that the file is opened already. We are not sure that this is true and we check it by test of contents of the [\inputfilename](#page-24-12) macro.

```
docby.tex
405: \def\inext #1#2#3{\par\readiparamwhy#3..\end
406: \ifx\inputfilename\undefined
       \dbtwarning\ifirst\\inext}
408: \else
409: \ifeof\infile
\dbtwarning"\inputfilename" is completely read}
411: \else
\scaniparama\tmpA \scaniparam #2^^X\tmpb\tmpB
413: {\let^=}\space \def\empty^*{\let^*}\leq\check{\end{split}}\noswords\insinternal{\tmpa}{\tmpb}}}\act
415: \tilde{1}416: }
```
When the parameters  $\langle from \rangle$  and  $\langle to \rangle$  are expanded then we want to suppress all expansions of macros automatically inserted by encT<sub>EX</sub>. This work is done by  $\n\frac{\n\cos\varphi}{\n\cos\varphi}$  macro.

```
docby.tex
 417: \def\noswords{\def\sword##1{##1}\def\lword##1{##1}\def\fword##1##2##3{##2}%
418: \let\flword=\fword \def\leftcomment{}\def\returntoBlack{}\def\linecomment{}}
```
<span id="page-25-5"></span><span id="page-25-3"></span>The  $\text{readiparamwhy reads + or - characters from } \langle why \rangle$  parameter and stores them to  $\text{startline}$ and *stopline* control sequences.

```
\readiparamwhy\startline=\stopline=#2\relax}
```
<span id="page-25-6"></span>The **\scaniparam**  $\langle param \rangle^*X\langle out \rangle$  (*outnum*) reads  $\langle param \rangle$  in the form  $\{\text{count}=(num)_{\sqcup} \text{text}}\$ . It stores the  $\langle text \rangle$  to the  $\langle out \rangle$  control sequence and  $\langle num \rangle$  to the  $\langle outnum \rangle$  control sequence. The prefix  $\count = \langle num \rangle$  is optional thus we need to do a little more work to scan the parameters. This work is realized by auxiliary macros \scaniparamA, \scaniparamB, \scaniparamC. If the prefix \count= $\langle num \rangle$ is missing then  $\langle outnum \rangle$  is one.

<span id="page-25-10"></span><span id="page-25-9"></span>docby.tex

<span id="page-25-4"></span><span id="page-25-2"></span>docby.tex

```
422: \def\scaniparam{\futurelet\nextchar\scaniparamA}
\scaniparamA{r\scaniparamB
{\scaniparamB \count=1 }\expandafter\tmp
425: \fi}
\scaniparamBt\scaniparamC\tempnum}
\scaniparamC #1^^X#2#3{\def#2{#1}\edef#3{\the\tempnum}}
```
The main work (inserting of source code) is done by the macro \insinternal with parameters  $\{\langle from \rangle\}\{\langle to \rangle\}.$ 

<span id="page-25-11"></span>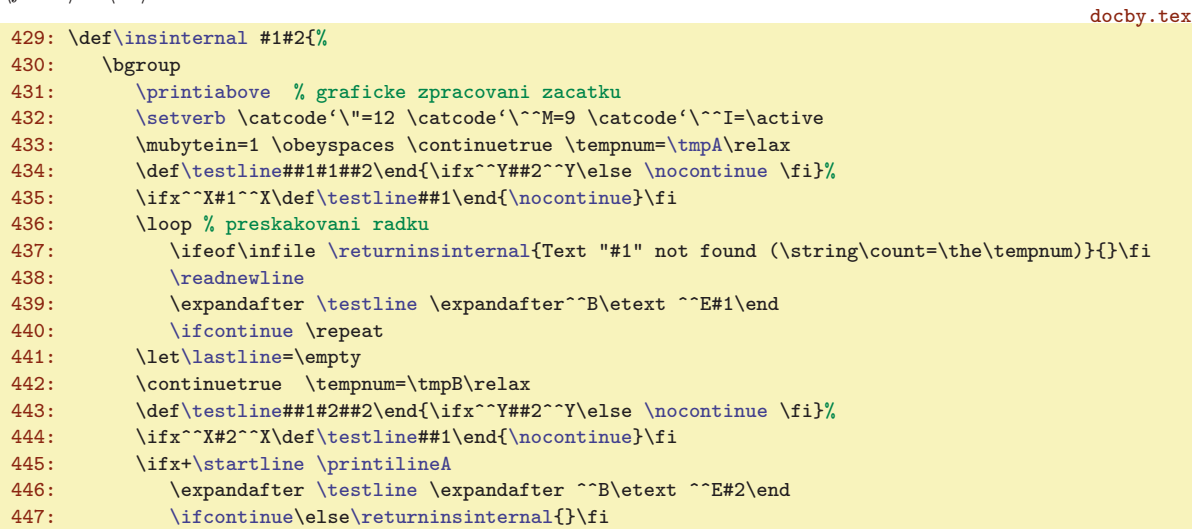

<span id="page-25-12"></span>\inext: [7,](#page-6-1) [8](#page-7-1)-[9,](#page-8-1) 14-[15](#page-14-1), [21](#page-20-1)-22, 26 \noswords: [25](#page-24-1)-28 \readiparamwhy: 25-26 \startline: 26-[27](#page-26-1) \stopline: 26–[27](#page-26-1) \scaniparam: [25–](#page-24-1)26 \scaniparamA: 26 \scaniparamB: 26 \scaniparamC: 26 \insinternal: [25](#page-24-1)–[27](#page-26-1)

<span id="page-26-5"></span><span id="page-26-1"></span>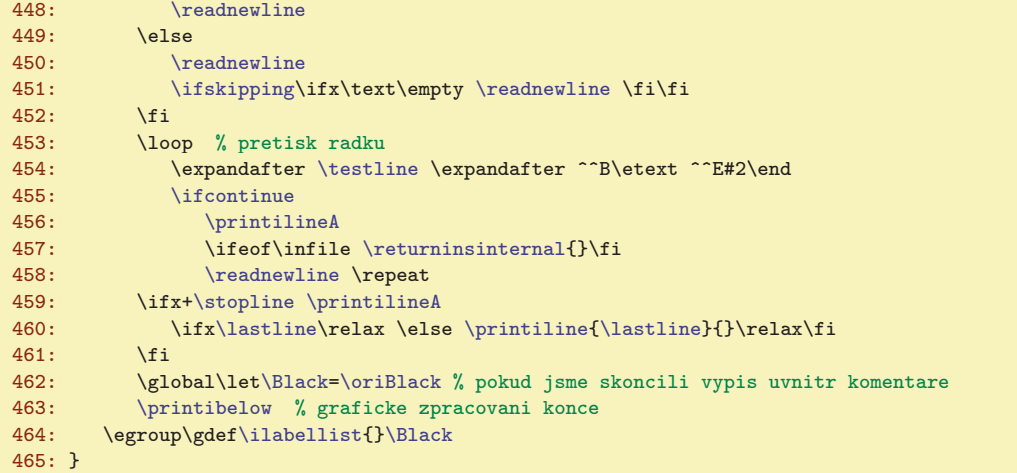

<span id="page-26-7"></span><span id="page-26-6"></span>The \isinternal macro has two main loops. First one (from line [436](#page-25-11) to [440\)](#page-25-12) reads the lines from input source file (by the macro [\readnewline](#page-26-4)). Each line is stored to \etext macro. This loop finds the occurrence of the  $\langle from \rangle$  parameter and nothing is printed.

The second loop (lines from [453](#page-26-5) to [458\)](#page-26-6) reads lines from input source file and searches the occurrence of the  $\langle \text{to} \rangle$  parameter. The lines are printed by the [\printilineA](#page-27-0) macro.

<span id="page-26-0"></span>The preliminary work is done before first loop is started: the catcode, fonts and \mubytein setting. The **\testline** macro is defined here with the  $\langle from \rangle$  separator. We will test the existence of  $\langle from \rangle$  parameter by it. More flexible definition of the [\testline](#page-26-0) macro is used here because of special form of  $\langle from \rangle$  parameter (see user documentation in the [2.6](#page-6-7) section). The end of loop is controlled by the [\ifcontinue](#page-24-7) condition. The \nocontinue command runs the \continuefalse but not always. If \count>1, it means \tempnum>1, then the command only decreases the \tempnum by 1.

<span id="page-26-2"></span>466: \def[\nocontinue](#page-26-2){\advance\tempnum by-1 \ifnum\tempnum<1 \continuefalse \fi}

docby.tex

The similar preliminary work is done before second loop. The [\testline](#page-26-0) macro is defined again with the  $\langle t_o \rangle$  separator. The searching process is similar as in the first loop.

The \ifx[+\startline](#page-25-4) is a test if user want to print the first line. The \ifx+[\stopline](#page-25-5) is a test if user want to print the last line.

<span id="page-26-3"></span>The [\ilabellist](#page-27-3) macro tests the occurrence of labels declared by the [\ilabel](#page-27-4) command.

The macro **\returninsinternal**  $\{\langle text \rangle\}\{\langle gmore \rangle\}$  is more tricky. It is inserted when the end of the source file is occurred. The macro leaves its loop by the  $\langle{}ignore\rangle{}$  parameter which is separated by the [\printibelow](#page-20-9) text. Thus the part of the [\insinternal](#page-25-10) macro is skipped to the line [463](#page-26-7). The inserted conditionals have to by closed properly: the \fis are inserted here from the second parameter. The first parameter  $\langle text \rangle$  includes the warning text if the warning have to be printed to the log file. If the  $\langle text \rangle$  parameter is empty, no warning is printed.

docby.tex

```
468: \def\returninsinternal #1#2#3\printibelow{%
469: \ifx^^X#1^^X\else
470: \dbtwarning{#1 in file \inputfilename}\fi
471: #2\fi\printibelow
472: }
```
<span id="page-26-4"></span>The **\readnewline** is simple:

docby.tex

473: \def[\readnewline](#page-26-4) {\read\infile to\text \global\advance[\lineno](#page-24-5) by1\relax 474: {[\noswords](#page-25-2) \xdef\etext{\text}}}

We are working with the line of source file in two versions: noexpanded line in the **\text** macro and expanded line in the **\etext** macro. The **[\noswords](#page-25-2)** macro before expanding of the line guarantees that the  $\text{test does not include control sequences created by encTEX}(we need not these sequences when$ we are testing the occurrence of  $\langle from \rangle$  or  $\langle to \rangle$  parameter). The noexpanded **\text** version of the line (including the encT<sub>E</sub>X<sub>s</sub> sequences) is used when the line is printed.

<span id="page-27-0"></span>

<span id="page-27-1"></span>The more intelligence is implemented in the **\printilineA** macro: the empty lines are printed with delay if the nonempty line follows. We need it because the last empty line have to be unprinted if [\skippingtrue](#page-24-10). The **\lastline** macro has three states: **\empty** (at the begin), **\relax** (after the line is printed),  $\langle line\text{-}number \rangle$  (if the previous line is empty).

```
476: \def\printilineA {%
\ifskipping\skippingfalse
478: \ifx\text\empty
479: \ifx\lastline\empty % nacten prvni prazdny radek
\lastline=\relax
481: \else % nacten pozdejsi prazdny radek
482: \left\{ \lambda \left( \theta \right) \right\}483: \text{label}\time{\the}\limeno\}<br>484: \fi
484:485: \else % nacten plny radek
x\lastline\lastline=\relax \fi
x\lastline\printiline{\lastline}{}\relax\fi
\printiline{e\lineno}{\text}\relax
t\lastline=\relax
490: \fi \ilabellist
491: }
```
<span id="page-27-3"></span>The **[\ilabel](#page-8-2)list** macro stores all declarations from **\ilabel**  $[\langle label \rangle] {\langle text \rangle}$  commands. The empty value of [\ilabellist](#page-27-3) have to be set as default.

<span id="page-27-4"></span>docby.tex

<span id="page-27-12"></span><span id="page-27-10"></span>docby.tex

docby.tex

```
492: \def\ilabellist {}
493: \def\ilabel [#1]#2{{\noswords\edef\act{\noexpand\ilabelee{#1}{#2}}\expandafter}\act}
494: \def\ilabelee #1#2{\expandafter\def\expandafter\ilabellist\expandafter{%
495: \ilabellist \expandafter\testilabel\etext\end{#1}{#2}}
496: }
```
<span id="page-27-5"></span>The [\ilabel](#page-27-4) macro first expands its parameters (by the \act macro) and calls the internal \ilabelee macro. This macro adds the following text to the [\ilabellist](#page-27-3):

```
\testilabel\etext\end{\langlelabel}}{\langletext}}
```
The **\testilabel**  $\{line{\label{label}text}}$  (*line*)**\end**{ $\{label\}$  (*text*} command defines the temporary **\tmp** macro with the  $\langle text \rangle$  separator in order to test if the  $\langle text \rangle$  is included in  $\langle line \rangle$ . If it is true then the aim of the reference is registered by the [\labeltext](#page-35-7) command.

```
docby.tex
497: \def\testilabel#1\end#2#3{%
498: \det\tmp \#1\#3\#42\end{\if{x^*Y\#2^*Y\else{499: \qquad \quad \texttt{d:#2}\iff \label{d:#2} $$500: \tmp^^B#1^^E#3\end
501: }
```
# <span id="page-27-9"></span><span id="page-27-8"></span><span id="page-27-7"></span> $5.4$  Commands \begtt, \endtt

<span id="page-27-11"></span>The [\begtt](#page-8-4) and \endtt macros are described in "TEXbook inside out" (the book in Czech language) in pages 27–30. The \startverb macro reads the following text separated by the word \endtt. This text is divided into lines by  $\hat{}$  M character of catcode 12. The loop is started by the  $\frac{}{}$ runttloop macro and the text is separated into lines. Each line is processed by the [\printvline](#page-21-5) macro. The \endttloop is performed at the end of the loop. The final work is done here (the [\printvbelow](#page-21-6) macro and the end of the group) and the next token is scanned by  $\frac{\gamma}{\gamma}$  macro. If this token isn't \par then the following text is prefixed by \noindent. It means that [\begtt](#page-27-8)...\endtt is "inside" the paragraph.

```
505: \def\begtt {\bgroup\printvabove
506: \setverb \catcode'\"=12 \catcode'\^^M=12 \obeyspaces
507: \begtthook\relax \startverb}
508: {\catcode'\|=0 \catcode'\^^M=12 \catcode'\\=12 %
```

```
\printilineA: 26–28 \lastline: 26–28 \ilabellist: 27–28 \ilabel: 9, 27–28 \ilabelee: 28
9142225,–2929
\scannexttoken: 29
```
<span id="page-28-1"></span>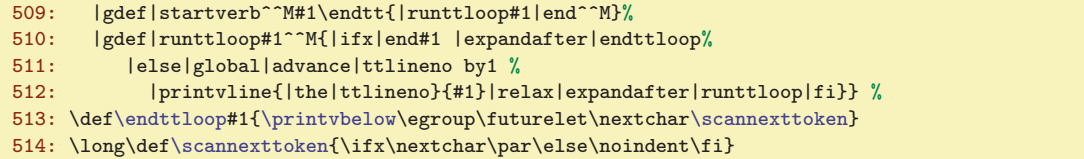

The number of line globally incremented in [\begtt](#page-27-8)...\endtt is stored in [\ttlineno](#page-24-6) register. You can set this register to zero at each begin of section (for example).

### <span id="page-28-0"></span>5.5 The Namespaces

Each name space is connected to its own **\namespacemacro**. This is a macro with one parameter which is declared by  $\name{{macro-body}}$ . The  $\name{spacemacc}$  is empty by default.

<span id="page-28-4"></span><span id="page-28-2"></span>docby.tex

518: \def[\namespacemacro](#page-28-2)#1{}

We need to set a label to each name space. The label is the text expanded by [\namespacemacro](#page-28-2){@!} and the mark  $\langle$ nslabel $\rangle$  is used for such label in this documentation. There is a little risk that the  $\langle$ nslabel $\rangle$ is ambiguous but I hope that this situation will not occur.

Each name space have to know all local words declared in it in order to the occurrence of this local word can be referenced to the [\dl](#page-29-9) declaration; the [\dl](#page-29-9) declaration can be used after first occurrence of such word. The encT<sub>E</sub>X tables have to be initialised with all local words at the start of the name space. The original state of these tables have to be restored at the end of the name space. We cannot wait to the [\dl](#page-29-9) command but we need to use the [\reffile](#page-37-4) file. It means that the name spaces are inactive in the first T<sub>EX</sub>'s run.

The macro  $\langle$ ns: $\langle$ nslabel $\rangle$  includes the list of all locally declared words in the namespace  $\langle$ nslabel $\rangle$ after the [\reffile](#page-37-4) file is read. The list has the following format:

```
\locword{\word1}\l \locword{\word2} \l \locword{\word3}...
```
Because the encT<sub>EX</sub> table setting is global, we define all namespace macros globally too. This is the reason why  $\name{space...}\end{array}$  is independent of groups in T<sub>E</sub>X.

The [\namespacemacro](#page-28-2) is defined at the start of the [\namespace](#page-10-2) command. The original value of the [\namespacemacro](#page-28-2) is stored to the \no:  $\langle nslabel \rangle$  macro in order we are able to restore this value at the end of the [\namespace.](#page-28-3).[.\endnamespace](#page-28-5) environment. Next we define the macro \locword so that the encTEX table is set after invoking of the  $\n\$ s:\nnsubel. The  $\locword$  macro stores the original meanings of redefined control sequences first.

```
docby.tex
520: \def\namespace #1{%
521: \let\tmp=\namespacemacro
522: \gdef\namespacemacro##1{#1}%
\namespacemacro{@!}\endcsname\tmp
\ewriteg\refns{\namespacemacro{@!}}}%
525: \def\locword##1{%
526: \global\expandafter\let
\namespacemacro{@!},##1\expandafter\endcsname\csname.##1\endcsname
\enctextable\lword{##1}}}%
529: \csname ns:\namespacemacro{@!}\endcsname
530: }
```
<span id="page-28-5"></span>The [\endnamespace](#page-10-3) command redefines the [\locword](#page-28-4) macro so that the original meaning of redefined sequences are restored. If the original meaning is "undefined" we need to store the \nword to the encT<sub>EX</sub> table in order to there is no possibility to clear the item from encT<sub>EX</sub> table definitely. The original value of the [\namespacemacro](#page-28-2) is restored by the  $\no: \n (nslabel) macro.$ 

```
docby.tex
531: \def\endnamespace{\if^^X\namespacemacro{@!}^^X\else
532: \def\locword##1{%
533: \global\expandafter\let
534: \csname.##1\expandafter\endcsname\csname\namespacemacro{@!},##1\endcsname
\undef{\noactive{##1}\fi}%
536: \csname ns:\namespacemacro{@!}\endcsname
```
\namespacemacro: 29[–30](#page-29-1) \namespace: [11,](#page-10-1) [15](#page-14-1), 29 \locword: 29, [39](#page-38-1) \endnamespace: [11,](#page-10-1) [15](#page-14-1), 29

```
5 For TEX Wizards DocBy.TEX
537: \ewrite{\string\refnsend{\namespacemacro{@!}}}%
538: \global\expandafter\let\expandafter\namespacemacro\csname no:\namespacemacro{@!}\endcsname
539: \fi
540: }
```
<span id="page-29-0"></span>These macros used the **\ewrite** sequence which writes the text to the **[\reffile](#page-37-4)** with delay (in output routine) but the expansion is done immediately. But the [\nb](#page-22-14) control sequence is not expanded. docby.tex

541: \def[\ewrite](#page-29-0)#1{{\le[t\nb](#page-22-14)=\relax \edef\act{\write[\reffile{](#page-37-4)#1}}\act}}

EncT<sub>E</sub>X stores the control sequence  $\setminus \langle word \rangle$  instead local  $\langle word \rangle$  at the start of each name space. The  $\ldots$  macro expands to  $\lvert \text{word}\rvert$ . If the local word occurs the  $\lvert \text{word}\rvert$  works as follows: docby.tex

```
543: \def\lword#1{\genlongword\tmp{#1}\ilink[@\tmp]{#1}%
\ewriteg\refuseword{\tmp}{\noexpand\the\pageno}}}
545: \def\genlongword#1#2{\expandafter\def\expandafter#1\expandafter{\namespacemacro{#2}}}
```
<span id="page-29-3"></span>The **\genlongword**  $\langle tmp \rangle$ { $\langle word \rangle$ } command creates long version of the  $\langle word \rangle$  from short variant of it and stores this log version to  $\langle tmp \rangle$  macro. The occurrence of the  $\langle word \rangle$  is presented by the parameter of the \ilink command and by the long name (unambiguous) written to the [\reffile](#page-37-4). The short variant of the word is printed.

The reading of the [\reffile](#page-37-4) is controlled by  $\ref{nsk} {\nsholel}$  macro. This control sequence is stored to the file at the begin of the name space. The second control sequence  $\ref{send} {\nshole}}$ is stored at the end. The items of the type  $\ref{text}{\quad\ldots}){\frac{\langle \delta_{\mathcal{S}}(\delta_{\mathcal{S}})}{\delta_{\mathcal{S}}}}$ are stored between these control sequences. We read only the items with the nonempty  $\langle short-word \rangle$ parameter. These items are stored by [\dl](#page-29-9) command.

<span id="page-29-6"></span><span id="page-29-5"></span><span id="page-29-4"></span><span id="page-29-2"></span>docby.tex

docby.tex

```
547: \def\refns#1{\edefsec{o:#1}{\currns}
\currns}\undef{\defsec\currns}{}\fi}
\refnsend#\currns{\csname o:#1\endcsname}}
550: \def\currns{}
```
The [\refns](#page-29-4) macro remembers the previous  $\langle nslabel \rangle$  which is stored in \currns. This value is stored to the  $\o:$  (new nslabel) and the  $\curlyvee$  currns is redefined as  $\langle new \text{nslabel}\rangle$ . The implicit value of the  $\ns:\nabla\$  is empty. The  $\refdeg$  commands add information to the  $\ns:\nabla\$  buffer (see lines  $849-852$  $849-852$  in section [5.9\)](#page-34-6). Finally, the [\refnsend](#page-29-5) command returns the [\currns](#page-29-6) macro to the original value before name space was started.

<span id="page-29-12"></span><span id="page-29-11"></span><span id="page-29-10"></span><span id="page-29-9"></span><span id="page-29-8"></span><span id="page-29-7"></span> $\overline{5.6}$  The \dg Command and Friends

The macros  $\dg, \ddot{g} \d{g}$  $\dg, \ddot{g} \d{g}$ ,  $\ddot{g} \d{h}$ ,  $\ddot{h}$  save its name to a  $\tmpA$  and then they scan parameters by a  $\d{qpar}$ . Finally they run the internal version for itself  $\c{smame}_\i{\tmpA\end{csname}}$ .

```
docby.tex
\dg{\tmpA{\dgpar\dgn{\tmpA}\dgpar}f\dghf\tmpA{dgh}\dgpar}
555: \def\dl{\def\tmpA{dl}\dgpar} \def\dln{\def\tmpA{dln}\dgpar} \def\dlh{\def\tmpA{dlh}\dgpar}
556:
557: \def\dgpar {\futurelet\nextchar\dgparA}
558: \def\dgparA {\ifx\nextchar[\def\tmp{\dparam}\else\def\tmp{\dparam[]}\fi\tmp}
```
<span id="page-29-15"></span>The previous macros prepare the reading of optional parameter. The main work is done by the \dparam macro.

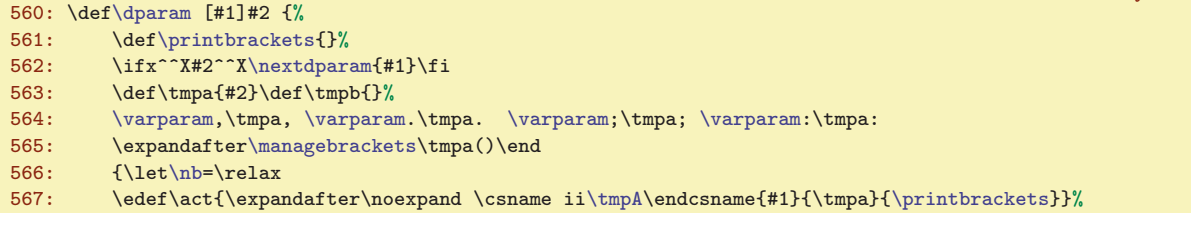

<span id="page-29-16"></span>\ewrite: [29](#page-28-1)–30, [32](#page-31-1), [35](#page-34-1) \lword: [26](#page-25-1), [29–](#page-28-1)30 \genlongword: 30, [32](#page-31-1) \refns: [29–](#page-28-1)30, [38](#page-37-1) \refnsend: 30, [38](#page-37-1) \currns: 30, [39](#page-38-1) \dg: <u>[9](#page-8-1)</u>, [6](#page-5-1)-[7,](#page-6-1) [10](#page-9-1)-13, [20](#page-19-1)-21, [24](#page-23-1), 30-[32](#page-31-1), 38-39  $\label{1.1} $$ \d1: 9, 10-11, 13, 20-21, 29-32, 38-39 \dgn: 9, 10, 13, 30 \dln: 9, 10, 13, 30 \dln: 9, 10, 13, 30$  $\label{1.1} $$ \d1: 9, 10-11, 13, 20-21, 29-32, 38-39 \dgn: 9, 10, 13, 30 \dln: 9, 10, 13, 30 \dln: 9, 10, 13, 30$  $\label{1.1} $$ \d1: 9, 10-11, 13, 20-21, 29-32, 38-39 \dgn: 9, 10, 13, 30 \dln: 9, 10, 13, 30 \dln: 9, 10, 13, 30$  $\label{1.1} $$ \d1: 9, 10-11, 13, 20-21, 29-32, 38-39 \dgn: 9, 10, 13, 30 \dln: 9, 10, 13, 30 \dln: 9, 10, 13, 30$  $\label{1.1} $$ \d1: 9, 10-11, 13, 20-21, 29-32, 38-39 \dgn: 9, 10, 13, 30 \dln: 9, 10, 13, 30 \dln: 9, 10, 13, 30$  $\label{1.1} $$ \d1: 9, 10-11, 13, 20-21, 29-32, 38-39 \dgn: 9, 10, 13, 30 \dln: 9, 10, 13, 30 \dln: 9, 10, 13, 30$  $\label{1.1} $$ \d1: 9, 10-11, 13, 20-21, 29-32, 38-39 \dgn: 9, 10, 13, 30 \dln: 9, 10, 13, 30 \dln: 9, 10, 13, 30$  $\label{1.1} $$ \d1: 9, 10-11, 13, 20-21, 29-32, 38-39 \dgn: 9, 10, 13, 30 \dln: 9, 10, 13, 30 \dln: 9, 10, 13, 30$  $\label{1.1} $$ \d1: 9, 10-11, 13, 20-21, 29-32, 38-39 \dgn: 9, 10, 13, 30 \dln: 9, 10, 13, 30 \dln: 9, 10, 13, 30$  $\label{1.1} $$ \d1: 9, 10-11, 13, 20-21, 29-32, 38-39 \dgn: 9, 10, 13, 30 \dln: 9, 10, 13, 30 \dln: 9, 10, 13, 30$  $\label{1.1} $$ \d1: 9, 10-11, 13, 20-21, 29-32, 38-39 \dgn: 9, 10, 13, 30 \dln: 9, 10, 13, 30 \dln: 9, 10, 13, 30$  $\label{1.1} $$ \d1: 9, 10-11, 13, 20-21, 29-32, 38-39 \dgn: 9, 10, 13, 30 \dln: 9, 10, 13, 30 \dln: 9, 10, 13, 30$  $\label{1.1} $$ \d1: 9, 10-11, 13, 20-21, 29-32, 38-39 \dgn: 9, 10, 13, 30 \dln: 9, 10, 13, 30 \dln: 9, 10, 13, 30$  $\label{1.1} $$ \d1: 9, 10-11, 13, 20-21, 29-32, 38-39 \dgn: 9, 10, 13, 30 \dln: 9, 10, 13, 30 \dln: 9, 10, 13, 30$  $\label{1.1} $$ \d1: 9, 10-11, 13, 20-21, 29-32, 38-39 \dgn: 9, 10, 13, 30 \dln: 9, 10, 13, 30 \dln: 9, 10, 13, 30$  $\label{1.1} $$ \d1: 9, 10-11, 13, 20-21, 29-32, 38-39 \dgn: 9, 10, 13, 30 \dln: 9, 10, 13, 30 \dln: 9, 10, 13, 30$  $\label{1.1} $$ \d1: 9, 10-11, 13, 20-21, 29-32, 38-39 \dgn: 9, 10, 13, 30 \dln: 9, 10, 13, 30 \dln: 9, 10, 13, 30$  $\label{1.1} $$ \d1: 9, 10-11, 13, 20-21, 29-32, 38-39 \dgn: 9, 10, 13, 30 \dln: 9, 10, 13, 30 \dln: 9, 10, 13, 30$  $\label{1.1} $$ \d1: 9, 10-11, 13, 20-21, 29-32, 38-39 \dgn: 9, 10, 13, 30 \dln: 9, 10, 13, 30 \dln: 9, 10, 13, 30$  $\label{1.1} $$ \d1: 9, 10-11, 13, 20-21, 29-32, 38-39 \dgn: 9, 10, 13, 30 \dln: 9, 10, 13, 30 \dln: 9, 10, 13, 30$  $\label{1.1} $$ \d1: 9, 10-11, 13, 20-21, 29-32, 38-39 \dgn: 9, 10, 13, 30 \dln: 9, 10, 13, 30 \dln: 9, 10, 13, 30$  $\label{1.1} $$ \d1: 9, 10-11, 13, 20-21, 29-32, 38-39 \dgn: 9, 10, 13, 30 \dln: 9, 10, 13, 30 \dln: 9, 10, 13, 30$  $\label{1.1} $$ \d1: 9, 10-11, 13, 20-21, 29-32, 38-39 \dgn: 9, 10, 13, 30 \dln: 9, 10, 13, 30 \dln: 9, 10, 13, 30$ \dlh: <u>[9](#page-8-1),</u> [10,](#page-9-1) [13,](#page-12-1) 30 \dgpar: 30 \dparam: 30–[31](#page-30-1)

```
568: \expandafter}\act
569: \tmpb \if|\expandafter\ignoretwo\tmpA|\expandafter\maybespace\fi
570 \cdot 3571: \def\nextdparam#1#2\maybespace\fi{\fi\dparam[#1 ]}
```
If there is a space after closed bracket ] then the #2 parameter is empty (it is separated by space). The  $\dagger$  rest of parameters again in such case (by  $\nabla$  nextdparam macro which scans the rest of parameters of the [\dparam](#page-29-15)). The space is inserted inside the braces before the [\dparam](#page-29-15) is run again. Now, we can separate the #2 parameter (it means the  $\langle word \rangle$ ) to the part before the first comma or period or colon or semicolon and to the second part with the rest. The first part is stored to \tmpa and the second part (including the separator) is stored to  $\t{tmpb}$ . This work is done by the macro  $\varphi$ .

```
docby.tex
\varparam#1{\def\tmp ##1#1##2 {\def\tmpa{##1}\if^^X##2^^X\else
\gobblelast\tmpb\end#1##2\fi}%
575: \expandafter\tmp}
```
576: \def[\gobblelast](#page-30-3)#1\end#2{\def\tmp##1#2{\def\tmpb{#2##1#1}}\tmp}

The macro [\varparam](#page-30-2) $\langle separ \rangle$  defines the temporary macro \tmp#1 $\langle separ \rangle$ #2<sub> $\cup$ </sub> which is run by  $\temp\word\$ separ)<sub> $\cup$ </sub>. If the #2 is empty then the explicitly written  $\$ separ is used as separator and the  $\langle word \rangle$  does not include the  $\langle separ \rangle$ . The  $\t{tmpa still}$  includes the  $\langle word \rangle$  in such case. On the other hand, if the  $\langle word \rangle$  includes  $\langle separ \rangle$  then we need to store the rest after the  $\langle separ \rangle$  to  $\langle temp \rangle$  including such  $\langle separ \rangle$ . The #2 parameter includes  $\langle rest \rangle \langle separ \rangle$ . The desired work is done by the **\gobblelast** macro with the parameter  $\langle contents oftmpb\rangle\end{angle}separ\rangle\langle separ\rangle$ . The #1 includes the  $\langle rest\rangle$  and the new  $\theta$  is filled up by  $\langle separ \rangle \langle rest \rangle \langle old-contents\text{-}oftmpb \rangle$ .

<span id="page-30-5"></span><span id="page-30-4"></span>At the end of this work, we have the  $\langle word \rangle$  in  $\times$  but it can be followed by (). This problem is solved by \managebrackets macro which separates these braces if they exist. The braces are stored to \printbrackets in such case.

```
578: \def\managebrackets #1()#2\end{\def\tmpa{#1}%
f\printbrackets{()}\fi}
```
<span id="page-30-6"></span>The  $\text{mapespace}$  macro prints the space after the contents of  $\t{tmpb}$  only if the name of the macro used by the user has only two letters  $(\dagger)$  and the character ' follows.

```
581: \def\maybespace{\futurelet\tmp\domaybespace}
582: \def\domaybespace{\let\next=\space
```

```
583: \iff\label{def:1}<br>584: \next<br>584: \next\next}
```
The [\dparam](#page-29-15) macro changes the original command  $\dagger$ ,  $\dagger$  respectively to internal variant [\iidg](#page-30-7)\*, [\iidl\\*](#page-30-8) respectively. This is done on the line [567](#page-29-16). Parameters are expanded before the internal macro is started. Now, we'll concentrate to the internal macros.

<span id="page-30-7"></span>The  $\iota$  macro inserts the [\sword](#page-24-0) to the encT<sub>EX</sub> table (this is redundant because the same work is done when [\reffile](#page-37-4) is read by [\refdg](#page-37-9) macro). Next, the [\iidg](#page-30-7) macro creates the aim of the reference in the form  $\mathbb{Q}(word)$  and saves  $\ref{text}{{word}}({word}){\forackets}}{}$  to the [\reffile](#page-37-4). The highlighted  $\word$  is printed by the [\printdg](#page-19-2) command and the footnote is inserted by the [\printfnote](#page-19-4) command.

docby.tex

<span id="page-30-3"></span><span id="page-30-2"></span>docby.tex

docby.tex

```
586: \def\iidg #1#2#3{%
\enctextable{\sword{#2}}%
588: \label [@#2]%
e\reffile\refdg{#1}{#2}{#3}{}}%
590: \printdg{#1}{#2}{#3}%
591: \printfnote{#1}{#2}{#3}{#2}%
592: }
```
<span id="page-30-8"></span>The **[\iidl](#page-9-4)** creates the aim of the reference by  $\label{col}$  $\label{col}$  \label  $\llbracket \mathcal{Q}(\text{long-word}) \rrbracket$ , writes the information to the [\reffile](#page-37-4) in the format [\refdg](#page-37-9){ $\text{text}}{\{long-word}\}\{\{bracket\} {\{short-word}\}\}$  and prints the  $\langle short-word \rangle$  highlighted by [\printdg](#page-19-2) command. It stores nothing to the encTEX table. Finally, it inserts the footnote by  $\print{text}{\{long-word\}}{\{braces\}}$ .

\nextdparam: [30](#page-29-1)–31 \varparam: [30](#page-29-1)–31 \gobblelast: 31 \managebrackets: [30–](#page-29-1)31 \printbrackets: 30-31 \maybespace: 31 \iidg: [10](#page-9-1), [20](#page-19-1), 31-[32](#page-31-1) \iidl: 10, 31-32

docby.tex

docby.tex

docby.tex

<span id="page-31-1"></span>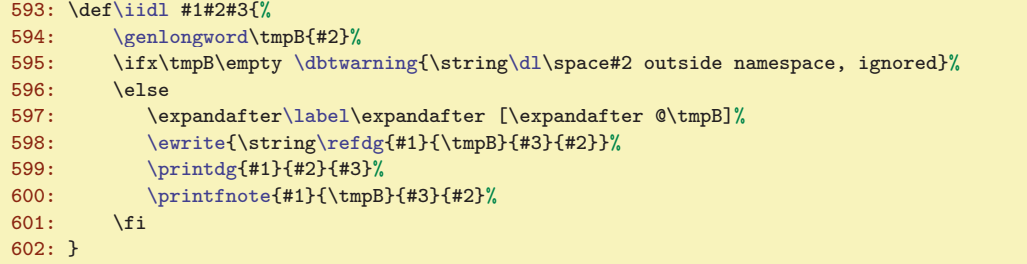

<span id="page-31-0"></span>The **\iiddle** a **[\iidlh](#page-9-5)** macros do the same work as the non-h variants. The only difference is that they do not print the word. The [\printdg](#page-19-2) is redefined locally in order to do nothing.

```
docby.tex
603: \def\iidgh#1#2#3{{\def\printdg##1##2##3{}\iidg{#1}{#2}{#3}}}
604: \def\iidlh#1#2#3{{\def\printdg##1##2##3{}\iidl{#1}{#2}{#3}}}
```
<span id="page-31-3"></span>The **[\iidgn](#page-9-3)** command redefines the  $\langle \cdot \rangle$  macro which is inserted to the text by encTEX. The result of the expansion will be  $\text{{text}}{\text{word}}{\text{word}}$  (braces) instead of the common result  $\sqrt{\text{word}(\text{word})}.$ 

```
606: \def\iidgn#1#2#3{\enctextable{#2}{\fword{#1}{#2}{#3}}}
```
The tasks of the  $\frac{word}{mean}$ : do [\iidgh](#page-31-0), print the  $\langle word \rangle$  in red and return the  $\langle word \rangle$ macro to the normal state. docby.tex

```
608: \def\fword#1#2#3{\iidgh{#1}{#2}{#3}\printdginside{#2}{#2}}
```
The **[\iidln](#page-9-6)** macro stores the current meaning of the  $\cdot$ . (word) to the new control sequence  $\setminus$ ; (word) and redefines the  $\setminus$ . (word). The result of the expansion is  $\setminus$ flword $\setminus$ {(word)}{(hraces)}.

```
610: \def\iidln#1#2#3{%
611: \global\expandafter\let\csname;#2\expandafter\endcsname\csname.#2\endcsname
\enctextable{\flword{#1}{#2}{#3}}}
```
The tasks of the  $\frac{\text{succ}}{\text{lword}}$  macro are: do  $\tilde{\text{luch}}$ , print  $\{word\}$  in red, return the original meaning of the  $\ldots$  (*word*) (from the  $\ldots$  *koord*) storage). If the  $\ldots$  (*word*) is undefined we need to inactivate the \.hwordi macro by \nword{hwordi} because there is no possibility to remove the item from encTEX table. docby.tex

```
614: \def\flword#1#2#3{\iidlh{#1}{#2}{#3}\printdginside{#2}{#2}%
615: \global\expandafter\let\csname.#2\expandafter\endcsname\csname;#2\endcsname
616: \undef\noactive{#2}{fi}
```
### <span id="page-31-7"></span>5.7 The Special Footnotes

The footnotes are placed beside each other. There are only words which are declared on this page by [\dg](#page-29-8). Because this concept is visual incompatible with the "normal" footnotes, we deny them:

620: \let\footnote=\undefined

docby.tex

Our special footnotes use the "insert" \footins declared in plainTEX. The problem is to estimate the vertical space of one footnote when these footnotes are beside each other. The dirty trick from the TEXbook (to insert the inserts by percent of the width) is not used here because the pagebreaks didn't converge in the sequence of TEX runs. The second run gets the pagenumber lists in the footnotes but they are not definite because of new pagebreaks. The new pagebreaks influence new lists of pagenumbers in footnotes and the new lists influences the new pagebreaks because the widths of the footnotes are different from previous T<sub>EX</sub> run. The oscillation is very common in such case.

I decided to work only with the average space of the footnotes common for each of them. This coefficient is the number of the lines of the footnotes divided by the number of the footnotes. Each footnote inserts to the vertical list the space of the line hight (10pt) multiplied by this coefficient. I need to set the \count\footins only.

<sup>\</sup>iidgh: [10,](#page-9-1) 32 \iidlh: 10, 32 \iidgn: 10, 32 \fword: [26,](#page-25-1) 32 \iidln: [10](#page-9-1), 32 \flword: [26](#page-25-1), 32

<span id="page-32-1"></span>In order to guarantee the convergence of this problem, we need to fix the coefficient (mentioned above) after second TEX run. If this coefficient is changed in each TEX run then the unconvergence is very possible. The value of this coefficient after first TEX run is unusable because the lists of pagenumbers in footnotes are empty at this state. The implicit coefficient is set to \count\footins=200 for first and second T<sub>E</sub>X run (we suppose five footnotes on the one line).

The average coefficient (instead of the width of each footnote) can produce a little overfull or underfull pages. We need to have the resource for this situation in \skip\footins and we need to use the vertical glue above and below the footnote rule.

```
622: \skip\footins=18pt
623: \dimen\footins=\vsize
624: \count\footins=200
```
<span id="page-32-0"></span>The **\totalfoocount** accumulates the number of the footnotes and the **\totalfoodim** accumulates the total height of all lines with footnotes.

```
626: \newcount\totalfoocount
627: \newdimen\totalfoodim
```
The **\specfootnote**  $\{\text{text}\}$  macro inserts to the **\footins** one **\hbox**{\text} and advances [\totalfoocount](#page-32-0) by one.

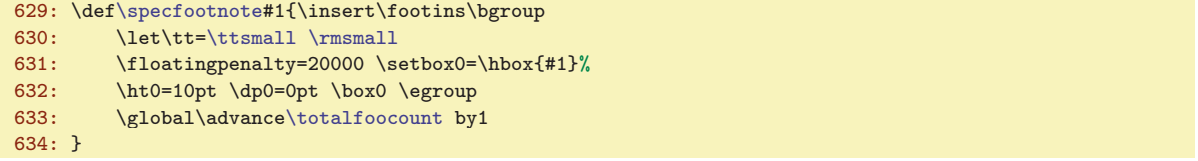

I decided to keep the output routine of plainTEX unchanged. It means that the part of this routine which solves the footnote printing was needed to change. The **\footnoterule** macro of plainT<sub>E</sub>X was redefined. The \unvbox\footins separator removes the same text from the original output routine.

docby.tex

docby.tex

<span id="page-32-2"></span>docby.tex

docby.tex

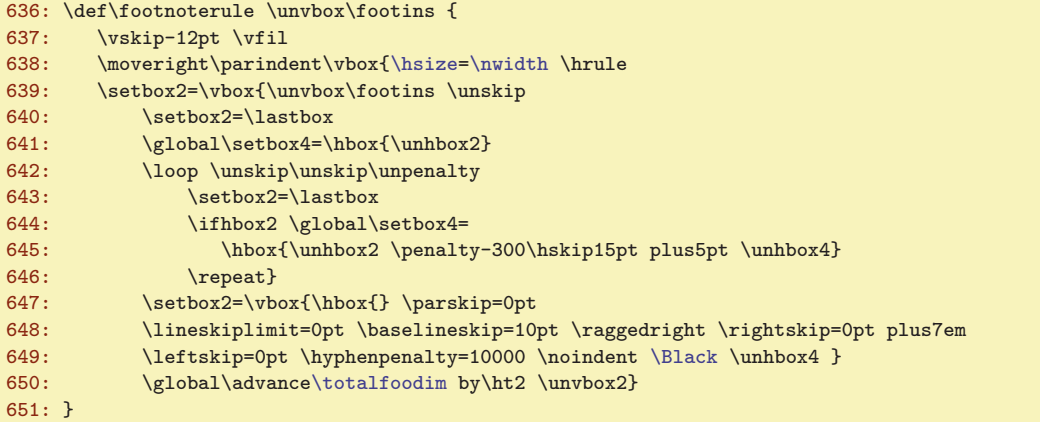

This macro decomposes the vertical list of inserts \footins and composes them again beside each other in horizontal box 4. The raggedright parameters are set and the box 4 is unboxed in horizontal mode ended by \endgraf. This means that the footnotes are divided to lines. The [\totalfoodim](#page-32-2) is advanced here too.

The [\bye](#page-36-3) macro (see the line [789](#page-36-5)) writes the [\totalfoocount](#page-32-0) and [\totalfoodim](#page-32-2) to the [\reffile](#page-37-4). The actual average coefficient is added here too. This information is written only if the [\indexbuffer](#page-38-2) is not empty, it means that (at least) the second  $T_FX$  run is in progress.

<span id="page-32-5"></span>This information is read by the  $\ref{conf}({\mathit{coeff}}){\f{number}}{\g{height}}$  macro at the start of the next TEX run. It sets the average coefficient \count\footins. The change from implicit value 200 to the new value is done only once. Next TEX runs keep this value unchanged. The auxiliary macro \gobblerest removes the digits after decimal point including the text pt.

<span id="page-32-4"></span>\totalfoocount: 33, [37](#page-36-1) \totalfoodim: 33, [37](#page-36-1) \specfootnote: [20](#page-19-1), 33 \refcoef: [34,](#page-33-1) [37](#page-36-1)[–38](#page-37-1) \gobblerest: [34](#page-33-1), [41](#page-40-1)

docby.tex

<span id="page-33-6"></span><span id="page-33-5"></span>docby.tex

<span id="page-33-16"></span><span id="page-33-13"></span><span id="page-33-12"></span><span id="page-33-10"></span><span id="page-33-8"></span>docby.tex

<span id="page-33-1"></span>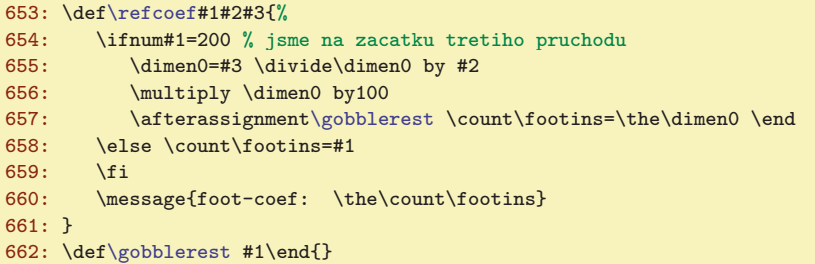

We need to suppress the expansion of some macros in output routine which are presented in \write parameter. These macros are set to \relax meaning in output routine. In order to the headline printing is done correctly we need to expand \makehedaline before the setting of these macros to relax and we need to store the result of \makeheadline in a box.

```
docby.tex
664: \output={\setbox0=\makeheadline \def\makeheadline{\box0\nointerlineskip}
t\nb\docbytex=\relax \let\_=\relax \let\tt=\relax
666: \outputhook \plainoutput }
```
# <span id="page-33-4"></span><span id="page-33-3"></span><span id="page-33-2"></span><span id="page-33-0"></span>5.8 Section, Subsection, Part

The **\secnum, \subsecnum, \sectitle** and **\ifsavetoc** are declared here. \savetoc is true by default.

671: \newcount[\secnum](#page-33-2)

- 672: \newcount[\subsecnum](#page-33-3)
- 673: \newtoks[\sectitle](#page-33-4)
- 674: \newi[f\ifsavetoc](#page-33-5) \savetoctrue

<span id="page-33-7"></span>There is an optional parameter  $[\langle label \rangle]$  followed by optional (ignored) space when  $\setminus$ sec and [\subsec](#page-11-3) macros are used. The last token of  $\langle title \rangle$  can be space too and we need to ignore it. This is reason what the macros are somewhat complicated. The name of the macro is stored to  $\tump{A}$  and the parameter scanning process is started by [\secparam](#page-33-9).

```
\sec{\tmpA\secparam}
\subsec\tmpA{r\secparam}
```
<span id="page-33-9"></span>The **\secparam** reads the optional  $\left[\langle \text{label} \rangle\right]$ . If it exists then it is stored to **\seclabel** macro else [\seclabel](#page-33-10) is empty. The \secparamA macro ignores optional space after the ]. The \secparamB  $\langle title \rangle$ \par macro reads  $\langle title \rangle$ . The unwanted space at the end of the  $\langle title \rangle$  is removed by \nolastspace macro which cooperates with the **\setparamC** macro. This macro stores the  $\langle \text{title} \rangle$  (without the last space) into [\sectitle](#page-33-4) and executes [\iisec](#page-33-15) or [\iisubsec](#page-34-0).

```
docby.tex
679: \def\secparam{\ifx\nextchar[%
f\seclabel\secparamA}%
681: \expandafter\tmp
682: \else \def\seclabel{}\expandafter\secparamB\fi
683: }
684: \def\secparamA{\expandafter\ifx\space\nextchar
685: \def\tmp{\afterassignment\secparamB\let\next= }\expandafter\tmp
686: \else \expandafter\secparamB \fi
687: }
688: \def\secparamB #1\par{\nolastspace #1^^X ^^X\end}
689: \def\nolastspace #1 ^^X#2\end{\ifx^^X#2^^X\secparamC #1\else \secparamC #1^^X\fi}
690: \def\secparamC #1^^X{\sectitle={#1}\csname ii\tmpA\endcsname}
```
<span id="page-33-15"></span>The **\iisec** macro sets the **[\secnum](#page-33-2)** and **[\subsecnum](#page-33-3)** values and defines **\makelinks** where the hyperlinks are prepared (used by [\printsec](#page-16-12)). The [\printsec](#page-16-12) macro prints the title of the section. The information of the type  $\reftoch{seenum}{title}{}_{informber}$  is stored to  $\reffile$ . The command  $\max_{\{secnum\} \it{title}\}$  is executed and the vertical space is appended by [\printsecbelow](#page-16-13).

```
18,361835 \sectitle: 18-19, 34-35 \ifsavetoc: 18, 34-35
12,15,173912182530-31, 34-35
18,–3518, 34–35 \secparamA: 34 \secparamB: 34 \nolastspace: 34
–3517–18,35
```
<span id="page-34-1"></span>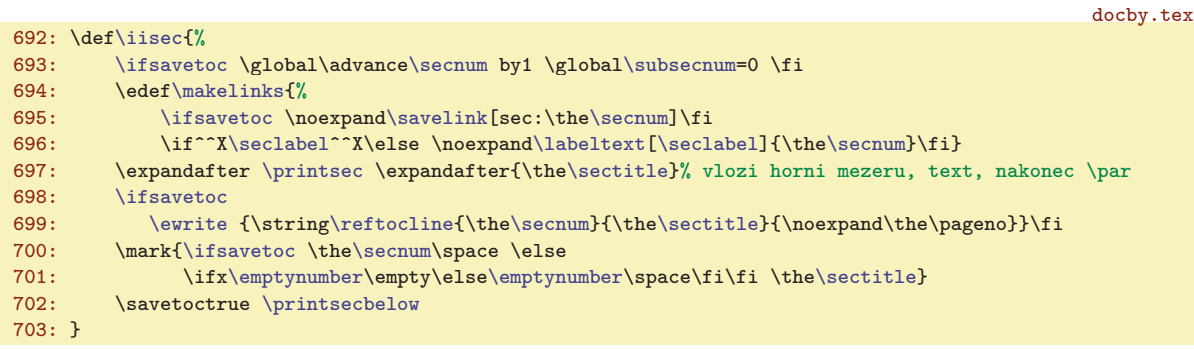

<span id="page-34-0"></span>The *\iisubsec* macro is similar as *[\iisec](#page-33-15)*.

docby.tex

<span id="page-34-9"></span><span id="page-34-8"></span><span id="page-34-2"></span>docby.tex

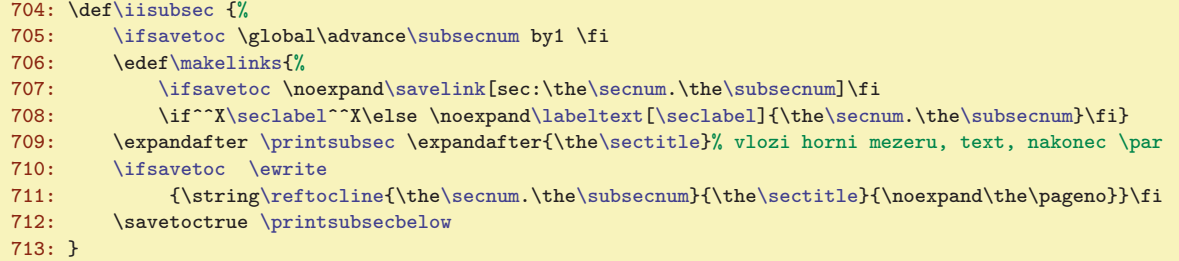

<span id="page-34-3"></span>The [\part](#page-34-4) macro uses the conversion of the  $\partial$  register to letters. It is implemented as \thepart macro.

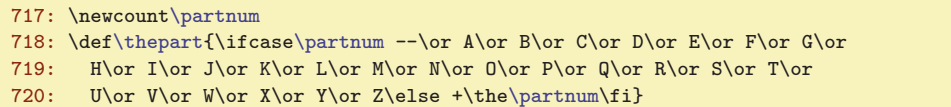

<span id="page-34-5"></span><span id="page-34-4"></span>The  $\part$  macro is implemented by  $\nightarrow$  ipart and it is similar to  $\linespace{1em}$  isec.

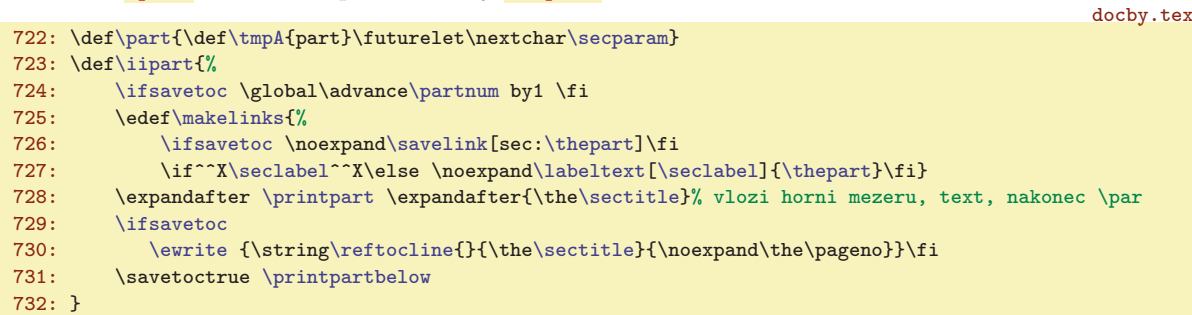

# <span id="page-34-7"></span><span id="page-34-6"></span>5.9 Links and References

The hyperlinks are solved by  $\simeq$  [ $\langle label \rangle$ ] and  $\iint_k$  [ $\langle label \rangle$ ]  $\{\langle text \rangle\}$  macros. The [\savelink](#page-34-7) stores the invisible destination into document raised to the height of **\linkskip** above base-lineskip. The \ilink (i.e. internal link) is documented in the [2.13](#page-11-11) section. The [\savepglink](#page-35-0) saves the numerical destination (page number) which will be used by [\pglink](#page-35-2) if a page is referred.

```
docby.tex
736: \ifx\pdfoutput\undefined
737: \det\savelink[ #1]{}
738: \def\ilink [#1]#2{#2}
\savepglink{}
\pglinkt\dopglink\tempnum=}
\dopglink{\the\tempnum}
742: \def\ulink[#1]#2{#2}
743: \else
\savelink[#1]{\ifvmode\nointerlineskip\fi
```
\iisubsec: [34–](#page-33-1)35 \partnum: [21,](#page-20-1) 35, [40](#page-39-1) \thepart: [18,](#page-17-1) [21](#page-20-1), 35, [40](#page-39-1) \part: [12](#page-11-1), [14,](#page-13-1) 35 \iipart: 35 \savelink: 35–[36](#page-35-1) \iilink \linkskip: [18,](#page-17-1) [36](#page-35-1)

<span id="page-35-1"></span>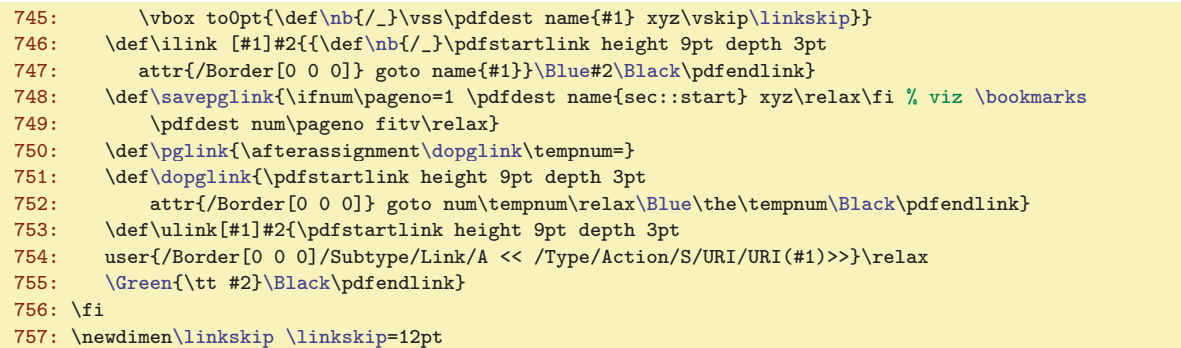

These macros have special implementation for DVI and PDF modes. The blue color for links are declared in the \ilink macro. You can change this feature by changing of this macro.

The internal labels for PDF links cannot include backslashes. That is the reason why the [\nb](#page-22-14) (normal backslash) macro is redefined here. We expect the unexpanded parameter of [\savelink](#page-34-7) and \ilink macros.

<span id="page-35-2"></span><span id="page-35-0"></span>The **\savepglink** macro (see above) is used by **[\headline](#page-18-5)**, this places the destination at every page. The  $\epsilon$  in  $\epsilon$  hnumber is macro reads the  $\langle number \rangle$  (it is numerical register or number itself) and creates the link to the page  $\langle number \rangle$ . The  $\langle number \rangle$  is printed in blue color and it is clickable. The numerical register is scanned by **\afterassignment** followed by **\dopglink**.

<span id="page-35-4"></span><span id="page-35-3"></span>The line [\reflabel](#page-35-4)  $\{\langle \text{block} \rangle\}$  is stored to \jobname.ref file by [\labeltext](#page-35-7) macro. This information is read by **\reflabel** macro and stored in  $\Upsilon(\text{label})$  and  $\Upsilon(\text{label})$  control sequences. These sequences are used by  $\text{number}$  a  $\text{perf}$ . Note that if the  $\text{text}}$  is empty (this is a case of documented words for example) then the control sequence  $\gamma \chi \langle \text{label} \rangle$  is not defined. This saves the T<sub>EX</sub> memory for names of control sequences.

```
docby.tex
759: \def\reflabel #1#2#3{%
\undef{^^Y#1}\iftrue
761: \ifx^^X#2^^X\else\defsec{^^X#1}{#2}\fi
762: \defsec{^^Y#1}{#3}%
763: \else
764: \dbtwarning{The label [#1] is declared twice}%
765: \fi
766: }
\numref\undef{^^X#1}\iftrue \else \csname^^X#1\endcsname\fi}
768: \def\pgref [#1]{\undef{^^Y#1}\iftrue-1000\else \csname^^Y#1\endcsname\fi}
```
<span id="page-35-7"></span>The **labeltext**  $[\langle label \rangle]\{\langle text \rangle\}$  stores the desired information as pronounced above. First, it creates PDF link by  $\simeq$  and second, it stores data to .ref file. The  $\wedge$ writelabel  $[\langle label\rangle]\{\langle text\rangle\}$  us used for this purpose which expands to the asynchronous \write primitive (in order to save right value of the page number). We need to expand the  $\text{text}$  parameter because  $\theta$ (or similar data) is here. This is a reason why the parameters are switched (the  $\langle label \rangle$  parameter cannot be expanded) and the auxiliary macro  $\text{writelabelinternal } \{\text{text}\} \{ \text{label}\} \}$  is used. The first part, i.e.  $\text{level} (\text{text})$  is expanded by  $\text{def}.$ 

<span id="page-35-8"></span>docby.tex

- 770: \def[\labeltext](#page-35-7)[#1]#2{[\savelink\[](#page-34-7)#1][\writelabel](#page-35-8)[#1]{#2}} 771: \def[\writelabel](#page-35-8)[#1]#2{\edef\tmp{\noexpan[d\writelabelinternal{](#page-35-9)#2}}\tmp{#1}}
- 772: \def[\writelabelinternal](#page-35-9)#1#2{\write[\reffile{](#page-37-4)\string[\reflabel{](#page-35-4)#2}{#1}{\the\pageno}}}

<span id="page-35-11"></span><span id="page-35-10"></span><span id="page-35-9"></span>The **[\label](#page-11-12)** is defined simply as "empty" **[\labeltext](#page-35-7)**.

### 774:  $\def\label{1}$  $\def\label{1}$  $\def\label{1}$   $774: \def\label{1}$

The  $\setminus$ cite  $[\langle label \rangle]$  macro prints the hyperlink. The warning on the terminal is printed when  $\langle label \rangle$  is misspelled. The macro is documented in [2.13](#page-11-11) section.

\savepglink: [19](#page-18-1), [35–](#page-34-1)36, [40](#page-39-1) \pglink: [20](#page-19-1)[–21,](#page-20-1) [35–](#page-34-1)36, [43](#page-42-1) \dopglink: [35–](#page-34-1)36 \reflabel: 36[–38](#page-37-1) \numref: [12](#page-11-1), [13,](#page-12-1) 36-[37](#page-36-1) \pgref: 12, [13](#page-12-1), 20-[21](#page-20-1), 36-37 \labeltext: 13, [28,](#page-27-1) [35](#page-34-1)-36 \writelabel: 36 \writelabelinternal: 36 \label: [12,](#page-11-1) [13,](#page-12-1) [31](#page-30-1)[–32,](#page-31-1) 36–[37](#page-36-1) \cite: [12](#page-11-1), [9](#page-8-1), [11](#page-10-1), [13,](#page-12-1) [37](#page-36-1)

docby.tex

```
5 For TEX Wizards DocBy.TEX
```
docby.tex

docby.tex

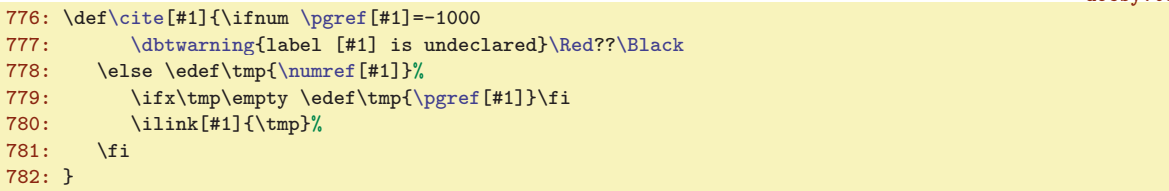

The links are solved in  $\{word\}$  too. This macro uses  $\label{tword}$  $\label{tword}$  and saves the  $\langle word \rangle$  prefixed by [\refapiword](#page-37-10) to [\reffile](#page-37-4).

```
784: \def\api #1{\label[+#1]\write\reffile{\string\refapiword{#1}}}
785: \def\apitext{$\succ$}
```
<span id="page-36-3"></span><span id="page-36-2"></span><span id="page-36-0"></span>The **[\apitext](#page-10-6)** is printed alongside the  $\langle word \rangle$  in the table of contents and the index.

When the  $\b{bye}$  is executed, the information for  $\ref{line 789}$  is stored in  $\ref{ile}$  and the test of [\reffile](#page-37-4) data consistence is processed.

```
docby.tex
\bye{\par\vfill\supereject
788: \ifx\indexbuffer\empty \else % jsme ve druhem a dalsim pruchodu
\reffile{\refcoef
790:\t\t{k\theta\{\tanh\footnotesize{\theta\totalfootin}\tth\footnotesize{the\totalfootim}\t}\reffile
\setrefchecking \continuetrue \input \jobname.ref
\ifcontinue\indexbuffer \relax \fi
\ifcontinuet\tocbuffer \else
\dbtwarning{toc-references are inconsistent, run me again}\fi<br>796. \fi
796.797: \ifcontinue \immediate\write16{DocBy.TeX: OK, all references are consistent.}\fi
798: \fi
799: \end
800: }
```
The test of [\reffile](#page-37-4) data consistence is done by following steps. First the [\reffile](#page-37-4) is closed, then the control sequences used in [\reffile](#page-37-4) are redefined by [\setrefchecking](#page-36-4) macro, then the [\reffile](#page-37-4) is read again. Now the macros from [\reffile](#page-37-4) do the test itself. If inconsistency occurs then the \continuefalse is executed. We can ask to the result of the test by [\ifcontinue](#page-24-7) conditional. The elaborate check of all automatically generated hyperlinks is done after the [\reffile](#page-37-4) is read. This check is realised by [\indexbuffer](#page-38-2). Why? See the \setrefchecking.

```
docby.tex
\setrefchecking{\catcode'\"=12
802: \def\refcoef##1##2##3{}
803: \ \ \det\reflabel{#1#1#1#2#1} \def\mathcal{h} = \ref\ref\end{#3}\let\nextblock\ref{#2}804: \expandafter\ifx\csname^^Y##1\endcsname \tmp
805: \ifx^^X##2^^X\else
806: \def\tmp{##2} \expandafter \ifx \csname^^X##1\endcsname \tmp \else
807: \continuefalse
\dbtwarning{text references are inconsistent, run me again}
809: \let\next=\endinput
810: \fi\fi
811: \qquad \text{leles}812: \continuefalse
\dbtwarning{page references are inconsistent, run me again}
814: \let\next=\endinput
815: \{f_i\}_{n \in \mathbb{Z}}\refuseword##1##2{\expandafter \ifx\csname -##1\endcsname \relax
817: \defsec{-##1}{##2}\else \edefsec{-##1}{\csname -##1\endcsname,##2}\fi}
\refdg#\addtext\ptocentry \mathcal{H}_{\#2}\tocbuffer}
\tocbufferf\tocbuffer{}
}\indexbuffer
r\ignoretwo \string ##1}%
822: \expandafter\ifx \csname w:\tmp\endcsname ##1\else
823: \continuefalse
\dbtwarning{auto-references are inconsistent, run me again}
```
\api: [11](#page-10-1), [13](#page-12-1), 20-[21](#page-20-1), 37-38 \apitext: 11, [21,](#page-20-1) 37 \bye: [7,](#page-6-1) 11, [33](#page-32-1), 37 \setrefchecking: 37

# 5 For T<sub>E</sub>X Wizards DocBy.T<sub>E</sub>X

### <span id="page-37-1"></span>825: \expandafte[r\ignoretorelax](#page-37-0) \fi} 826: }

827: \def[\ignoretorelax](#page-37-0) #1\relax{}

The [\refcoef](#page-32-4) macro is redefined here: it does nothing. Next, the new version of the [\reflabel](#page-35-4) checks if the reference is in the same page as in the last run and if it has the same text. The new macro [\refuseword](#page-41-5) works as its original, only the  $-\langle word \rangle$  control sequences are used instead w: $\langle word \rangle$ . These control sequence are used foe another purpose than during normal processing. First, these sequences take the  $\relax{\text{rel}}$  meaning at line [803](#page-36-6). Second, the  $\setminus$ , is redefined in order to do the test of equivalence of the w:  $\langle word \rangle$  and  $-\langle word \rangle$  sequences. The test is executed by [\indexbuffer\](#page-38-2)relax at line [788.](#page-36-7) If an inconsistency occurs then the message is printed and macro processing is skipped to **\ignoretorelax**. next, the [\refdg](#page-37-9)macro is redefined: it writes data only to [\tocbuffer](#page-37-6). The other macros from [\reffile](#page-37-4) write data to [\tocbuffer](#page-37-6) too. The old contents of [\tocbuffer](#page-37-6) is stored to the \text and the new one is created during [\reffile](#page-37-4) reading. We check if the table of contents is changed at line [794](#page-36-8).

# <span id="page-37-2"></span>5.10 Generating of Table of Contents, Index and PDF Outlines

The table of contents (TOC) and index can be printed at various places in the document (at the begin, end, in the middle. . .). We need to print them correctly independent of their position. The [\reffile](#page-37-4) can be read only at begin of the document. After that, it is cleared and reopen to write new information. So, we need to store all desired information for TOC or index printing during reading of the [\reffile](#page-37-4). We are using the [\tocbuffer](#page-37-6) and [\indexbuffer](#page-38-2) macros for this. First, these "buffers" must be set as empty. The **\addtext**  $\text{text}\$  **is used for adding new**  $\text{text}$  to the  $\text{buffer}$ .

```
docby.tex
831: \def\tocbuffer{}
\indexbuffer{}
833: \def\addtext #1\to#2{\expandafter\gdef\expandafter#2\expandafter{#2#1}}
```
<span id="page-37-4"></span><span id="page-37-3"></span>The following commands are used in the **\reffile**.

```
\ref{number}_{\{title\}}{\{page\} % about section, subsection for TOC
\ref{before}{\text{word}}{\text{after}}{\text{www}} % about usage of \dg, \ddot\ddot\phi\ref{word}{word} % about usage of \{word\}\ref{word}{word} % about the existence of \{word\}\reflabel{\langle label{\lbrace\mathcal{H}(text)\rbrace}{\langle page\rangle5.9, links, references
\ref{coefficient}{\number}{\height5.7, spec. notes
\ref{nslabel}5.5, name spaces
\ref{(\n  nslabel)}5.5, name spaces
```
<span id="page-37-8"></span><span id="page-37-7"></span><span id="page-37-5"></span>The  $\ref{number}{\langle \mathit{title} \rangle}{\langle \mathit{title} \rangle}$  macro is used for TOC.

<span id="page-37-6"></span><span id="page-37-0"></span>docby.tex

```
835: \def\reftocline#1#2#3{\def\currb{#1}%
\istocsec#f\currsecb\addbookmark\currsecb \fi
\addtext\dotocline{o\tocbuffer}
```
The information about all sections and subsections are stored in **\tocbuffer** gradually. This buffer includes control sequences  $\dot{\text{dotocline}}$  { $\langle \text{number} \rangle$ }{ $\langle \text{right}}$ }}. The only difference between section and subsection is stored in the  $\langle number \rangle$  parameter: subsection has the  $\langle number \rangle$  with a period. This difference is recognised by the **\istocsec** macro.

<span id="page-37-10"></span>docby.tex

```
\dotocline#1#2#3{\par
840: \istocsec#1.\iftrue \ptocline{#1}{#2}{#3}\else \ptocsubline{#1}{#2}{#3}\fi}
\istocsec#1.#2\iftrue{\if^^X#2^^X}
```
<span id="page-37-9"></span>\refdg: [21,](#page-20-1) [30–](#page-29-1)[32](#page-31-1), [37](#page-36-1)[–40](#page-39-1) \refapiword: [37–](#page-36-1)[39](#page-38-1)

The [\tocbuffer](#page-37-6) includes TOC information about sections and subsections. Moreover, it includes the data about documented words stored by  $\ref{q}$  a  $\ref{apiword}$ .

```
docby.tex
843: \def\refdg#1#2#3#4{%
\edefsec{-#2}{#1\noexpand\right\if!#4!#3\fi}
     \ignoretorelax: 38 \addtext: 25, 37–39, 41 \reffile: 25, 29–31, 33–34, 36–38, 40, 42
    \reftocline: 34–35, 38, 40 \tocbuffer: 37–40 \dotocline: 38, 40 \istocsec: 38
```

```
5 For TEX Wizards DocBy.TEX
```
<span id="page-38-0"></span>

<span id="page-38-4"></span><span id="page-38-1"></span>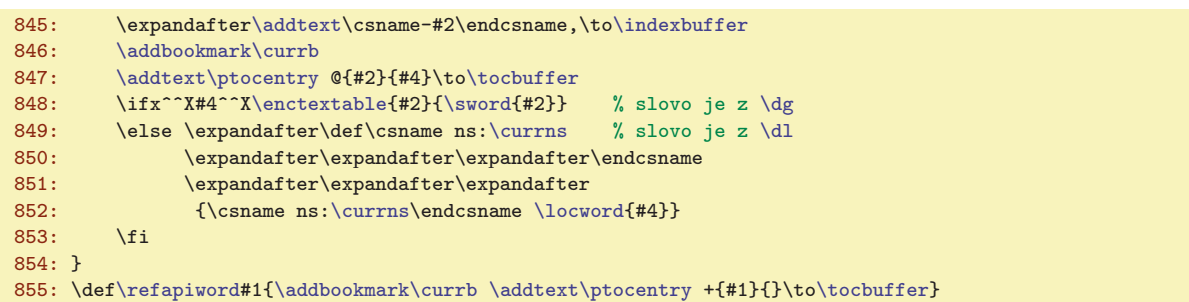

<span id="page-38-5"></span>The [\refdg](#page-37-9) macro has  ${\begin{subarray}{c}{} \{word\} {\begin{subarray}{c}{} \{sk-word\} \} \}$  parameters where  ${\begin{subarray}{c}{} \{before\} \} \end{subarray}}$ text before word,  $\langle word \rangle$  is a long variant of the word and  $\langle after \rangle$  can include optional braces (). If the long word differ from short word (when  $\dagger$  is used) then  $\langle k-word \rangle$  includes the short variant of the word else  $\langle k\text{-}word\rangle$  is empty. The [\refdg](#page-37-9) macro stores its information to [\tocbuffer](#page-37-6) and [\indexbuffer](#page-38-2) in parallel. If  $\langle k$ -word) is empty then [\sword](#page-24-0) is stored to encTEX table. If  $\langle k$ -word) is nonempty then namespaces are taken into account. The TOC is created by the **[\dotoc](#page-6-4)** macro.

```
docby.tex
\dotoc\sec\tittoc \par \smallskip
5\hsize
\tochook\tocbuffer \par\egroup}
```
The Index is created by  $\langle \text{indexbuffer} \rangle$  which includes the list of all declared words in the document. Each word is sored in the form of control sequence (this takes minimum T<sub>EX</sub> memory) and they are separated by comma (before sorting) or  $\setminus$ , (after sorting):

```
before sorting: \setminus \{-\langle word1 \rangle, \setminus \{-\langle word2 \rangle, \setminus \{-\langle word3 \rangle, \setminus \{-\langle word4 \rangle, \ldots\} \rangle\}after sorting: \langle \cdot, \cdot \rangle = \langle word \rangle \, \langle \cdot, \cdot \rangle = \langle word \rangle \, \langle \cdot, \cdot \rangle = \langle word \rangle \, \langle \cdot, \cdot \rangle = \langle word \rangle \, \langle \cdot, \cdot \rangle = \langle word \rangle...
```
The  $\setminus \{word\}$  means one control sequence here. Each control sequence is a macro with the body  $\langle \text{before} \rangle$  ight $\langle \text{after} \rangle$ , see the [844](#page-37-11) line. The index is printed by the **[\doindex](#page-6-3)** macro. docby.tex

<span id="page-38-6"></span>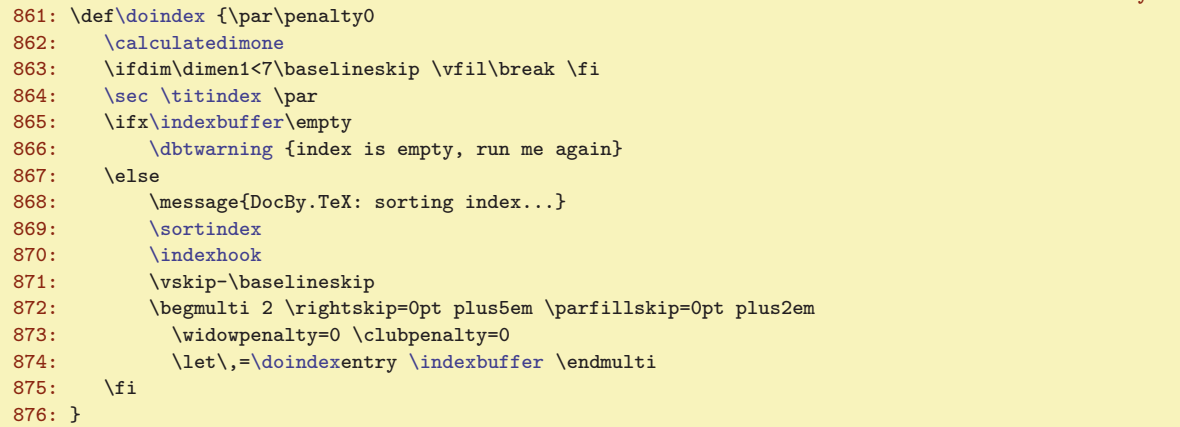

The [\calculatedimone](#page-43-0) command and the test of \dimen1 value prepares the two columns type-setting, see the section [5.13.](#page-42-3) The [\doindex](#page-38-3) begins the [\sec](#page-33-6) with the [\titindex](#page-13-2) title. The index printing is started when [\indexbuffer](#page-38-2) is nonempty. The [\indexbuffer](#page-38-2) is sorted by [\sortindex](#page-40-5) (see section [5.11\)](#page-39-11). Then the two columns printing is opened by  $\begin{array}{c} \begin{array}{c} 2 \end{array}$  and the  $\, \end{array}$ , separator takes the meaning [\doindexe](#page-38-3)ntry. This macro prints each index entry when [\indexbuffer](#page-38-2) expands.

docby.tex

```
877: \def\doindexentry #1{%
r\ignoretwo \string #1}%
\remakebackslash \tmp\end
\printindexentry \expandafter {\tmp}%
881: }
\remakebackslash#\nb\nb#2}\fi}
883: \def\ignoretwo #1#2{}
```
\dotoc: [7,](#page-6-1) [4](#page-3-1), [14,](#page-13-1) 39 \indexbuffer: [33,](#page-32-1) [37](#page-36-1)-39, 41-[42](#page-41-1) \doindex: 7, 4, [6,](#page-5-1) [14](#page-13-1), 39-40, [44](#page-43-1)

<span id="page-39-4"></span><span id="page-39-3"></span>5 For T<sub>E</sub>X Wizards DocBy.T<sub>E</sub>X

<span id="page-39-2"></span><span id="page-39-1"></span><span id="page-39-0"></span>The [\doindexe](#page-38-3)ntry macro removes the \- characters from the control sequence  $\langle \text{--}\langle word \rangle$  by the \ignoretwo, so the \tmp includes  $\langle word \rangle$  only. If the  $\langle word \rangle$  begins by backslash, it is replaced by [\nb](#page-22-14) using **\remakebackslash** macro. The reason: we needn't the backslash in the PDF internal labels, see [5.9](#page-34-6) for more information. The index entry is finally printed by the [\printindexentry](#page-20-4) macro.

When the **PDF** outlines are created, we need to know the number of children of each node in the outlines tree. This number is calculated when  $\ref{ile}$  is read by  $\addbookmark \n| node \n|$  macro (see [\reftocline](#page-37-5) and [\refdg](#page-37-9) macros). The parameter  $\langle node \rangle$  can be the number of section or the  $\langle section \rangle$ .  $\langle subsection \rangle$  pair. The  $\langle node \rangle$  for which we are calculating children is saved in  $\text{current}$  macro. The **\currsecb** includes the parent of the **[\currb](#page-39-4)**, if it exists. The **\bk**:  $\langle node \rangle$  is advanced by one using the [\addbookmark](#page-39-3) macro. docby.tex

```
885: \def\addbookmark#1{\undef{bk:#1}\iftrue\defsec{bk:#1}{1}%
886: \else \tempnum=\csname bk:#1\endcsname\relax
887: \advance\tempnum by1
\edefsec{bk:#1}{\the\tempnum}
889: \fi}
890: \def\currb{} % vychozi hodnota <uzel> pro jistotu
```
<span id="page-39-6"></span>The [\bookmarks](#page-6-6) macro opens the group, redefines the [\dotocline](#page-37-7) and [\ptocentry](#page-20-2) (i.e. macros from [\tocbuffer](#page-37-6)), inserts the first PDF outline with the name of the document and executes the [\tocbuffer](#page-37-6). docby.tex

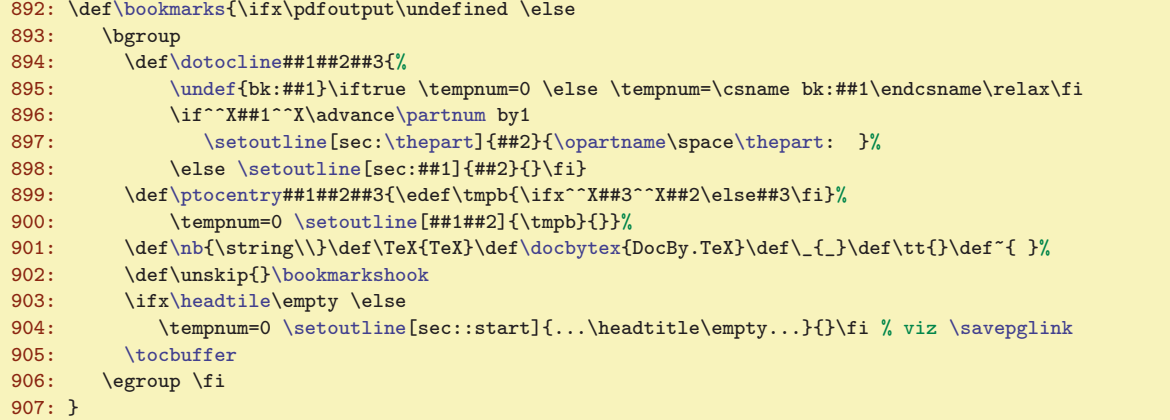

<span id="page-39-7"></span>The **\setoutline**  $[\langle label \rangle]\{\langle text \rangle\}\{\langle prefix \rangle\}$  creates the PDF outline  $\langle prefix \rangle \langle text \rangle$  and the link with  $\langle label \rangle$  is activated. The  $\tempnum$  register includes the number of children of this PDF outline. docby.tex

```
\setoutline\nb{/_}\xdef\tmp{#1}}%
909: \def\tmpa{\pdfoutline goto name{\tmp} count -\tempnum}%
\cnvbookmark\nobraces#2{\end}}}%
911: }
\cnvbookmark#1{#1} % zadna konverze
\nobraces#1\nobrA}
\nobrA\nobraces#1\fi}
```
<span id="page-39-8"></span>The special "conversion" macro **\cnvbookmark** is used here. It is nonactive by default. User can set (for example)  $\text{cv} \to \text{cv} \to \text$ setting can be done by [\bookmarkshook](#page-13-12).

<span id="page-39-9"></span>The text is converted by  $\nhobraces macro for removing  $\{\}$ . The macro **hook** is used here$ too. When we have (for example)  $\{\text{tut}_\text{t} \in \text{H} \text{ in } \text{et} \text{ in } \text{et$ conversion.

# <span id="page-39-11"></span>5.11 Sorting by Alphabetical Order

This work is done by [\sortindex](#page-40-5) macro. First version implemented the bubble sort algorithm but it was slow for large indexes. For example sorting of the index of this document has taken circa

<span id="page-39-10"></span>\ignoretwo: [31](#page-30-1), [37,](#page-36-1) [39](#page-38-1), [42](#page-41-1) \remakebackslash: [39](#page-38-1) \addbookmark: [38–](#page-37-1)40 \currb: [38–](#page-37-1)40  $\current{2} (currsech: 38 \bockmarks: 7, 36, 40 \setminus 40 \convobokmark: 14, 40 \nobraces: 40$  $\current{2} (currsech: 38 \bockmarks: 7, 36, 40 \setminus 40 \convobokmark: 14, 40 \nobraces: 40$  $\current{2} (currsech: 38 \bockmarks: 7, 36, 40 \setminus 40 \convobokmark: 14, 40 \nobraces: 40$  $\current{2} (currsech: 38 \bockmarks: 7, 36, 40 \setminus 40 \convobokmark: 14, 40 \nobraces: 40$  $\current{2} (currsech: 38 \bockmarks: 7, 36, 40 \setminus 40 \convobokmark: 14, 40 \nobraces: 40$  $\current{2} (currsech: 38 \bockmarks: 7, 36, 40 \setminus 40 \convobokmark: 14, 40 \nobraces: 40$  $\current{2} (currsech: 38 \bockmarks: 7, 36, 40 \setminus 40 \convobokmark: 14, 40 \nobraces: 40$  $\current{2} (currsech: 38 \bockmarks: 7, 36, 40 \setminus 40 \convobokmark: 14, 40 \nobraces: 40$  $\current{2} (currsech: 38 \bockmarks: 7, 36, 40 \setminus 40 \convobokmark: 14, 40 \nobraces: 40$  $\n\frac{\text{hph}}{4}$ 

<span id="page-40-1"></span>2 seconds of computer time. My son Mirek rewrote the sorting by mergesort algorithm in the second version of docByTeX. The previous 52 thousand sorting queries (for an index of the size comparable with the index used here) was reduced to 1600 queries, so 30 times better.

<span id="page-40-3"></span><span id="page-40-2"></span><span id="page-40-0"></span>First, we declare the **\ifAleB** which answers true if  $A < B$  (see also **[\isAleB](#page-41-0)** macro below). The auxiliary macros  $\n$ ullbuf,  $\return$  and  $\if$  are used here. The  $\return$  macro is used for escaping from various loops to the  $\tau$  mark. The  $\fi$  are balanced by the  $\fi$  fif macro in nested  $\fi$ ... $\fi$ constructions. This save the number of \expandafter commands.

docby.tex

```
f\ifAleB
\nullbuf{\indexbuffer{}}
\return\fif{\fi}
```
<span id="page-40-5"></span>The **\sortindex** macro puts to the input queue the content of the whole **[\indexbuffer](#page-38-2)** followed by \end,\end, the new [\indexbuffer](#page-38-2) is set as empty and the [\mergesort](#page-40-6) macro is executed.

docby.tex

```
\sortindexr\nullbuf
r\mergesort\indexbuffer\end,\end
924: }
```
<span id="page-40-6"></span>The \mergesort takes two groups of items repeatedly, each group is sorted already. The groups are separated by commas in the input queue. These two groups are merged to one sorted group. This process is repeated until \end occurs. One merging of two groups looks like that: suppose for example two groups eimn,bdkz, which is merged to one group bdeikmnz,. Letters in that example are the whole sorted entries.

At the begin of the process, all groups have only one item. After first pass over input queue, the result is the groups with two items. They are saved back in the [\indexbuffer](#page-38-2). Next pass puts the [\indexbuffer](#page-38-2) to the input queue and creates groups with four items. Next, there are 8 items per group etc. This process is repeated until only one sorted group is created (line [935](#page-40-7)) and only \end is in the second group. The [\gobblerest](#page-32-5) macro removes the second **\end** from input queue. docby.tex

```
\mergesort #1#2,#3{%<br>926: \ifx,#1
                           % prazdna-skupina,neco, (#2=neco #3=pokracovani)
\addtext\indexbuffer % dvojice skupin vyresena
\return{\fif\mergesort#3}% % \mergesort pokracovani
929 \cdot \sqrt{f}930: \ifx,#3 % neco,prazna-skupina, (#1#2=neco #3=,)
\addtexto\indexbuffer % dvojice skupin vyresena
\return{\fif\mergesort}% % \mergesort dalsi
933 \cdot 161934: \ifx\end#3 % neco,konec (#1#2=neco)
\indexbuffer % neco=kompletni setrideny seznam
f\indexbuffer{\napercarky#1#2\end}% % vlozim \, mezi polozky
\return{\fif\fif\gobblerest}% % koncim
938: \else \else % neco=posledni skupina nebo \end
\return{\fif\fif\nullbuf\indexbuffer+neco a cele znova
r\mergesort\indexbuffer#1#2,#3}%
941: \fi\fi % zatriduji: p1+neco1,p2+neco2, (#1#2=p1+neco1 #3=p2)
\isAleB3\ifAleB % p1<p2
\addtexto\indexbuffer % p1 do bufferu
\return{\fif\mergesort#2,#3}% % \mergesort neco1, p2+neco2,
945: \else % p1>p2
\addtexto\indexbuffer % p2 do bufferu<br>947: \return{\fif\mergesort#1#2,}% % \me
\return{\fif\mergesort#1#2,}% % \mergesort p1+neco1,neco2,
948: \fi
\return
950: }
```
<span id="page-40-9"></span><span id="page-40-8"></span>The core of the [\mergesort](#page-40-6) is on the lines [942–](#page-40-8)[947.](#page-40-9) The [\mergesort](#page-40-6) macro saves first item of the first group to the #1 parameter, next items of the first group to the #2 parameter and the first item of the second group to the #3 parameter. If #1<#3 then we save #1 to the output [\indexbuffer](#page-38-2), the #1 is removed from input queue and [\mergesort](#page-40-6) is executed again. The cases with empty parameters are solved in the lines [926](#page-40-10)[–932](#page-40-11): we need to save the rest of the nonempty group to the output [\indexbuffer](#page-38-2)

 $\if AleB: 41 \nnull but f: 41 \retturn: 41 \if f: 41 \sortindex: 39-41 \mereesort: 41-42$  $\if AleB: 41 \nnull but f: 41 \retturn: 41 \if f: 41 \sortindex: 39-41 \mereesort: 41-42$  $\if AleB: 41 \nnull but f: 41 \retturn: 41 \if f: 41 \sortindex: 39-41 \mereesort: 41-42$ 

<span id="page-41-1"></span>and go to the next pair of groups. If the terminal string **\end,\end** is scanned then the next run of [\mergesort](#page-40-6) is executed after [\indexbuffer](#page-38-2) is put to the input queue and set it to empty value.

The sorting of the two items are realized by  $\iota \in \mathbb{R}$  hields  $\langle itemA \rangle \langle itemB \rangle$  macro. The items are in the form  $\-\langle wordA \rangle$  and  $\-\langle wordB \rangle$ . The macro converts these parameters to the strings by  $\scriptstyle\setminus$ string primitive and expands to  $\text{Re}(wordA)\relax(wordB)\relax$ . The \lowercase primitive is executed here because we needn't distinguish between uppercase/lowercase letters.

<span id="page-41-0"></span>docby.tex

```
951: \def\isAleB #1#2{%
952: \edef\tmp{\expandafter\ignoretwo\string#1&0\relax\expandafter\ignoretwo\string#2&1\relax}%
953: \lowercase \expandafter {\expandafter \testAleB \tmp}%
954: }
```
<span id="page-41-2"></span>The **\testAleB**  $\wordA\text{Per}$ *lax* $\wordB\text{Per}$  macro tests if  $\wordA$  precedes  $\wordB$ . It he first letters are the same, the macro is called recursively. The recursion will be truly finished because different tails are appended to the compared words at line [952.](#page-41-9)

docby.tex

docby.tex

```
\testAleB #1#2\relax #3#4\relax {%
956: \ifx #1#3\testAleB #2\relax #4\relax \else
957: \ifnum '#1<'#3 \AleBtrue \else \AleBfalse \fi
958: \fi
959: }
```
<span id="page-41-3"></span>The macro  $\nabla \cdot \mathbf{x}$  inserts  $\nabla \cdot \mathbf{x}$  separators between items in the sorted  $\mathbf{x}$  index buffer.

```
\napercarky#1{\ifx#1\end \else
\napercarky
962: \fi
963: }
```
# <span id="page-41-4"></span>5.12 Merging of the List of the Page Numbers

Each occurrence of the  $\word$  is stored to the [\reffile](#page-37-4) as \refuseword  $\{word\}{f(page)\}$ . This macro is processed at the begin of the document when [\reffile](#page-37-4) is read.

<span id="page-41-5"></span>docby.tex

```
968: \def\refuseword#1#2{%
969: \expandafter \ifx\csname w:#1\endcsname \relax
\defsec{w:#1}{#2}
971: \else
972: \edefsec{w:#1}{\csname w:#1}{endcsname, #2}973: \fi
974: }
```
So, the list of the pages where the  $\langle word \rangle$  occurs is stored in the  $\forall w:\langle word \rangle$  macro. Pages are separated by commas. The list looks like:

### <span id="page-41-6"></span>2,5,5,10,11,12,12,13,13,13,27

We need to convert this list to the format  $2, 5, 10^{-13}$ , 27, i.e. we need to remove double occurrences and to replace consecutive lists of pages by intervals in the form  $\langle from \rangle - \langle to \rangle$ . This work is done by  $\text{listofpages } {\text{word}}$  macro which puts the list of pages to the input queue terminated by ,0, and executes the [\transf](#page-42-0) macro.

```
975: \def\listofpages#1{%
\transf\csname w:#1\endcsname,0,%
977: }
```
The  $\text{transf macro removes the page numbers which are equal to } \text{derum or } \text{arum}.$  We want to avoid the double occurrence of the main page and underlined page in the list. These pages are printed separately. The declaration of the registers follows:

<span id="page-41-8"></span><span id="page-41-7"></span>docby.tex

docby.tex

```
979: \newcount\apinum
980: \newcount\dgnum
981: \newcount\tempnum
```

```
982: \newif\ifdash
```
 $\isAleB: 41-42 \text{testAleB: 42 \napercarky: 41-42 \refuseword: 25, 30, 37-38, 42$  $\isAleB: 41-42 \text{testAleB: 42 \napercarky: 41-42 \refuseword: 25, 30, 37-38, 42$  $\isAleB: 41-42 \text{testAleB: 42 \napercarky: 41-42 \refuseword: 25, 30, 37-38, 42$  $\isAleB: 41-42 \text{testAleB: 42 \napercarky: 41-42 \refuseword: 25, 30, 37-38, 42$  $\isAleB: 41-42 \text{testAleB: 42 \napercarky: 41-42 \refuseword: 25, 30, 37-38, 42$  $\isAleB: 41-42 \text{testAleB: 42 \napercarky: 41-42 \refuseword: 25, 30, 37-38, 42$  $\isAleB: 41-42 \text{testAleB: 42 \napercarky: 41-42 \refuseword: 25, 30, 37-38, 42$  $\isAleB: 41-42 \text{testAleB: 42 \napercarky: 41-42 \refuseword: 25, 30, 37-38, 42$  $\isAleB: 41-42 \text{testAleB: 42 \napercarky: 41-42 \refuseword: 25, 30, 37-38, 42$ \listofpages: [20](#page-19-1)-[21](#page-20-1), 42 \dgnum: 20-21, 42-[43](#page-42-1) \apinum: 20-21, 42-43

<span id="page-42-2"></span>docby.tex

### <span id="page-42-1"></span>983: \newif\iffirst

The \tempnum is current page number processed in the list and \ifdash returns true if the interval is opened by  $\langle from \rangle$ --. The \iffirst returns true if the first page of the list is processed.

<span id="page-42-0"></span>The  $\tau \$ ist of pages),0, executes repeatedly the  $\gamma$  kiltransf macro.

```
\transf\cykltransf}
986:
\cykltransf\apinum\dgnum \else
t\cykltransf=\egroup<br>989: \ifdash \nglink\the\tempnum\rala
        \pglink\the\tempnum\relax \fi
990: \else
991: \ifnum #1=\tempnum % cislo se opakuje, nedelam nic
992: \else
993: \advance\tempnum by 1
994: \ifnum #1=\tempnum % cislo navazuje
995: \ifdash \else
996: --\dash-->dashtrue<br>
997: \qquad \qquad \text{if i}997: \fi
998: \else % cislo nenavazuje<br>999: \ifdash
             \ifdash
1000: \advance\tempnum by-1
\pglink\pglink#1\relax
1002: \else
\pglink#1\relax
1004: \qquad \text{ififififif}\cykltransf
1006: }
1007: \def\carka{\iffirst \firstfalse \else, \fi}
```
The [\cykltransf](#page-42-2) macro is a little finite state automaton. It needs no more comments.

# <span id="page-42-3"></span>5.13 Multicolumn typesetting

The macros for multicolumn printing are borrowed from "TEXbook inside out", pages 244–246.

```
docby.tex
1011: \newdimen\colsep \colsep=\parindent % horiz. mezera mezi sloupci
1012: \def\roundtolines #1{%% zaokrouhlí na celé násobky vel. rádku<br>1013: \divide #1 by\baselineskip \multiply #1 by\baselineskip}
       \divide #1 by\baselineskip \multiply #1 by\baselineskip}
1014: \def\corrsize #1{%% #1 := #1 + \splittopskip - \topskip
1015: \advance #1 by \splittopskip \advance #1 by-\topskip}
1016:
1017: \def\begmulti #1 {\par\bigskip\penalty0 \def\Ncols{#1}
1018: \splittopskip=\baselineskip
1019: \setbox0=\vbox\bgroup\penalty0
e\hsize by\colsep
1021: \divide\hsize by\Ncols \advance\hsize by-\colsep}
1022: \def\endmulti{\vfil\egroup \setbox1=\vsplit0 to0pt
1023: \calculatedimone
1024: \ifdim \dimen1<2\baselineskip
\vsize \corrsize{\dimen1} \fi
1026: \dimen0=\Ncols\baselineskip \advance\dimen0 by-\baselineskip
1027: \advance\dimen0 by \ht0 \divide\dimen0 by\Ncols
1028: \roundtolines{\dimen0}%
1029: \ifdim \dimen0>\dimen1 \splitpart
1030: \else \makecolumns{\dimen0} \fi
1031: \ifvoid0 \else \errmessage{ztracený text ve sloupcích?} \fi
1032: \bigskip}
1033: \def\makecolumns#1{\setbox1=\hbox{}\tempnum=0
1034: \loop \ifnum\Ncols>\tempnum
1035: \setbox1=\hbox{\unhbox1 \vsplit0 to#1 \hss}
1036: \advance\tempnum by1
1037: \repeat
1038: \hbox{}\nobreak\vskip-\splittopskip \nointerlineskip
1039: \line{\unhbox1\unskip}}
1040: \def\splitpart{\roundtolines{\dimen1}
```

```
\transf: 42–43 \cykltransf: 43
```

```
6 Index DocBy. TEX1041: \makecolumns{\dimen1} \advance\dimen0 by-\dimen1
1042: \vskip 0pt plus 1fil minus\baselineskip \break
```
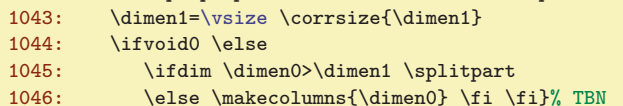

<span id="page-43-0"></span>One problem is solved in addition. We check the empty space on the current page before the section title is printed. This work is done by **\calculatedimone** (executed by **[\doindex](#page-38-3)** macro at the line [862\)](#page-38-6). docby.tex

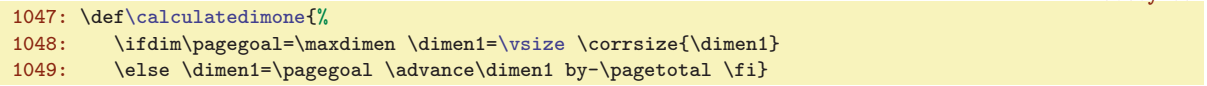

# <span id="page-43-2"></span> $_{5.14}$  The final settings, catcodes

The catcodes are set at the end of the docby.tex file. We add the active category for the " character and we set the \_ as a normal character because this character is mostly used in the identifiers and the catcode 8 of this character causes many problems.

docby.tex

doctor and the

```
1054: \catcode'\_=12
1055: \let\sub{=}\_\def\_{=}\1056: \everymath={\catcode'\_=8 } \everydisplay={\catcode'\_=8 }
```
The  $\overset{\text{def}}{=}$  The  $\overset{\text{def}}{=}$  and  $\overset{\text{def}}{=}$  and  $\overset{\text{def}}{=}$ index prefix).

The active " character separates the "inline verbatim" environment.

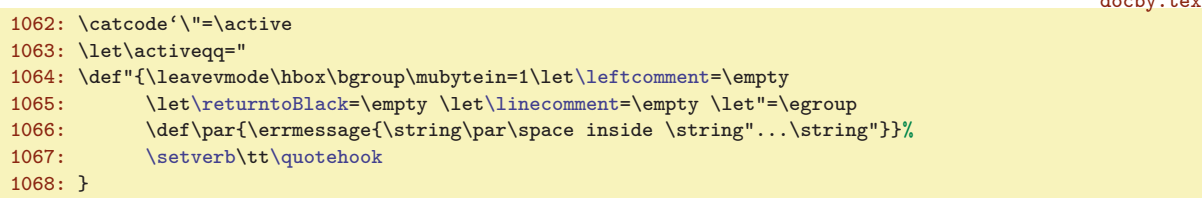

<span id="page-43-3"></span>The  $\langle \text{languageactive} \rangle$  sets the active catcode for the  $\langle \text{char. So}, \text{you can write } \langle \text{text} \rangle$  in "inline" verbatim" and the  $\langle text \rangle$  is printed.

```
docby.tex
\langleactive{\uccode'\~='\<\catcode'\<=13
1071: \uppercase{\def~}##1>{{$\langle$\it##1\/$\rangle$}}}
```
### <span id="page-43-4"></span>6 Index

The control sequences marked by  $(\succ)$  are sequences at user level. Other control sequences are internal in DocBy.TEX. The bold page number points to the place where the sequence is defined and documented, other page numbers point to occurrence of the sequence. The control sequences for users have underlined pagenumber in the list of page numbers. This means the page where the sequence is documented at user level.

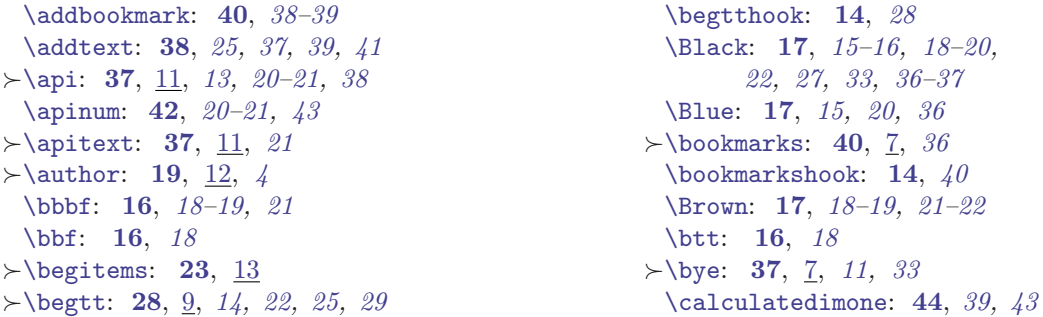

\calculatedimone: [39](#page-38-1), [43–](#page-42-1)44 \langleactive: [14](#page-13-1), 44

 $\rightarrow$  [\cbrace](#page-22-16): [23](#page-22-1), [8](#page-7-1)  $\rightarrow$  cite: [36](#page-35-1), [12,](#page-11-1) [9](#page-8-1), [11](#page-10-1), [13](#page-12-1), [37](#page-36-1) [\cnvbookmark](#page-39-8): [40](#page-39-1), [14](#page-13-1) [\currb](#page-39-4): [40](#page-39-1), [38](#page-37-1)[–39](#page-38-1) [\currns](#page-29-6): [30](#page-29-1), [39](#page-38-1)  $\text{currsech: } 40, 38$  $\text{currsech: } 40, 38$  $\text{currsech: } 40, 38$  $\text{currsech: } 40, 38$ [\cykltransf](#page-42-2): [43](#page-42-1) [\dbtitem](#page-22-6): [23](#page-22-1) [\dbtversion](#page-23-3): [24](#page-23-1) [\dbtwarning](#page-22-10): [23](#page-22-1), 24-[27](#page-26-1), [32](#page-31-1), [36](#page-35-1)-37, [39](#page-38-1) [\defsec](#page-22-11): [23](#page-22-1), [28](#page-27-1), [30,](#page-29-1) [36](#page-35-1)[–37](#page-36-1), [40,](#page-39-1) [42](#page-41-1)  $\rightarrow$  [\dg](#page-29-8): [30](#page-29-1), [9](#page-8-1), [6](#page-5-1)[–7](#page-6-1), [10–](#page-9-1)[13,](#page-12-1) [20](#page-19-1)[–21](#page-20-1), [24,](#page-23-1) [31–](#page-30-1)[32](#page-31-1), [38–](#page-37-1)[39](#page-38-1)  $\rightarrow$  [\dgh](#page-29-11): [30](#page-29-1), [9](#page-8-1), [10,](#page-9-1) [13](#page-12-1)  $\rightarrow$  [\dgn](#page-29-10): [30](#page-29-1), [9](#page-8-1), [10,](#page-9-1) [13](#page-12-1) [\dgnum](#page-41-7): [42](#page-41-1), [20](#page-19-1)[–21](#page-20-1), [43](#page-42-1) [\dgpar](#page-29-14): [30](#page-29-1)  $\rightarrow$  [\dl](#page-29-9): [30](#page-29-1), [9,](#page-8-1) [10–](#page-9-1)[11](#page-10-1), [13,](#page-12-1) [20](#page-19-1)[–21](#page-20-1), [29,](#page-28-1) [31–](#page-30-1)[32](#page-31-1), [38–](#page-37-1)[39](#page-38-1)  $\rightarrow$ [\dlh](#page-29-13): [30](#page-29-1), [9](#page-8-1), [10,](#page-9-1) [13](#page-12-1)  $\rightarrow$ [\dln](#page-29-12): [30](#page-29-1), <u>[9](#page-8-1)</u>, [10,](#page-9-1) [13](#page-12-1) [\docbytex](#page-16-10): [17](#page-16-1), [34,](#page-33-1) [40](#page-39-1) [\docsuffix](#page-14-3): [15](#page-14-1), [13](#page-12-1)  $\rightarrow$  [\doindex](#page-38-3): [39](#page-38-1), [7,](#page-6-1) [4,](#page-3-1) [6](#page-5-1), [14,](#page-13-1) [40,](#page-39-1) [44](#page-43-1) [\dopglink](#page-35-3): [36](#page-35-1), [35](#page-34-1)  $\rightarrow$  dotoc: [39](#page-38-1), [7](#page-6-1), [4,](#page-3-1) [14](#page-13-1) [\dotocline](#page-37-7): [38](#page-37-1),  $40$ [\dparam](#page-29-15): [30](#page-29-1), [31](#page-30-1) [\edefsec](#page-22-12): [23](#page-22-1), [30](#page-29-1), 37-[38](#page-37-1), [40,](#page-39-1) [42](#page-41-1)  $\rightarrow$ [\emptynumber](#page-17-5): [18](#page-17-1), [12](#page-11-1), [35](#page-34-1) [\emptysec](#page-23-7): [24](#page-23-1) [\enctextable](#page-23-4): [24](#page-23-1), [25,](#page-24-1) [29,](#page-28-1) [31](#page-30-1)[–32](#page-31-1), [39](#page-38-1)  $\rightarrow$  [\enditems](#page-22-4): [23](#page-22-1), [13](#page-12-1)  $\rightarrow$  [\endnamespace](#page-28-5): [29](#page-28-1), [11,](#page-10-1) [15](#page-14-1) [\endttloop](#page-27-11): [28](#page-27-1), [29](#page-28-1) [\ewrite](#page-29-0): [30](#page-29-1), [29,](#page-28-1) [32](#page-31-1), [35](#page-34-1) [\fif](#page-40-4): [41](#page-40-1)  $\rightarrow$  [\figdir](#page-22-0): [23](#page-22-1), [13](#page-12-1) [\figwidth](#page-21-8): [22](#page-21-1), [23](#page-22-1) [\flword](#page-31-6): [32](#page-31-1), [26](#page-25-1) [\footline](#page-18-4): [19](#page-18-1) [\fword](#page-31-4): [32](#page-31-1), [26](#page-25-1) [\genlongword](#page-29-3): [30](#page-29-1), [32](#page-31-1) [\gobblelast](#page-30-3): [31](#page-30-1) [\gobblerest](#page-32-5): [33](#page-32-1), [34](#page-33-1), [41](#page-40-1) [\Green](#page-16-4): [17](#page-16-1), [15](#page-14-1)[–16](#page-15-1), [36](#page-35-1) [\headline](#page-18-5): [19](#page-18-1), [36](#page-35-1) [\headlinebox](#page-18-9): [19](#page-18-1), [20](#page-19-1) [\headtile](#page-18-8):  $19, 40$  $19, 40$  $19, 40$ [\hsize](#page-15-3): [16](#page-15-1), [13](#page-12-1), [22](#page-21-1), [33](#page-32-1), [39,](#page-38-1) [43](#page-42-1) [\ifAleB](#page-40-0): [41](#page-40-1) [\ifcontinue](#page-24-7): [25](#page-24-1), [26](#page-25-1)[–27,](#page-26-1) [37](#page-36-1)  $\rightarrow$  [\ifig](#page-21-9): [22](#page-21-1), [13,](#page-12-1) [23](#page-22-1)  $\rightarrow$ [\ifirst](#page-24-11): [25](#page-24-1), [7](#page-6-1), [8](#page-7-1)-[9,](#page-8-1) 14-[15](#page-14-1), [21](#page-20-1)-22, [26](#page-25-1) [\ifsavetoc](#page-33-5): **[34](#page-33-1)**, [18](#page-17-1), [35](#page-34-1) [\ifskipping](#page-24-8): [25](#page-24-1), [27–](#page-26-1)[28](#page-27-1)

[\ignoretorelax](#page-37-0): [38](#page-37-1) [\ignoretwo](#page-39-0): [40](#page-39-1), [31,](#page-30-1) [37](#page-36-1), [39](#page-38-1), [42](#page-41-1)  $\rightarrow$ [\iidg](#page-30-7): [31](#page-30-1), [10](#page-9-1), [20,](#page-19-1) [32](#page-31-1)  $\rightarrow$ [\iidgh](#page-31-0): [32](#page-31-1), [10](#page-9-1)  $\rightarrow$ [\iidgn](#page-31-3): [32](#page-31-1), [10](#page-9-1)  $\rightarrow$ [\iidl](#page-30-8): [31](#page-30-1), [10,](#page-9-1) [32](#page-31-1)  $\rightarrow$ [\iidlh](#page-31-2): [32](#page-31-1), [10](#page-9-1)  $\rightarrow$ [\iidln](#page-31-5): [32](#page-31-1), [10](#page-9-1) [\iilink](#page-34-8): [35](#page-34-1) [\iipart](#page-34-5): [35](#page-34-1) [\iisec](#page-33-15): **[34](#page-33-1)**, [35](#page-34-1) [\iisubsec](#page-34-0):  $35, 34$  $35, 34$  $35, 34$ [\iititle](#page-17-8): [18](#page-17-1), [19](#page-18-1)  $\rightarrow$ [\ilabel](#page-27-4): [28](#page-27-1), [9,](#page-8-1) [27](#page-26-1) [\ilabelee](#page-27-5): [28](#page-27-1) [\ilabellist](#page-27-3): [28](#page-27-1), [27](#page-26-1)  $\rightarrow$ [\inchquote](#page-22-18): [23](#page-22-1), [8](#page-7-1) [\indexbuffer](#page-38-2): [39](#page-38-1), [33](#page-32-1), 37-[38,](#page-37-1) [41](#page-40-1)-42 [\indexhook](#page-13-10): [14](#page-13-1), [39](#page-38-1)  $\rightarrow$  inext: [26](#page-25-1), [7,](#page-6-1) 8-[9](#page-8-1), 14-[15,](#page-14-1) 21-[22](#page-21-1) [\inputfilename](#page-24-12): [25](#page-24-1), [21](#page-20-1)[–22,](#page-21-1) [26](#page-25-1)[–27](#page-26-1)  $\succ$ [\ins](#page-14-5): [15](#page-14-1), [4](#page-3-1), [7,](#page-6-1) [13](#page-12-1) [\insinternal](#page-25-10): [26](#page-25-1), [25,](#page-24-1) [27](#page-26-1) [\isAleB](#page-41-0): [42](#page-41-1), [41](#page-40-1) [\isnameprinted](#page-21-2): [22](#page-21-1) [\istocsec](#page-37-8): [38](#page-37-1)  $\rightarrow$ [\item](#page-22-7): [23](#page-22-1), [13](#page-12-1)  $\rightarrow$ [\itemno](#page-22-5): [23](#page-22-1), [13](#page-12-1) [\itsmall](#page-15-11): [16](#page-15-1), [17](#page-16-1)  $\rightarrow$ [\label](#page-35-10): [36](#page-35-1), [12,](#page-11-1) [13](#page-12-1), [31](#page-30-1)-32, [37](#page-36-1)  $\rightarrow$  [\labeltext](#page-35-7): [36](#page-35-1), [13,](#page-12-1) [28](#page-27-1), [35](#page-34-1) [\langleactive](#page-43-3): [44](#page-43-1), [14](#page-13-1) [\lastline](#page-27-2): [28](#page-27-1), [26](#page-25-1)-[27](#page-26-1) [\leftcomment](#page-14-10): [15](#page-14-1), [26,](#page-25-1) [44](#page-43-1) [\linecomment](#page-14-9): [15](#page-14-1), [26,](#page-25-1) [44](#page-43-1)  $\rightarrow$  lineno: [25](#page-24-1), [8,](#page-7-1) [27](#page-26-1)-28 [\linkskip](#page-34-9): [35](#page-34-1), [18](#page-17-1), [36](#page-35-1) [\listofpages](#page-41-6): [42](#page-41-1), [20](#page-19-1)[–21](#page-20-1) [\locword](#page-28-4): [29](#page-28-1), [39](#page-38-1) [\lword](#page-29-2): [30](#page-29-1), [26,](#page-25-1) [29](#page-28-1) [\makelinks](#page-33-16): [34](#page-33-1), [17](#page-16-1)-18, [35](#page-34-1) [\managebrackets](#page-30-4): [31](#page-30-1), [30](#page-29-1) [\maybespace](#page-30-6): [31](#page-30-1) [\mergesort](#page-40-6): [41](#page-40-1), [42](#page-41-1)  $\rightarrow$ [\module](#page-14-2): [15](#page-14-1), [4,](#page-3-1) [10](#page-9-1)-14 [\modulename](#page-14-4): [15](#page-14-1) [\mydotfill](#page-20-0): [21](#page-20-1) [\myldots](#page-20-3): [21](#page-20-1)  $\rightarrow$  [\namespace](#page-28-3): [29](#page-28-1), [11,](#page-10-1) [15](#page-14-1) [\namespacemacro](#page-28-2): [29](#page-28-1), [30](#page-29-1) [\napercarky](#page-41-3): [42](#page-41-1), [41](#page-40-1)  $\times$ [\nb](#page-22-14): [23](#page-22-1), [8](#page-7-1), [11,](#page-10-1) [15](#page-14-1), [30](#page-29-1), [34,](#page-33-1) [36,](#page-35-1) [39](#page-38-1)-40 [\nextdparam](#page-30-0): [31](#page-30-1), [30](#page-29-1)  $\rightarrow$  [\noactive](#page-23-6): [24](#page-23-1), <u>6</u>, [15,](#page-14-1) [25,](#page-24-1) [29](#page-28-1), [32](#page-31-1) [\nobrA](#page-39-10): [40](#page-39-1) [\nobraces](#page-39-9): [40](#page-39-1)

 $6$  Index  $DocBy. TEX$ 

[\nocontinue](#page-26-2): [27](#page-26-1), [26](#page-25-1) [\noheadline](#page-18-7): [19](#page-18-1), [18](#page-17-1) [\nolastspace](#page-33-13): [34](#page-33-1) [\normalhead](#page-18-6): [19](#page-18-1) [\noswords](#page-25-2): [26](#page-25-1), [25,](#page-24-1) [27](#page-26-1)[–28](#page-27-1) [\nullbuf](#page-40-2): [41](#page-40-1)  $\rightarrow$  [\numref](#page-35-5): [36](#page-35-1), [12](#page-11-1), [13,](#page-12-1) [37](#page-36-1) [\nwidth](#page-15-5): [16](#page-15-1), [19,](#page-18-1) [33](#page-32-1)  $\rightarrow$  [\obrace](#page-22-15): [23](#page-22-1), [8](#page-7-1)  $\rightarrow$  [\onlyactive](#page-24-2): [25](#page-24-1), [7,](#page-6-1) [24](#page-23-1) [\opartname](#page-13-6): [14](#page-13-1),  $40$ [\oriBlack](#page-16-8): [17](#page-16-1), [15](#page-14-1), [20,](#page-19-1) [27](#page-26-1) [\outputhook](#page-13-13): [14](#page-13-1), [15](#page-14-1), [34](#page-33-1) [\oword](#page-24-3): [25](#page-24-1) [\owordbuffer](#page-23-5): [24](#page-23-1), [25](#page-24-1)  $\rangle$ [\part](#page-34-4): [35](#page-34-1), [12,](#page-11-1) [14](#page-13-1) [\partfont](#page-15-12): [16](#page-15-1), [18](#page-17-1) [\partnum](#page-34-2): [35](#page-34-1), [21,](#page-20-1) [40](#page-39-1)  $\rightarrow$  [\percent](#page-22-17): [23](#page-22-1), [8,](#page-7-1) [15](#page-14-1) [\pglink](#page-35-2): [36](#page-35-1), [20–](#page-19-1)[21,](#page-20-1) [35](#page-34-1), [43](#page-42-1)  $\rightarrow$  [\pgref](#page-35-6): [36](#page-35-1), [12](#page-11-1), [13,](#page-12-1) 20-[21](#page-20-1), [37](#page-36-1) [\printbrackets](#page-30-5): [31](#page-30-1), [30](#page-29-1)  $\partial$ : [20](#page-19-1), [31](#page-30-1)-32 [\printdginside](#page-19-3): [20](#page-19-1), [32](#page-31-1) [\printfnote](#page-19-4): [20](#page-19-1), [31–](#page-30-1)[32](#page-31-1) [\printiabove](#page-20-7): [21](#page-20-1), [22](#page-21-1), [26](#page-25-1) [\printibelow](#page-20-9): [21](#page-20-1), [22](#page-21-1), [27](#page-26-1) [\printiline](#page-20-8): [21](#page-20-1), [22](#page-21-1), [27](#page-26-1)-[28](#page-27-1) [\printilineA](#page-27-0): [28](#page-27-1), [26](#page-25-1)[–27](#page-26-1) [\printindexentry](#page-20-4): [21](#page-20-1), [39–](#page-38-1)[40](#page-39-1) [\printpart](#page-17-3): [18](#page-17-1), [35](#page-34-1) [\printpartbelow](#page-17-4): [18](#page-17-1), [35](#page-34-1) [\printsec](#page-16-12): [17](#page-16-1), [18,](#page-17-1) [34](#page-33-1)-35  $\prime$ : [17](#page-16-1), [18,](#page-17-1) 34-[35](#page-34-1) [\printsubsec](#page-17-0): [18](#page-17-1), [35](#page-34-1) [\printsubsecbelow](#page-17-2): [18](#page-17-1), [35](#page-34-1) [\printvabove](#page-21-4): [22](#page-21-1), [28](#page-27-1) [\printvbelow](#page-21-6): [22](#page-21-1), [28](#page-27-1)–[29](#page-28-1) [\printvline](#page-21-5): [22](#page-21-1), [28](#page-27-1)  $\rangle$  projectversion: [19](#page-18-1), [12](#page-11-1) [\ptocentry](#page-20-2): [21](#page-20-1), [37](#page-36-1), 39-[40](#page-39-1) [\ptocline](#page-19-6): [20](#page-19-1), [21,](#page-20-1) [38](#page-37-1) [\ptocsubline](#page-19-7): [20](#page-19-1), [21](#page-20-1), [38](#page-37-1) [\quotehook](#page-13-9): [14](#page-13-1), [44](#page-43-1) [\readiparamwhy](#page-25-3): [26](#page-25-1), [25](#page-24-1) [\readnewline](#page-26-4): [27](#page-26-1), [26](#page-25-1) [\rectangle](#page-16-9): [17](#page-16-1), [18–](#page-17-1)[21](#page-20-1) [\Red](#page-16-2): [17](#page-16-1), [20](#page-19-1), [37](#page-36-1) [\refapiword](#page-37-10): [38](#page-37-1), [37](#page-36-1), [39](#page-38-1) [\refcoef](#page-32-4): [33](#page-32-1), [34,](#page-33-1) [37](#page-36-1)[–38](#page-37-1) [\refdg](#page-37-9): [38](#page-37-1), [21](#page-20-1), [30](#page-29-1)[–32](#page-31-1), [37,](#page-36-1) [39](#page-38-1)–[40](#page-39-1) [\reffile](#page-37-4): [38](#page-37-1), [25](#page-24-1), [29](#page-28-1)[–31](#page-30-1), [33](#page-32-1)[–34,](#page-33-1) [36](#page-35-1)[–37](#page-36-1), [40](#page-39-1), [42](#page-41-1) [\reflabel](#page-35-4): [36](#page-35-1), [37–](#page-36-1)[38](#page-37-1) [\refns](#page-29-4): [30](#page-29-1), [29](#page-28-1), [38](#page-37-1) [\refnsend](#page-29-5): [30](#page-29-1), [38](#page-37-1)

[\reftocline](#page-37-5): [38](#page-37-1), [34–](#page-33-1)[35](#page-34-1), [40](#page-39-1) [\refuseword](#page-41-5): [42](#page-41-1), [25,](#page-24-1) [30](#page-29-1), [37](#page-36-1)[–38](#page-37-1) [\remakebackslash](#page-39-2): [40](#page-39-1), [39](#page-38-1) [\return](#page-40-3): [41](#page-40-1) [\returninsinternal](#page-26-3): [27](#page-26-1), [26](#page-25-1) [\returntoBlack](#page-14-12): [15](#page-14-1), [16](#page-15-1), [26](#page-25-1), [44](#page-43-1) [\rightcomment](#page-14-11): [15](#page-14-1) [\rmsmall](#page-15-10): [16](#page-15-1), [17](#page-16-1), [19](#page-18-1)[–20](#page-19-1), [33](#page-32-1) [\runttloop](#page-27-10): [28](#page-27-1) [\savelink](#page-34-7): [35](#page-34-1), [36](#page-35-1) [\savepglink](#page-35-0): [36](#page-35-1), [19,](#page-18-1) [35,](#page-34-1) [40](#page-39-1) [\scaniparam](#page-25-6): [26](#page-25-1), [25](#page-24-1) [\scaniparamA](#page-25-7): [26](#page-25-1) [\scaniparamB](#page-25-8): [26](#page-25-1) [\scaniparamC](#page-25-9): [26](#page-25-1) [\scannexttoken](#page-27-12): [28](#page-27-1), [29](#page-28-1)  $\succ$ [\sec](#page-33-6): [34](#page-33-1), [12](#page-11-1), [15,](#page-14-1) [17](#page-16-1)-18, [39](#page-38-1) [\seclabel](#page-33-10): **[34](#page-33-1)**, [18](#page-17-1), [35](#page-34-1) [\secnum](#page-33-2): [34](#page-33-1), [18](#page-17-1), [35](#page-34-1)[–36](#page-35-1) [\secparam](#page-33-9): **[34](#page-33-1)**, [18](#page-17-1), [35](#page-34-1) [\secparamA](#page-33-11): [34](#page-33-1) [\secparamB](#page-33-12): [34](#page-33-1) [\sectitle](#page-33-4): [34](#page-33-1), [18](#page-17-1)[–19](#page-18-1), [35](#page-34-1) [\separeright](#page-20-5): [21](#page-20-1) [\setcmykcolor](#page-16-7): [17](#page-16-1) [\setlinecomment](#page-14-7): [15](#page-14-1), [16](#page-15-1) [\setlrcomment](#page-14-8): [15](#page-14-1), [16](#page-15-1) [\setnormalprinting](#page-15-15): [16](#page-15-1), [17,](#page-16-1) [22](#page-21-1) [\setoutline](#page-39-7): [40](#page-39-1) [\setparamC](#page-33-14): [34](#page-33-1) [\setrefchecking](#page-36-4): [37](#page-36-1) [\setsmallprinting](#page-15-13): [16](#page-15-1), [14,](#page-13-1) [17,](#page-16-1) [21–](#page-20-1)[22](#page-21-1) [\setverb](#page-23-0): [24](#page-23-1), [26](#page-25-1), [28,](#page-27-1) [44](#page-43-1)  $\rightarrow$  Skippingfalse: [25](#page-24-1), [8,](#page-7-1) [9](#page-8-1), [28](#page-27-1)  $\rightarrow$ [\skippingtrue](#page-24-10): [25](#page-24-1), [8,](#page-7-1) [28](#page-27-1) [\softinput](#page-22-19): [23](#page-22-1), [24](#page-23-1) [\sortindex](#page-40-5):  $41, 39-40$  $41, 39-40$  $41, 39-40$  $41, 39-40$ [\specfootnote](#page-32-3): [33](#page-32-1), [20](#page-19-1) [\specrule](#page-21-0): [22](#page-21-1), [21](#page-20-1) [\startline](#page-25-4): [26](#page-25-1), [27](#page-26-1) [\startverb](#page-27-9): [28](#page-27-1) [\stopline](#page-25-5): [26](#page-25-1), [27](#page-26-1)  $\rightarrow$ [\subsec](#page-33-7): [34](#page-33-1), [12](#page-11-1), [18](#page-17-1) [\subsecnum](#page-33-3): [34](#page-33-1), [18](#page-17-1), [35](#page-34-1) [\sword](#page-24-0): [25](#page-24-1), [24](#page-23-1), [26,](#page-25-1) 31-[32](#page-31-1), [39](#page-38-1) [\testAleB](#page-41-2): [42](#page-41-1) [\testilabel](#page-27-6): [28](#page-27-1) [\testline](#page-26-0): [27](#page-26-1), [26](#page-25-1) [\thepart](#page-34-3): [35](#page-34-1), [18](#page-17-1), [21,](#page-20-1) [40](#page-39-1) [\titindex](#page-13-2): [14](#page-13-1), [39](#page-38-1)  $\forall$ title: [18](#page-17-1), [12](#page-11-1), [4,](#page-3-1) [19](#page-18-1) [\titmodule](#page-13-4): [14](#page-13-1), [15](#page-14-1) [\tittoc](#page-13-3): [14](#page-13-1), [39](#page-38-1) [\titversion](#page-13-5): [14](#page-13-1), [19](#page-18-1) [\tmpA](#page-33-8): [34](#page-33-1), [18](#page-17-1), [25](#page-24-1)[–26](#page-25-1), [30](#page-29-1)[–31](#page-30-1), [35](#page-34-1) [\tocbuffer](#page-37-6): [38](#page-37-1), [37](#page-36-1), [39](#page-38-1)[–40](#page-39-1)

[\tochook](#page-13-11): [14](#page-13-1), [39](#page-38-1) [\totalfoocount](#page-32-0): [33](#page-32-1), [37](#page-36-1) [\totalfoodim](#page-32-2): [33](#page-32-1), [37](#page-36-1) [\transf](#page-42-0): [43](#page-42-1), [42](#page-41-1) [\ttlineno](#page-24-6): [25](#page-24-1), [29](#page-28-1) [\ttsmall](#page-15-9): [16](#page-15-1),  $17$ ,  $20-22$ ,  $33$  struct mypair [my\\_special\\_function\(](#page-4-2)): [5](#page-4-1) [\ttstrut](#page-15-14): [16](#page-15-1), [17,](#page-16-1) [21](#page-20-1)[–22](#page-21-1) [\undef](#page-22-13): [23](#page-22-1), [20](#page-19-1)[–21](#page-20-1), [25](#page-24-1), [28](#page-27-1)[–30](#page-29-1), [32](#page-31-1), [36,](#page-35-1) [40](#page-39-1) [\varparam](#page-30-2): [31](#page-30-1), [30](#page-29-1) [\vsize](#page-15-4): [16](#page-15-1), [33,](#page-32-1) [43](#page-42-1)[–44](#page-43-1) [\writelabel](#page-35-8): [36](#page-35-1) [\writelabelinternal](#page-35-9): [36](#page-35-1) [\Yellow](#page-16-5): [17](#page-16-1), [19](#page-18-1)–[20,](#page-19-1) [22](#page-21-1) struct [mypair](#page-4-0): [5](#page-4-1)